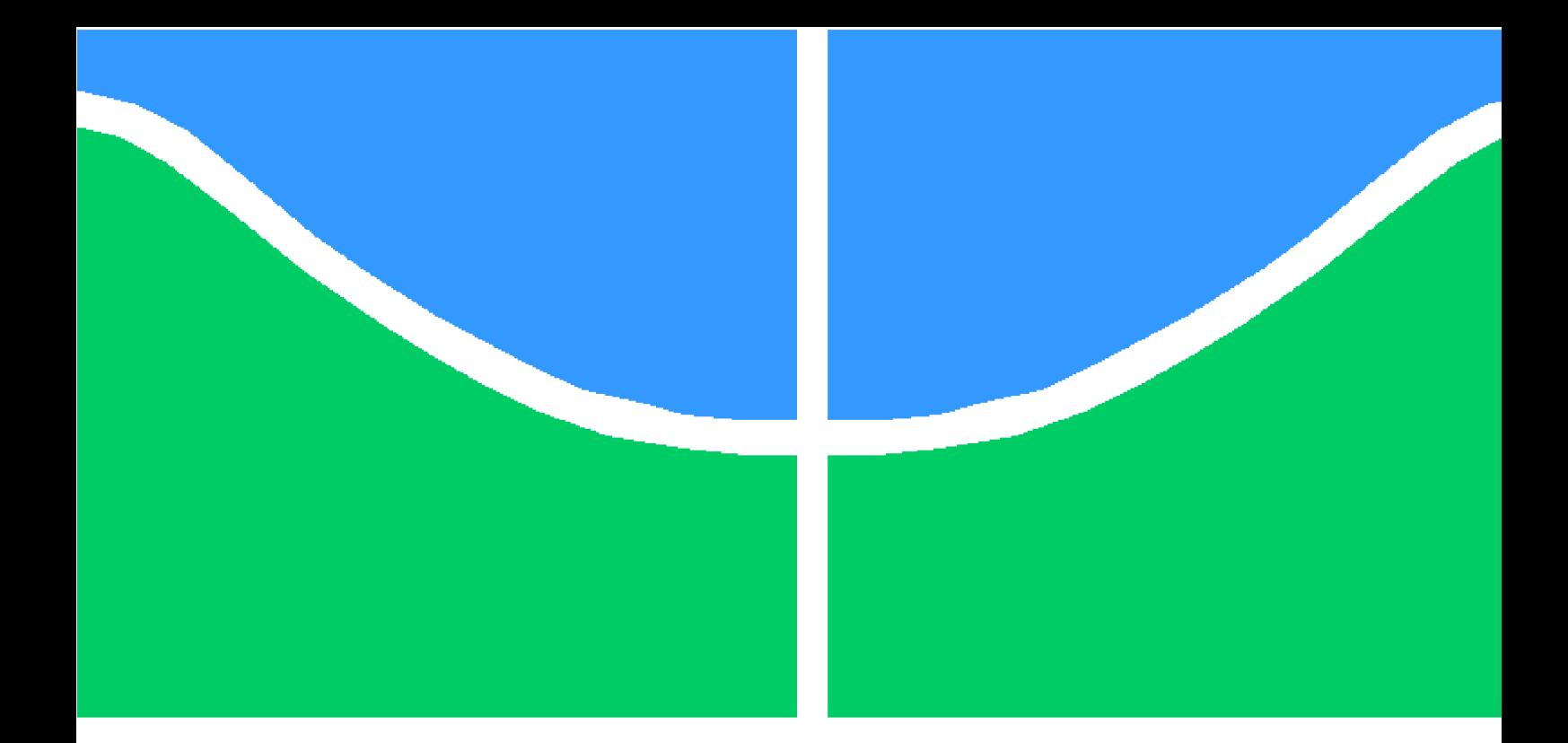

### **PROJETO DE GRADUAÇÃO**

## **ESTIMAÇÃO DE PARÂMETROS DE UM SISTEMA MECÂNICO DINÂMICO COM O USO DA INFERÊNCIA BAYESIANA**

Por,

**Gustavo Taffarel Oliveira Freire**

**Brasília**, **06 de fevereiro de 2020**

## **UNIVERSIDADE DE BRASÍLIA**

**FACULDADE DE TECNOLOGIA DEPARTAMENTO DE ENGENHARIA MECÂNICA**

UNIVERSIDADE DE BRASÍLIA Faculdade de Tecnologia Departamento de Engenharia Mecânica

### PROJETO DE GRADUAÇÃO

## **ESTIMAÇÃO DE PARÂMETROS DE UM SISTEMA MECÂNICO DINÂMICO COM O USO DA INFERÊNCIA BAYESIANA**

Por,

### **Gustavo Taffarel Oliveira Freire**

Relatório submetido como requisito parcial para obtenção do grau de Engenheiro Mecânico

#### **Banca Examinadora**

Prof. Marcela Rodrigues Machado. (Orientadora)

Prof. Adriano Todorovic Fabro, UnB/ENM

Prof. Alberto Carlos Guimarães Castro Diniz, UnB/ENM

Brasília, 06 de fevereiro de 2020

### **Agradecimentos**

Agradeço, primeiramente, a Deus pelo dom da vida e por ter me guiado em todas as minhas decisões.

À minha mãe, Gerusa Firmino, e ao meu pai, Antônio Freire, pelo apoio eterno e compreensão desde sempre comigo. Se hoje eu pude chegar aqui, foi tudo graças ao esforço de vocês. Amo vocês!

À minha melhor amiga, parceira de todas as horas, minha inspiração, melhor namorada, Thaís F. Lopes. Baby, você é responsável por esse trabalho se tornar realidade. Obrigado por tudo! Te amo muitão!

Aos amigos de longa data, Gabriel Yoshimi, Vitor Serpa, Lucas Cavalcante, Pedro Soares, Gustavo Vilarinho. Obrigado pela ajuda, paciência, amizade. Sem dúvidas vocês fizeram parte da minha formação sei que vão continuar presentes em minha vida.

Ao grupo forró UnB, em especial, Wesley Andrade, Isabela Borges, Pedro Oliveira, Gabriel Yoshimi, Sanderson Dias e todos aqueles que tornaram essa rotina na universidade bem mais leve e menos estressante do que deveria ser através de muitas risadas, conversas e nossas danças.

À UnB por todos os momentos que passei nesses seis anos de graduação. Todos esses momentos geraram escolhas, aprendizados e contato com pessoas diferentes que possibilitaram o meu crescimento não só profissional, mas também pessoal. Tenho certeza que tão importante quanto o meu crescimento acadêmico, é o meu crescimento pessoal.

A todos os professores que contribuíram para minha formação como profissional e pessoa. Em especial, a professora Marcela Machado, que me orientou corretamente do início ao final neste trabalho e se disponibilizou a ajudar quando precisei.

Agradeço aos membros da banca por acreditarem no sucesso deste trabalho e por se disponibilizarem a estar presentes, em um período atípico, para a minha defesa. Ao pessoal do GDS, meu muito obrigado pelo ótimo acolhimento que recebi no cantinho de vocês durante esse período de elaboração deste trabalho, tornaram tudo mais fácil e menos estressante. .

### **Resumo**

O presente trabalho tem como objetivo estimar parâmetros em sistemas mecânicos estáticos e dinâmicos utilizando problemas inversos. As soluções foram desenvolvidas através de estratégias estocásticas pelo uso do método de Máxima Verossimilhança, método de Mínimos Quadrados e empregando o método de Monte Carlo via cadeias de Markov (MCMC), implementado através do algoritmo proposto por Metropolis-Hastings. Foram testadas na inferência distribuições *a priori* dos tipos Gaussianas e Uniforme para diferentes desvios padrão. Múltiplos casos são apresentados com o objetivo de analisar a significância estatística das estimativas obtidas para os parâmetros, fazendo-se uma comparação crítica entre a solução via inferência Bayesiana e via minimização da função objetivo com métodos estocásticos. Os resultados obtidos demonstraram que o uso da abordagem Bayesiana fornece uma proposta vantajosa para a estimativa de parâmetros em sistemas mecânicos, oferecendo resultados com maior riqueza de informação estatística.

**Palavras-chaves**: Inferência Bayesiana. Máxima Verossimilhança. MCMC. Problema Inverso. Estimação de Parâmetros. Sistemas Mecânicos.

### **Abstract**

The present work aims to estimate parameters in mechanical and dynamic systems using inverse problems. As the solutions were created through stochastic strategies using the Maximum Likelihood method, Least Squares and Employees method or Monte Carlo method via Markov Chains (MCMC), implemented through the Metropolis-Hastings Algorithm. They were tested in the distribution inference of Gaussian and uniform types for different standard deviations. Multiple cases are presented in order to analyze the statistical significance of the catches for the parameters, making a critical analysis between a solution via Bayesian inference and via minimizing the objective function with stochastic methods. The results obtained demonstrated that the use of Bayesian offered an advantageous proposal for estimates of mechanical systems, results with a greater wealth of statistical information

**Key-words**: Bayesian Inference. Maximum likelihood. MCMC. Inverse problem. Estimation of Parameters. Mechanical Systems

# **Lista de Figuras**

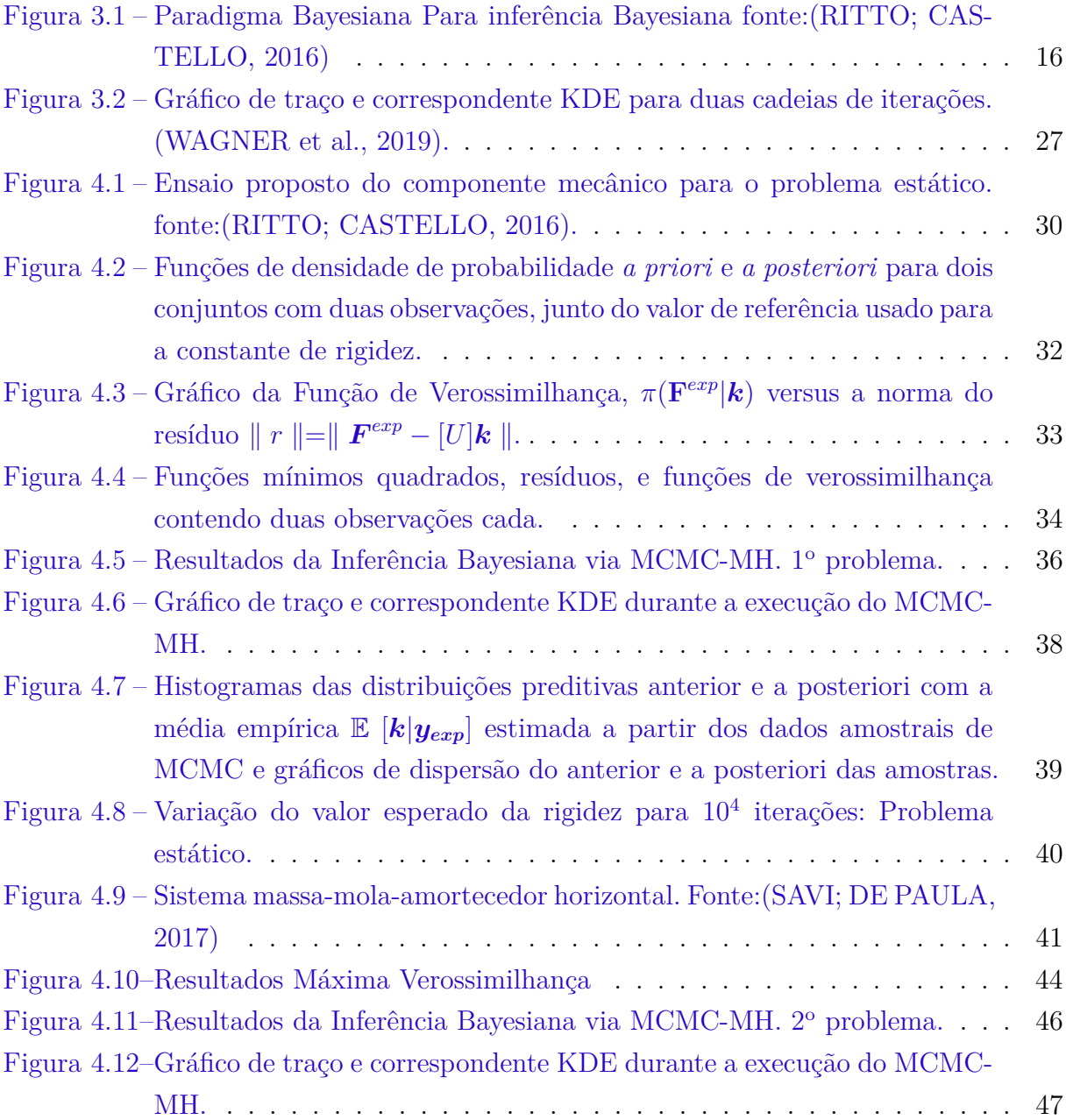

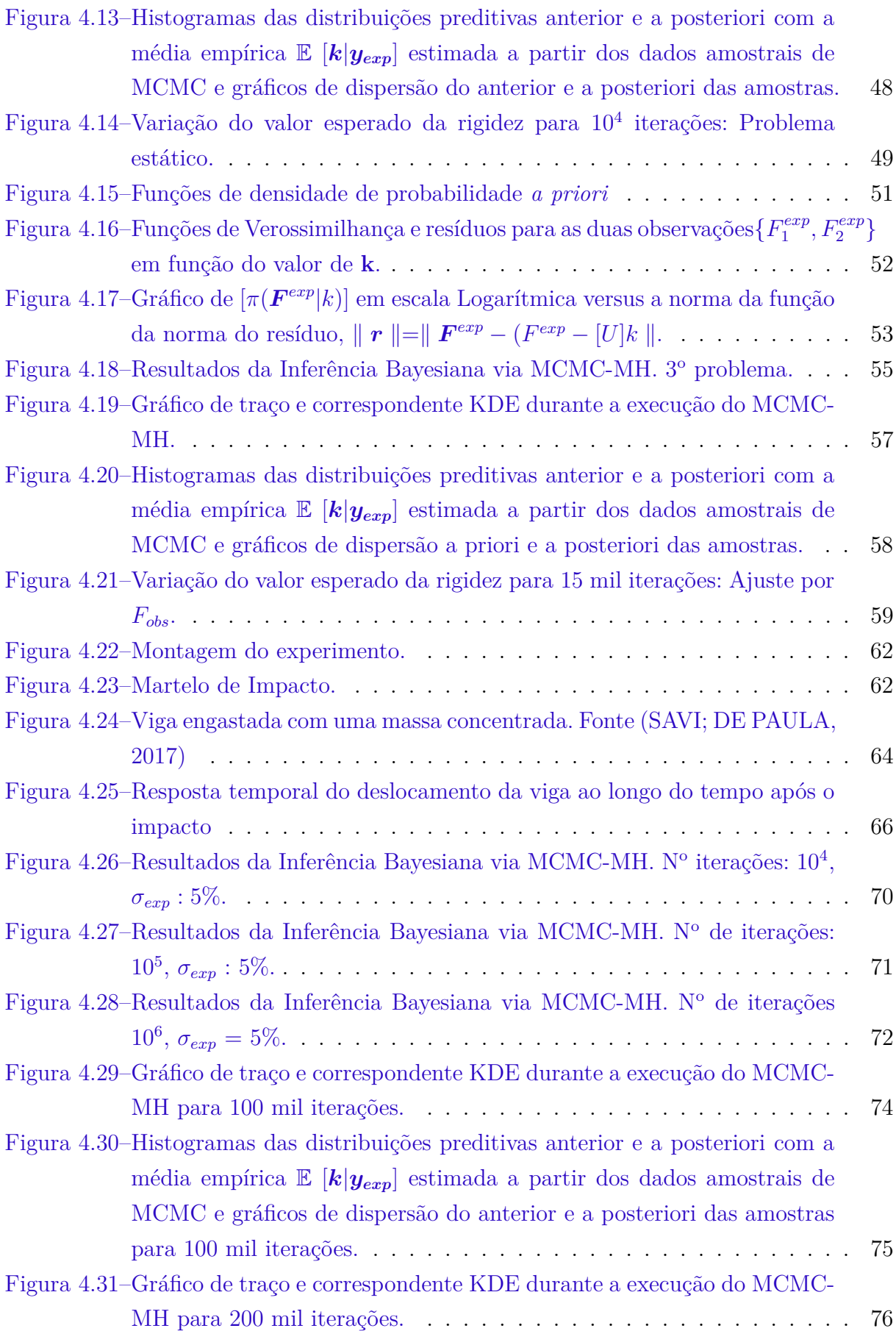

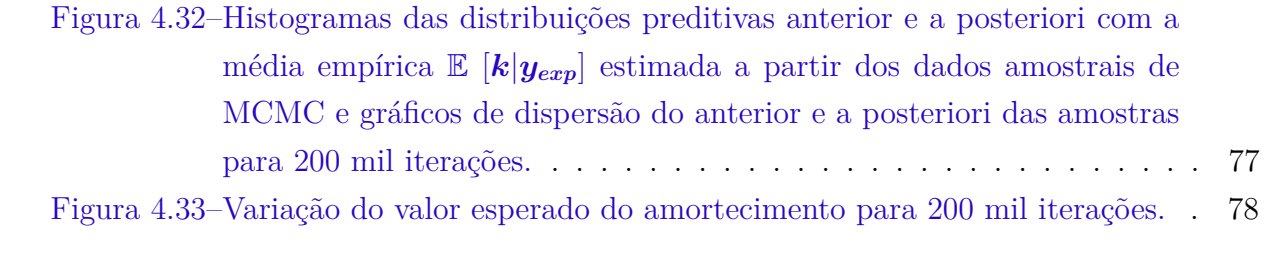

## **Lista de Tabelas**

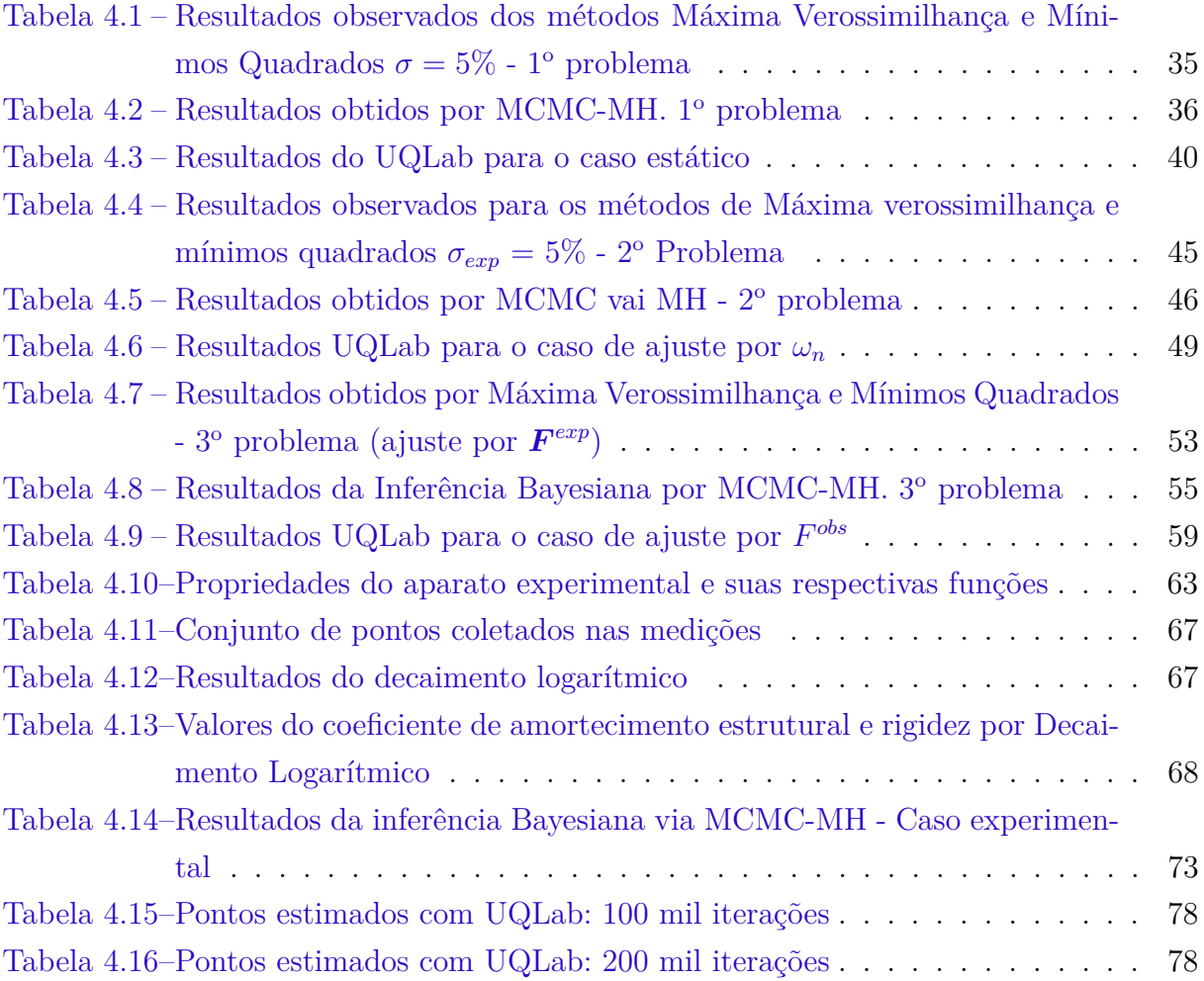

## **Lista de abreviaturas e siglas**

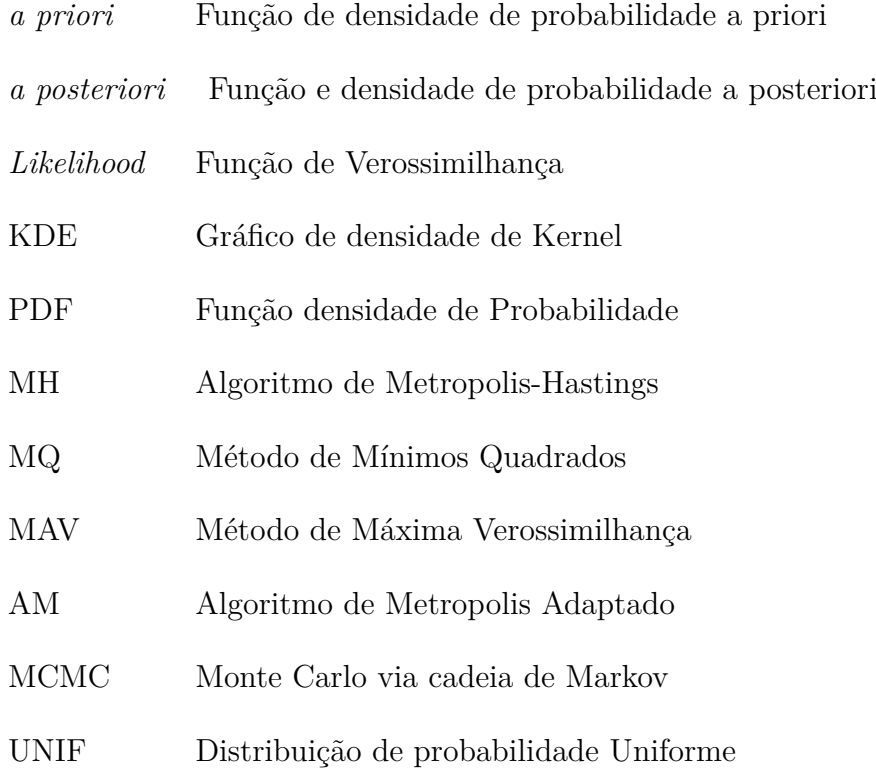

## **Lista de Símbolos**

#### **Símbolos Latinos**

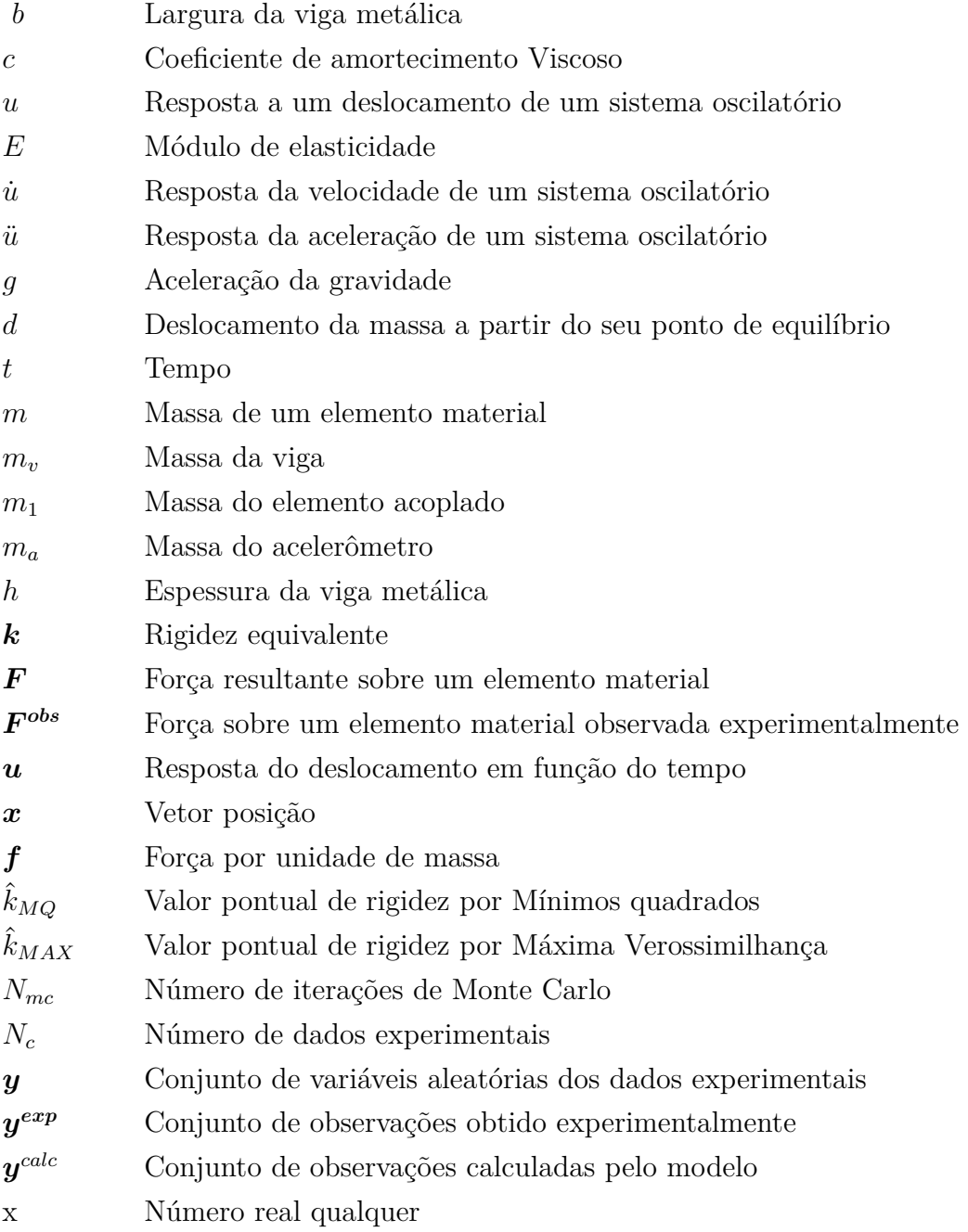

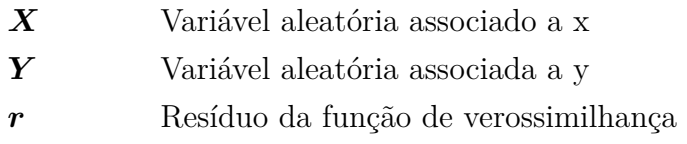

### **Símbolos Gregos**

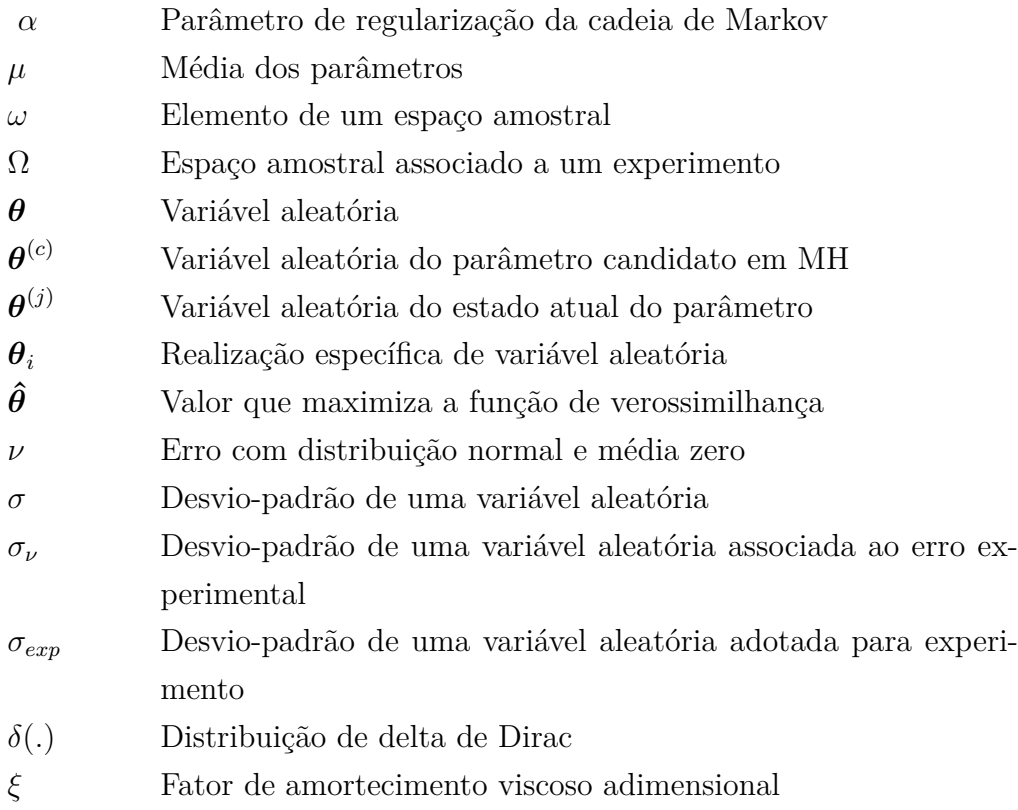

### **Operadores matemáticos**

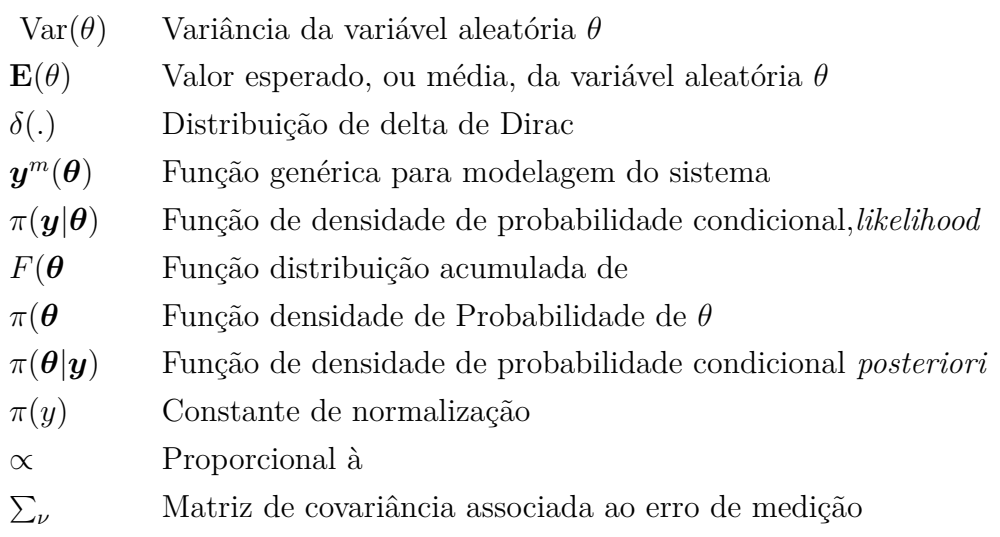

## **Sumário**

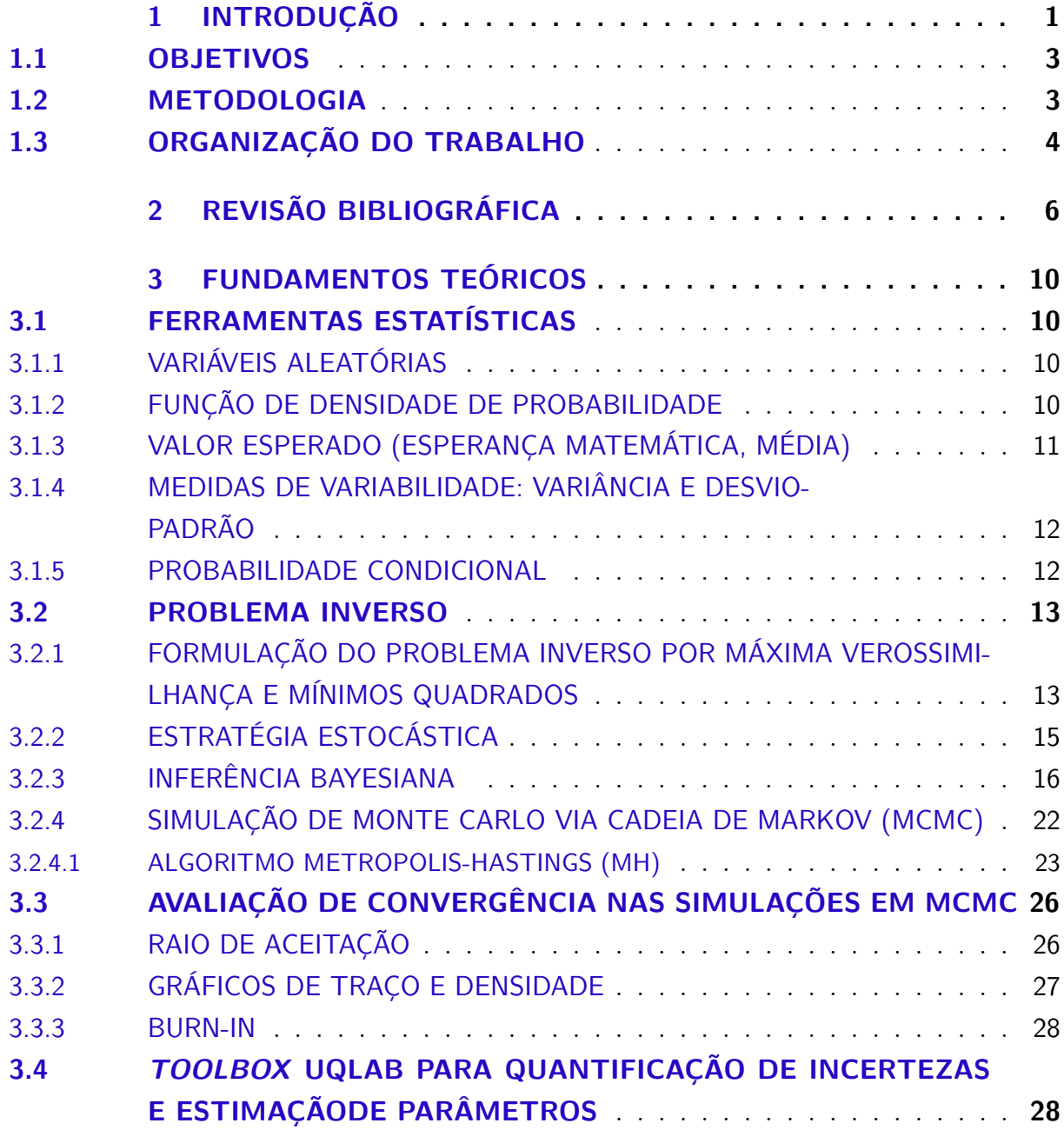

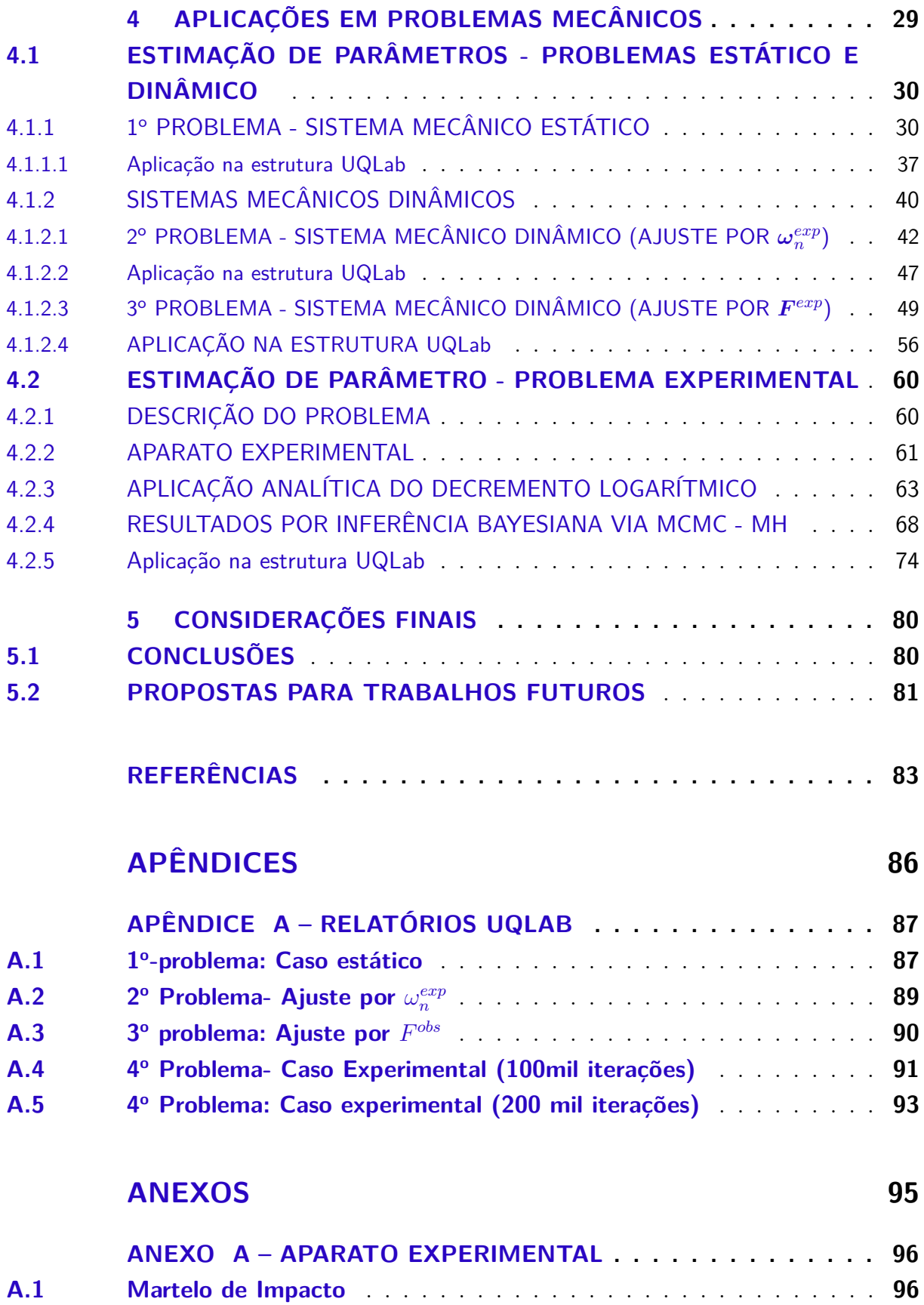

**[A.2 Acelerômetro](#page-110-0)** . . . . . . . . . . . . . . . . . . . . . . . . . . . . . . . . **97**

## **1 INTRODUÇÃO**

<span id="page-14-0"></span>"Existe uma crescente demanda por análises mais realistas de estruturas flexíveis complexas tais como colunas de perfuração de petróleo, turbinas eólicas, veículos automotivos e componentes aeroestruturais" [\(RITTO; CASTELLO,](#page-97-0) [2016\)](#page-97-0). Além disso, há uma crescente disponibilidade de ferramentas de medição com alta precisão apropriadas para os mais variados tipos de sistemas mecânicos. Diante desse contexto, surgem diversos desafios científicos com enfoque na construção de modelos computacionais, que considera tanto o estado atual da estrutura como as incertezas associadas.

Modelos computacionais são componentes essenciais na tomada de decisões críticas de projetos nas mais diversas áreas de atuação, visto que possibilitam a quantificação das incertezas associadas, a determinação de probabilidades de falhas e a otimização do tempo desses trabalhos. Por conta disso, devem assegurar que o processo de cálculo e aproximações estão sendo realizados corretamente e validados para garantir que o modelo empregado descreve o comportamento do sistema físico analisado com um nível de confiança adequado. Na ausência de uma descrição completa baseada na física de um sistema ou estrutura, uma modelagem pode fornecer as informações que faltam, ou seja, permitem a formulação de um modelo descritivo ou preditivo. Nesse cenário, se enquadram os problemas inversos.

Um problema inverso pode ser entendido como uma estrutura geral que é usada para converter as medidas observadas e conhecimento que se tem a priori em informações sobre um objeto físico ou sistema no qual se está interessado. Nesse contexto, destaca-se um amplo campo de pesquisas que tem por finalidade encontrar diferentes alternativas para estimar parâmetros e quantificar incertezas envolvidas nesse tipo de problema. Segundo [Rouchier](#page-97-2) [\(2018\)](#page-97-2), esses desafios científicos estão ganhando visibilidade devido à crescente popularidade dos métodos de exploração de dados inteligentes e ao poder computacional disponível para resolvê-los. Muitos engenheiros e pesquisadores, no entanto, carecem das ferramentas para uma análise crítica de seus resultados. Um cientista que deseja obter conhecimento das medições deve seguir um fluxo de trabalho que permita obter o máximo de informações dos dados experimentais uma vez que, em grande parte dos casos, envolvem algum método estocástico (probabilístico) para a sua resolução.

A teoria de estimação de parâmetros oferece uma estrutura para resolver esse problema estocástico. Na literatura, diversos tipos de estimadores são descritos. Dentre as principais metodologias probabilísticas que permite estimar o valor de um conjunto de parâmetros a partir de aferições observadas para inferência em problemas inversos, destacam-se, dentre outras, o método de Máxima Verossimilhança (MAV), o de Mínimos Quadrados (MQ) e a inferência Bayesiana.

A estratégia MAV para a formulação de problemas inverso consiste em determinar o ponto de máximo da distribuição de Verossimilhança construída a partir de informações a priori sobre o sistema de interesse. Para os casos em que a função de verossimilhança possui uma distribuição de probabilidades simétrica, o valor pretendido consiste em determinar o ponto médio dessa função. Por conta disso, há autores que se referem à esse método como o método de Máxima *a posteriori* (MAP). Com isso, o uso deste estimador requer o conhecimento da função de densidade de probabilidade (PDF) associado aos ruídos das medições do sistema, como será visto posteriormente neste trabalho.

A abordagem de Mínimos Quadrado (MQ) apresenta o mesmo princípio da estratégia de Máxima Verossimilhança. Nesta abordagem, o problema de otimização reside em minimizar a função objetivo que relaciona a diferença entre os dados observados e as previsões do modelo, chamada de função resíduo do sistema.

A estratégia Bayesiana consiste em combinar toda a informação que se tem a priori disponível, referente a um problema, com a informação proveniente dos dados observados em uma função a posteriori, através de declarações probabilísticas via teorema de Bayes [\(ALBUQUERQUE et al.,](#page-96-1) [2018\)](#page-96-1).

O estimador de Bayes permite incluir todas as informações a priori sobre os parâmetros de interesse, fornecendo assim sua função de densidade de probabilidade *a priori*. No entanto, essas informações não estão disponíveis na maioria das situações ou estão em termos qualitativos, sendo esses uns dos principais desafios quando se trabalha com este método de inferência.

Segundo [Renneboog, Schoukens e Pintelon](#page-97-3) [\(1989\)](#page-97-3), quando comparado com a inferência Bayesiana, o método dos Mínimos Quadrados tem como característica não utilizar informações a priori a respeito do sistema. Devido a isso, essa técnica possui as propriedades mais fracas que a metodologia de inferência Bayesiana.

Um dos métodos que possibilitou a aplicação da estratégia Bayesiana mais amplamente é o de Monte Carlo via cadeia de Markov (MCMC) *Markov Chain Monte Carlo*. Os algoritmos MCMC fornecem soluções flexíveis e poderosas de estimar a densidade posterior de probabilidades. Com esse método é possível gerar uma distribuição a *posteriori* de alta dimensão, sem a necessidade de fazer uma integração em alta dimensão para calcular a constante de normalização da distribuição [\(JIN; JU; JUNG,](#page-96-2) [2019\)](#page-96-2).

Na literatura existem vários métodos para melhorar a eficiência dos estimadores resultantes do MCMC, dentre os quais destacam-se o algoritmo Metropolis-Hastings (MH), *Adaptive Metropolis* (AM) [\(HAARIO et al.,](#page-96-3) [2006\)](#page-96-3) o algoritmo *Hamiltonian Monte Carlo*[\(GREEN; WORDEN,](#page-96-4) [2015;](#page-96-4) [WAGNER et al.,](#page-98-0) [2019\)](#page-98-0) e o método de rejeição atrasada (DR, do inglês *delayed rejection)* [\(GREEN; WORDEN,](#page-96-4) [2015;](#page-96-4) [HAARIO et al.,](#page-96-3) [2006\)](#page-96-3).

Neste trabalho, a formulação e solução do problema inverso a partir da abordagem Bayesiana via MCMC é feita a partir do algoritmo de Metropolis-Hastings, que é uma técnica de simulação iterativa baseada em cadeias de Markov. A ideia deste método é simular amostras da distribuição de interesse, uma vez que esta distribuição não pode ser diretamente obtida, e utilizar estas amostras para inferir informações da densidade de probabilidades acerca do problema.

Assim, este apresentará uma visão geral das diretrizes e ferramentas necessárias para obter informações a partir de dados experimentais em sistemas mecânicos, com enfoque na inferência de parâmetros através de métodos probabilísticos, e com isso, ser um referencial de trabalho que possa contribuir para promover e auxiliar a aprendizagem.

#### <span id="page-16-0"></span>**1.1 OBJETIVOS**

O presente trabalho buscou demonstrar como utilizar ferramentas estatísticas baseadas na teoria de problemas inversos para estimar parâmetros de sistemas mecânicos dinâmicos. Para atingir esse objetivo geral foram realizadas as seguintes etapas específicas:

- ∙ Realizou-se uma revisão bibliográfica sobre a teoria da inferência Bayesiana no contexto de estimação de parâmetros, com foco em sistemas dinâmicos e estudou-se a aplicação da ferramenta para estimação de parâmetros.
- ∙ Desenvolveu-se algoritmos e utilizar a estrutura UQLab para a estimação de parâmetros estruturais utilizando os métodos de inferência de parâmetros de sistemas mecânicos pelos métodos de Máxima Verossimilhança, Mínimos Quadrados e Monte Carlo via cadeia de Markov pelo algoritmo Metropolis-Hastings.

#### <span id="page-16-1"></span>**1.2 METODOLOGIA**

A metodologia adotada neste trabalho seguiu a apresentada por [Ritto e Castello](#page-97-0) [\(2016\)](#page-97-0), onde a estimação de parâmetros em problemas inversos estocásticos (probabilísticos) deve seguir determinada ordenação de etapas. A estrutura metodológica foi dividida da seguinte forma:

- 1<sup>°</sup>. Construção do modelo computacional determinístico: Na primeira etapa, foi construido um modelo computacional determinístico e, em seguida, escolher os parâmetros que serão considerados incertos. [Ritto e Castello](#page-97-0) [\(2016\)](#page-97-0) ressaltam a importância dessa etapa por ser fundamental para o desenvolvimento da metodologia. Preferencialmente, é utilizado um modelo confiável que tenha sido verificado e, se possível, validado. Assim, a partir do problema analisado com esse modelo, os parâmetros incertos podem ser determinados. Em seguida, eles devem ser modelados por uma variável aleatória, sobre a qual é aplicada uma função densidade de probabilidade (PDF), que determina a sua distribuição.
- 2 <sup>o</sup> **Construção do modelo computacional estocástico (ou probabilístico):** Para a construção o modelo estocástico, deve-se definir um modelo probabilístico para as variáveis aleatórias do problema. A escolha do modelo probabilístico é de suma importância para a análise do problema inverso, pois a resposta está diretamente relacionada a essa decisão. Para os casos específicos deste trabalho, pode-se supor um modelo probabilístico inicial para uma variável aleatória e, a partir da abordagem Bayesiana, ou de Máxima Verossimilhança, atualizar esse modelo probabilístico com dados experimentais. Onde parte-se de uma distribuição a priori para os parâmetros de interesse e obtém-se uma distribuição a posteriori. Feito a escolha do modelo probabilístico para os parâmetros do sistema, tem-se o modelo estocástico (ou probabilístico) do sistema.
- 3 <sup>o</sup> **Aproximação da resposta do modelo computacional estocástico:** A próxima etapa consistiu em considerar uma estratégia para resolver e aproximar o resultado do modelo estocástico. Uma técnica muito popular para se aproximar a distribuição de probabilidade da variável de interesse, a partir da distribuição de outras variáveis aleatórias, é o método de Monte Carlo via Cadeia de Markov[\(FOX,](#page-96-5) [2010\)](#page-96-5), com a qual pode-se obter estatísticas da respostas do sistema.
- 4 <sup>o</sup> **Estimação dos Parâmetros:** O quarto passo foi realizar a estimação dos parâmetros de interesse através da estratégia adotada para a solução do sistema. Antes da utilização do modelo para fins de projeto, fez-se necessária a devida calibração dele, a qual se dá a partir da estimação dos seus parâmetros. Os dados experimentais são utilizados para calibrar o modelo computacional.

#### <span id="page-17-0"></span>**1.3 ORGANIZAÇÃO DO TRABALHO**

Esse trabalho é divido em cinco capítulos, cada qual com seus temas, especificações e seções. O Capítulo 1 apresenta uma introdução ao conceito de Inferência de parâmetros utilizando-se ferramentas estatísticas, destacando a importância do conhecimento dessas estratégias no âmbito da engenharia.

No Capítulo 2 é apresentado uma revisão bibliográfica da literatura na qual este trabalho está inserido, envolvendo os seguintes temas: inferência Bayesiana, Método de Máxima Verossimilhança, técnicas probabilísticas de resolução de Problema Inverso, especialmente aquelas que utilizam o método MCMC através do algoritmo de Metropolis-Hastings.

No Capítulo 3 é realizado a fundamentação teórica das ferramentas estatísticas utilizadas e conceitos das estratégias estocásticas utilizadas para a soluções dos problemas propostos.

No Capítulo 4 é efetuado à plicação dos conceitos desenvolvidos no Capítulo 3 em sistemas mecânicos. São considerados casos hipotéticos e um caso com dados reais em problemas de um grau de liberdade (gdl) para estimação de parâmetros.

No Capítulo 5 apresentam-se as conclusões e proposições de trabalhos futuros.

Com respeito aos elementos pós texto, nos Apêndices são apresentados os relatórios gerados pela *toolbox* UQLab dos casos analisados.

## <span id="page-19-0"></span>**2 REVISÃO BIBLIOGRÁFICA**

Neste capítulo é feita uma revisão das principais publicações acerca dos conceitos explorados neste trabalho e que foram utilizadas como base para o desenvolvimento dos problemas propostos.

O livro dos professores [Ritto e Castello](#page-97-0) [\(2016\)](#page-97-0) introduz temas de modelagem estocástica e quantificação de incertezas. Apresentam conceitos fundamentais estatísticos para a melhor compreensão da metodologia Bayesiana. O objetivo principal do livro é estimar parâmetros, onde os mesmos são modelados como variáveis aleatórias e utiliza-se a teoria da probabilidade para caracterizar as possibilidades sobre os valores dos parâmetros. Os autores também ressaltam a importância e complexidade de conceitos estocásticos, de incertezas e sua quantificação.

[Fox](#page-96-5) [\(2010\)](#page-96-5) escreveu um livro bastante relevante para a produção deste trabalho, no qual apresenta um tratamento completo e uma cobertura unificada da modelagem de resposta de item Bayesiana com aplicações em uma variedade de disciplinas. A estrutura Bayesiana descrita fornece uma abordagem unificada para modelagem e inferência, trabalhando com e sem dados como informações prévias e de várias fontes de dados. É abordado uma visão geral da estimativa Bayesiana e métodos de teste para modelos de resposta a itens, onde os métodos MCMC são enfatizados. Este trabalho serve como um guia para essa área crescente de modelagem de respostas através dessa metodologia estocástica.

[Oliveira et al.](#page-97-4) [\(2018\)](#page-97-4) realizam a análise de estimativa de parâmetros em processos de adsorção através da abordagem Bayesiana. Utiliza-se o método de Monte Carlo via cadeia de Markov (MCMC), assim como o uso da abordagem de Máxima Verossimilhança. Diferentes casos são apresentados com o objetivo de analisar a significância estatística das estimativas obtidas para os parâmetros, fazendo-se uma comparação crítica entre a solução via inferência Bayesiana e via minimização da função objetivo com métodos estocásticos. Os resultados obtidos demonstram que o uso da abordagem Bayesiana fornece uma proposta vantajosa para a estimativa de parâmetros em transferência de massa, oferecendo resultados com maior riqueza de informação estatística.

[Kaipio e Somersalo](#page-96-6) [\(2006\)](#page-96-6) em seu livro-texto apresentam conceitos básicos e clássicos de problemas inversos como a estimativa por Máxima Verossimilhança e o método do Gradiente Conjugado. Este material é também importante para a conexão entre a Inferência Bayesiana e a solução de problemas inversos visto que são modos diferentes de se resolver esse tipo de problema em aplicações na engenharia.

[Jin, Ju e Jung](#page-96-2) [\(2019\)](#page-96-2) realizaram avaliações de condições das estruturas que requerem modelos de previsão, como modelo empírico e modelo de simulação numérica onde os parâmetros a serem estimados são dependentes de dados experimentais. A inferência Bayesiana foi utilizada como a estrutura estatística formal para estimar os parâmetros do modelo e suas incertezas. Os autores reuniram diferentes algoritmos adaptativos do MCMC, dentre eles o Metropolis-Hastings, com o objetivo de fornecer seus mecanismos e avaliar o desempenho deles por meio de estudo comparativo. Ao todo três algoritmos foram escolhidos como mecanismo representativo da proposta. A partir de estudos comparativos, as discussões foram elaboradas em termos de desempenho, simplicidade e custos computacionais.

[Vrugt](#page-98-1) [\(2016\)](#page-98-1) em seu artigo, realiza a revisão da teoria básica da simulação de Monte Carlo da cadeia de Markov (MCMC) e apresenta uma caixa de ferramentas MA-TLAB do algoritmo *DiffeRential Evolution Adaptive Metropolis* (DREAM), utilizado para inferência Bayesiana em campos que vão desde física, química e engenharia, até ecologia, hidrologia e geofísica. De acordo com o autor, essa ferramenta fornece aos cientistas e engenheiros um arsenal de opções e utilitários para resolver problemas de amostragem posterior envolvendo (entre outros) bimodalidade, alta dimensionalidade, estatísticas resumidas, modelos de simulação dinâmica, funções formais e informais de probabilidade (GLUE), avaliação do modelo de diagnóstico, assimilação de dados, média Bayesiana do modelo, computação distribuída e distribuições prévias informativas e não-informativas. Foram estudados sete estudos de caso diferentes ilustram os principais recursos e funcionalidades da caixa de ferramentas MATLAB.

[Besag et al.](#page-96-7) [\(1995\)](#page-96-7) apresentam a metodologia básica de MCMC, enfatizando o paradigma Bayesiano, a probabilidade condicional e a relação íntima com os campos aleatórios de Markov na estatística espacial. Os algoritmos de Hastings são discutidos, incluindo Gibbs, Metropolis e algumas outras variações. Foi realizado uma análise da diferença entre os métodos onde foram utilizadas três aplicações Bayesianas, em cada uma das quais há um aspecto espacial ou temporal pronunciado na modelagem. O artigo enfatiza particularmente o cálculo das probabilidades a posteriori, no qual corrobora o fato de que o MCMC facilita na descoberta de elementos de interesse na modelagem Bayesiana aplicada.

[Rouchier](#page-97-2) [\(2018\)](#page-97-2) realiza um passo a passo sobre o formalismo de problemas inversos na construção de problemas físicos. Além disso, apresenta as diversas formas de resolvê-los juntamente com ferramentas e métodos que podem ser usados para avaliar a confiabilidade dos resultados de problemas inversos. Ele fornece uma introdução com referências úteis

aos tópicos de avaliação de erros de estimativa, regularização, análise de identificabilidade, análise residual, seleção de modelo e design ideal de experimento.

[Li et al.](#page-97-5) [\(2019\)](#page-97-5) apresentaram um estimador Bayesiano para parâmetros modais de sistemas dinâmicos mecânicos lineares variáveis no tempo. Obtiveram não apenas os parâmetros modais com estimativa do valor esperado, mas também fornece à incerteza associada. Diversos exemplos numéricos foram realizados, ilustrando as vantagens do estimador Bayesiano proposto em relação ao método de superestimação, o melhor desempenho para os dados breves e a capacidade de fornecer incerteza nas estimativas.

[Green e Worden](#page-96-4) [\(2015\)](#page-96-4) destacam os princípios gerais por trás de uma abordagem à identificação do sistema Bayesiano e destacam os benefícios de adotar uma estrutura Bayesiana ao tentar identificar modelos de sistemas dinâmicos não lineares na presença de incerteza. Em seguida, é descrito como, através de um resumo de alguns algoritmoschave, muitas das possíveis dificuldades associadas a uma abordagem Bayesiana podem ser encontradas através do uso de métodos de Monte Carlo da cadeia de Markov (MCMC). O artigo conclui com um estudo de caso, no qual um algoritmo MCMC é usado para facilitar a identificação do sistema Bayesiano de um sistema dinâmico não linear a partir de históricos de tempo de aceleração observados experimentalmente.

[Dahlin e Schön](#page-96-8) [\(2015\)](#page-96-8) fornecem uma introdução ao algorítimo Metropolis-Hastings (MH) para inferência de parâmetros em modelos não-lineares de espaço de estados junto com um software implementação na linguagem de programação estatística R. Eles realizam um tutorial acerca da abordagem para desenvolver uma implementação do algoritmo MH em problemas que possam ocorrer na prática. Para ilustrar o uso do algoritmo MH, consideraram a inferência de parâmetro em um modelo linear de espaço de estados Gaussiano com dados sintéticos e um modelo de volatilidade estocástica não linear com dados experimentais reais.

[Khalil et al.](#page-97-6) [\(2015\)](#page-97-6) estudam um problema inverso não-linear exibindo uma pertubação ruidosa para a estimar parâmetros invariantes no tempo. A simulação de *Markov Chain Monte Carlo* (MCMC) é usada para a estimativa de parâmetros invariantes no tempo que explora um filtro não-Gaussiano, a saber, o *Ensemble Kalman Filter* (EnKF) para a estimativa de estado necessária para calcular a função de verossimilhança. As ilustrações numéricas destacam os pontos fortes e as limitações do MCMC. Para baixo ruído de medição e dados de medição densos, os desempenhos dos algoritmos MCMC, EnKF são comparados. Concluíram que a eficácia do EnKF para a estimativa de estado é alavancada na simulação do MCMC de parâmetros invariantes no tempo. Além disso, foi visto que para obter estimativas precisas dos parâmetros usando o sistema aumentado, torna-se necessário corresponder às estimativas de parâmetros obtidas usando a simulação do MCMC complementada pelo EnKF para o cálculo da função de probabilidade.

[Song et al.](#page-98-2) [\(2018\)](#page-98-2) apresentam uma metodologia de atualização do modelo Bayesiano para sistemas com singularidades geométricas baseadas em seus modos normais não lineares extraídos de dados de vibração de banda larga. Primeiramente, uma formulação determinística é adotada e parâmetros são atualizados minimizando um objetivo de Mínimos Quadrados de uma função não-linear. Posteriormente, a abordagem probabilística baseada na inferência Bayesiana é investigada, na qual a cadeia de Markov transicional Monte Carlo é implementada para amostrar a distribuição de probabilidade posterior da articulação do modelo não linear dos parâmetros. A precisão dos resultados da atualização do modelo é estudada em relação ao nível de ruído de medição, o número de conjuntos de dados e erros de modelagem.

[Lynch](#page-97-7) [\(2007\)](#page-97-7) cobre os modelos mais comumente usados em pesquisas em ciências sociais, incluindo o modelo de regressão linear, modelos lineares generalizados, modelos hierárquicos e modelos de regressão multivariados, além de desenvolver minuciosamente cada exemplo de dados reais em meticuloso detalhe. O livro fornece uma introdução detalhada às estatísticas matemáticas e a abordagem Bayesiana das estatísticas, bem como uma explicação completa da lógica do uso de métodos de simulação para construir resumos de distribuições *posteriores*. Os métodos Monte Carlo cadeia de Markov (MCMC) incluindo o amostrador Gibbs e o algoritmo Metropolis-Hastings (MH) que são introduzidos como métodos gerais para simular amostras de distribuições objetivos. Uma discussão abrangente sobre como programar algoritmos MCMC, monitorar seu desempenho e melhorá-los é fornecida antes de se voltar para exemplos maiores envolvendo modelos e dados reais.

[Wagner et al.](#page-98-0) [\(2019\)](#page-98-0) apresentam um dos módulos do UQLab sobre inferência Bayesiana que oferece uma maneira detalhada de configurar um problema inverso Bayesiano e calcular os parâmetros de interesse a partir da distribuição a posteriori gerada. Faz o uso de outros módulos do UQLab disponíveis para definir o modelo avançado e a distribuição a priori de um sistema. Para o cálculo da parte posterior são fornecidos algoritmos de amostragem Monte Carlo da cadeia Markov de última geração. O manual do módulo de inversão Bayesiano é dividido em três partes:

- ∙ Uma breve introdução às principais ideias e fundamentos teóricos da inversão Bayesiana algoritmos de Monte Carlo da cadeia de Markov;
- ∙ Um guia baseado em exemplos com uma explicação das opções e métodos disponíveis;
- ∙ Uma lista de referência abrangente, detalhando todas as funcionalidades disponíveis do sistema Bayesiano.

## <span id="page-23-0"></span>**3 FUNDAMENTOS TEÓRICOS**

Neste capítulo, são introduzidos conceitos e termos que foram utilizados na análise estatística desse trabalho, como os de variável aleatória, função densidade de probabilidade, inferência Bayesiana, tipos de funções *a priori*, função *a posteriori*, entre outros. Além disso, são realizadas breves explanações sobre os métodos de máxima verossimilhança, mínimos quadrados e simulações de Monte Carlo via cadeia de Markov implementado pelo algoritmo de Metropolis-Hastings (MH), também utilizados no desenvolvimento do trabalho.

#### <span id="page-23-1"></span>**3.1 FERRAMENTAS ESTATÍSTICAS**

<span id="page-23-2"></span>Nesta seção, realiza-se uma verificação de conceitos estatísticos necessários para o entendimento dos métodos estocásticos utilizados para a resolução dos problemas inversos.

#### **3.1.1 VARIÁVEIS ALEATÓRIAS**

Considere um experimento em que  $\Omega$  é o espaço amostral associado a esse ensaio. Dentro desse experimento, é denominada de variável aleatória a função  $\theta$  que associa a cada elemento  $\omega \in \Omega$  um número real,  $\theta(\omega)$ . Ou seja, uma variável que pode assumir qualquer um dos valores de um conjunto especificado de valores e com a qual está associada uma distribuição de probabilidade [\(DAMASCENO; ANTONIO; OLIVEIRA,](#page-96-9) [2008\)](#page-96-9).

Ainda de acordo com [Damasceno, Antonio e Oliveira](#page-96-9) [\(2008\)](#page-96-9), uma variável aleatória que só pode assumir valores isolados é chamada "discreta". Já uma variável aleatória que pode assumir qualquer valor dentro de um intervalo finito ou infinito é chamada "contínua".

#### <span id="page-23-3"></span>**3.1.2 FUNÇÃO DE DENSIDADE DE PROBABILIDADE**

Segundo [Wooldridge, Cesar e Antonio](#page-98-3) [\(2008\)](#page-98-3), associa-se uma função, denominada função distribuição acumulada de  $F(\theta)$ , a toda variável aleatória  $\theta$ . Essa função da variável aleatória é definida para qualquer número real x por:

$$
F(x) = P(\theta \le x),\tag{3.1}
$$

na qual  $P(\theta \leq x)$  é a probabilidade de  $\theta \leq x$ . A função de distribuição acumulada de uma variável aleatória possui três propriedades básicas:

- 1.  $0 \le F(x) \le 1$ ,  $\lim_{x \to -\infty} F(x) = 0$  e  $\lim_{x \to +\infty} = 1$ ;
- ∙ F é não-decrescente;
- ∙ F é uma função contínua à direita e tem limite à esquerda.

Usualmente, é utilizada a função densidade de probabilidade (PDF) de  $\theta$ ,  $\pi(\theta)$ como segue [\(RITTO; CASTELLO,](#page-97-0) [2016\)](#page-97-0):

$$
\pi(\boldsymbol{\theta}) = \frac{dF(x)}{dx}.
$$
\n(3.2)

Uma função densidade de probabilidade  $\pi(\theta)$  têm as seguintes propriedades:

$$
\pi(\boldsymbol{\theta}) \ge 0 \quad \text{e} \quad \int_{-\infty}^{+\infty} \pi(\boldsymbol{\theta}) d\theta = 1. \tag{3.3}
$$

<span id="page-24-1"></span>Dentre as principais PDFs, as funções de densidades de probabilidade Gaussianas, também chamadas de normais, possuem um papel importante na teoria da inversão estatística, Eq. [\(3.4\)](#page-24-1). Uma vez que são relativamente fáceis de trabalhar e fornecem uma extensa fonte de exemplos tratáveis que são úteis para análises de problemas estatísticos.

$$
\pi(\theta) = \frac{1}{\sqrt{2\pi\sigma^2}} exp - (\theta - \mu)^2 / 2\sigma^2.
$$
\n(3.4)

#### <span id="page-24-0"></span>**3.1.3 VALOR ESPERADO (ESPERANÇA MATEMÁTICA, MÉDIA)**

O valor esperado para uma variável aleatória discreta  $\boldsymbol{\theta}$  assumindo valores  $\theta_i$  com probabilidades  $\alpha_1$  a esperança E[ $\theta$ ], se existe, é [\(DAMASCENO; ANTONIO; OLIVEIRA,](#page-96-9) [2008\)](#page-96-9)

$$
\mathbb{E}[\boldsymbol{\theta}] = \sum \alpha_i \theta_i \tag{3.5}
$$

sendo a soma estendida a todos os valores de  $\theta_i$  que podem ser assumidos por  $\theta$ .

<span id="page-24-2"></span>Para uma variável aleatória contínua  $\theta_c$  tendo a função densidade de probabilidade  $\pi(\theta_c)$  a esperança E $[\theta_c]$ , se existe, é [\(DAMASCENO; ANTONIO; OLIVEIRA,](#page-96-9) [2008\)](#page-96-9)

$$
\mathbb{E}[\boldsymbol{\theta}_c] = \int_{-\infty}^{+\infty} \theta_c \pi(\theta_c) d\theta_c.
$$
 (3.6)

Nota-se que  $\mathbb{E}[\theta]$ , é uma média ponderada de todos os possíveis valores de  $\theta$ , em que os pesos são determinados pela função de densidade de probabilidade. Entende-se, portanto, que o valor esperado é, na verdade, o valor médio da variável aleatória.

#### <span id="page-25-0"></span>**3.1.4 MEDIDAS DE VARIABILIDADE: VARIÂNCIA E DESVIO-PADRÃO**

A esperança do quadrado da variável aleatória discreta  $\theta$  é dada por [\(DAMAS-](#page-96-9)[CENO; ANTONIO; OLIVEIRA,](#page-96-9) [2008\)](#page-96-9):

$$
\sigma^2 = Var(\boldsymbol{\theta}) = \mathbb{E}\{[\boldsymbol{\theta} - \mathbb{E}\boldsymbol{\theta}]^2\}
$$
\n(3.7)

Outro número que informa uma medida de dispersão é o desvio padrão,  $\sigma$ . Segundo [Wooldridge, Cesar e Antonio](#page-98-3) [\(2008\)](#page-98-3), o desvio padrão de uma variável aleatória é definida como sendo a raiz quadrada do valor da variância:

$$
\sigma = \sqrt{Var[\boldsymbol{\theta}]}.\tag{3.8}
$$

#### <span id="page-25-1"></span>**3.1.5 PROBABILIDADE CONDICIONAL**

Probabilidade condicional refere-se à probabilidade de um evento ocorrer com base em um evento anterior. Para isso, é necessário que os dois conjuntos de eventos sejam não vazios e pertencente a um espaço amostral finito. A probabilidade condicional é escrita como P(A|B). Essa é a probabilidade do evento A condicionada à ocorrência do evento B. Se os eventos A e B são independentes,  $P(A|B) = P(A)$ , ou seja, o conhecimento do evento B não muda a probabilidade de ocorrência do evento A. Considerando duas variáveis aleatórias,  $X \in Y$ , com distribuição conjunta  $\pi(x, y)$ , então, o valor esperado da variável **X** condicionada à **Y** = y é dado por [\(WOOLDRIDGE; CESAR; ANTONIO,](#page-98-3) [2008\)](#page-98-3):

$$
\mathbb{E}[\boldsymbol{X}|y] = \int_{-\infty}^{+\infty} \int_{-\infty}^{+\infty} x \pi(x, y) dy dx.
$$
 (3.9)

Por sua vez, a variância de uma variável aleatória **X**, condicionada **Y** = y é obtida pela seguinte relação:

$$
Var[\mathbf{X}|y] = \int (x - \mathbb{E}(\mathbf{X}|y)^2 \pi(x|y) dx.
$$
 (3.10)

<span id="page-25-2"></span>Quando o problema envolver um conjunto de variáveis aleatórias (**X,Y,Z,W,..**), estes demandam o uso de funções de densidade de probabilidade conjunta  $\pi(x, y, z, w...)$ envolvendo todas as variáveis as quais possibilitam o cálculo do valor esperado. O mesmo ocorre para a variância condicional.

#### **3.2 PROBLEMA INVERSO**

Segundo [Kaipio e Somersalo](#page-96-6) [\(2006\)](#page-96-6), a teoria de inversão é utilizada para resolver problemas em diversas áreas da ciência e da tecnologia cuja a finalidade é de realizar a inferência de valores de parâmetros importantes para um processo, a partir de dados experimentais.

Um problema inverso pode ser entendido como uma ferramenta que procura obter informações de um sistema físico parametrizado a partir de dados observáveis, das relações teóricas entre os parâmetros observáveis e não observáveis, e, juntamente, das informações anteriores acerca dos parâmetros não observáveis de interesse.

Diante disso, esse tipo de problema surge quando parâmetros desconhecidos que não podem ser medidos diretamente são estimados com base em dados experimentais que estão indiretamente relacionados aos parâmetros por meio de um modelo físico. Além do mais, na maioria dos casos reais, existem ruídos e erros associados no processo que dificultam a obtenção exatas dos parâmetros do modelo.

Segundo [Fox](#page-96-5) [\(2010\)](#page-96-5), a metodologia frequentemente utilizada para os problemas inversos consiste em um algoritmo de otimização para adaptar o modelo adotado, com o intuito de minimizar as funções do erro e/ou da objetivo. Ainda de acordo com o autor, essas funções compreendem, basicamente, uma diferença entre os dados obtidos experimentalmente com os valores sintéticos gerados pelo modelo proposto.

#### <span id="page-26-0"></span>**3.2.1 FORMULAÇÃO DO PROBLEMA INVERSO POR MÁXIMA VE-ROSSIMILHANÇA E MÍNIMOS QUADRADOS**

[Oliveira et al.](#page-97-4) [\(2018\)](#page-97-4) explica que na abordagem clássica, problemas inversos podem ser formulados considerando um conjunto de observação  $\bm{y}^{exp},$  em que deseja-se encontrar a variável  $\boldsymbol{\theta}$  , relacionada com  $\boldsymbol{y}^{exp}$  por:

$$
\boldsymbol{y}^{exp} = \pi(\boldsymbol{\theta}, \boldsymbol{\nu}),\tag{3.11}
$$

na qual  $\bm{y} \in \mathbb{R}^M$  representa uma quantidade M de observações realizadas,  $\theta \in \mathbb{R}^n$  é a quantidade para a qual se busca obter informações,  $\nu$  representa o erro associado às mensurações experimentais e imprecisões contidas no modelo adotado e  $\pi\colon \mathbb{R}^n \times \mathbb{R}^m \to \mathbb{R}^M$ é o modelo selecionado para descrever a relação entre os parâmetros envolvidos.

O método de máxima verossimilhança consiste em maximizar a função densidade de probabilidades *a posteriori* em relação dos efeitos correspondente aos erros aleatórios associados ao modelo físico [\(RENNEBOOG; SCHOUKENS; PINTELON,](#page-97-3) [1989\)](#page-97-3). Em outras palavras, a estratégia MV consiste em estimar parâmetro do modelo estatístico de modo a maximizar a probabilidade dos dados observados. Esse método é iterativo e fornece sempre estimativas positivas de componentes que possuem discrepâncias conhecidas.

O critério adotado na abordagem consiste em estimar  $\theta$  de modo a minimizar os desvios entre as predições do modelo e os dados experimentais,  $(\mathbf{y}^{exp} - \pi(\boldsymbol{\theta}))$ . Com a finalidade de se obter as estimativas de máxima verossimilhança, o problema inverso é formulado implicitamente, resultando em um problema de otimização, em que deseja-se minimizar a função resíduo,  $\| r \|$ , entre as quantidades medidas experimentalmente e os valores calculados pelo modelo. Para os problemas propostos neste trabalho, a função objetivo de uma variável aleatória de interesse,  $\theta$ , pode ser descrita da seguinte forma:

$$
\pi_{obj}(\boldsymbol{\theta}) = \sum_{i=0}^{N_c} [\boldsymbol{y}_i^{exp} - \boldsymbol{y}_i^{calc}(\boldsymbol{\theta})]^2,
$$
\n(3.12)

na qual  $\pmb{y}_i^{exp}$  $s_i^{exp}$  são as observações experimentais,  $\boldsymbol{y}_i^{calc}$  os valores calculados pelo modelo estatístico e  $\boldsymbol{\theta} = (\theta_1, ..., \theta_{Np})$  é o vetor com  $N_p$  parâmetros desconhecidos e  $N_c$  é o número de dados experimentais, ou seja, a dimensão do vetor de dados experimentais,  $\boldsymbol{y}^{exp}.$ 

Para modelos estatísticos que possuem um único parâmetro a ser estimado,  $\theta_i$ , o processo de inferência pelo método de máxima verossimilhança (MV) pode ser resumido conforme as etapas apresentadas abaixo:

- 1. Suponha que  $\mathbf{y}^{exp} = (y_1, ..., y_n)$  são os dados da amostra;
- 2. Usando um modelo estatístico  $\pi_{\theta}$ , calcula-se o valor aproximado da probabilidade de observar os dados da amostra e, por consequência, obter a função de verossimilhança  $\pi(\theta|\mathbf{y})$ , no qual varia-se apenas o valor de  $\theta$ ;
- 3. Por fim, deve-se obter o valor  $(\hat{\theta})$  que maximiza  $\pi(\theta|\mathbf{y})$ , na qual é a estimativa de máxima verossimilhança.

Pode-se interpretar que o método de máxima verossimilhança encontra o valor  $\theta$ de  $\pi(\theta|\mathbf{y})$  que é o mais verossímil tendo em vista os dados observados. Diante disso, o valor de  $\theta$  é aquele em que, a probabilidade de determinar os dados realmente observados é máxima.

Por sua vez, o método de mínimos quadrados (MQ) é igualmente uma técnica de otimização que procura encontrar o melhor ajuste para um conjunto de dados tentando minimizar a soma dos quadrados das diferenças entre o valor estimado  $\theta$  com os dados observados,**y**, no qual essa diferença é chamada de resíduo do sistema (‖ **r** ‖). De acordo com [Wooldridge, Cesar e Antonio](#page-98-3) [\(2008\)](#page-98-3), essa técnica consiste em encontrar um estimador <span id="page-28-1"></span>que minimiza a soma dos quadrados dos resíduos  $(r)$  da regressão, Eq. [\(3.13\)](#page-28-1), de forma a maximizar o grau de ajuste do modelo aos dados observados.

$$
\| r \|^{2} = \| [y_i^{exp} - y_i^{calc}(\theta)] \|^{2}.
$$
 (3.13)

Um requisito para o método dos mínimos quadrados é que o fator imprevisível (erro) seja distribuído aleatoriamente seguindo uma distribuição Normal. O Teorema Gauss-Markov garante (embora indiretamente) que o resultado pontual de mínimos quadrados é o estimador que apresenta a mínima variância linear na variável resposta [\(WO-](#page-98-3)[OLDRIDGE; CESAR; ANTONIO,](#page-98-3) [2008\)](#page-98-3). Outra condição para a aplicação do método é que o modelo deve ser linear nos parâmetros, ou seja, as variáveis do sistema apresentam uma relação linear entre si. Caso contrário, deve ser utilizado um modelo de regressão não-linear.

De acordo com [BARROS](#page-96-10) [\(2010\)](#page-96-10), em estatística é frequente estimar o valor dos parâmetros de um modelo pelo método de mínimos quadrados. Estas estimativas coincidem com as estimativas obtidas pelo método de máxima verossimilhança quando a hipótese de distribuição Normal associada aos erros é aplicada. Será visto nos problemas propostos neste trabalho essa correlação entre os resultados de cada estratégia.

#### <span id="page-28-0"></span>**3.2.2 ESTRATÉGIA ESTOCÁSTICA**

Na maioria das vezes, quando se lida com variáveis aleatórias é necessário desenvolver estratégias para a identificação dos parâmetros. Uma delas é denominada estratégia estocástica ou probabilística. De forma resumida, a característica fundamental para este método é que ele considera algum modelo probabilístico. De forma prática, os parâmetros de interesse e o ruído de medição associados ao sistema são modelados como variáveis aleatórias.

As estratégias estocásticas utilizadas neste trabalho podem ser resumidas da seguinte maneira:

- 1. Os parâmetros de interesse e os erros associados às mensurações são modelados como variáveis aleatórias;
- 2. Determinados modelos probabilísticos são atribuídos às variáveis aleatórias;
- 3. A partir de dados experimentais, os parâmetros dos modelos probabilísticos podem ser identificados por meio de estimadores pontuais, como o valor esperado ou o desvio-padrão. Neste caso, a distribuição de probabilidade não se modifica, apenas os valores dos seus parâmetros que são estimados.

Dentre as principais estratégias estocásticas para se estimar parâmetros de uma modelo probabilístico, destacam-se o método de máxima verossimilhança e a estratégia Bayesiana. Como já mencionado, ambas serão objeto de estudo neste trabalho.

Nas seções subsequentes, serão abordados cada uma destas estratégias, explanando conceitos e métodos de resoluções. Além disso, são introduzidos os tipos de problemas às quais as estratégias probabilísticas são aplicadas.

#### <span id="page-29-1"></span>**3.2.3 INFERÊNCIA BAYESIANA**

Na abordagem Bayesiana, o problema inverso é reformulado para a busca por informações com o uso de ferramentas estatísticas. Nesse método, todos os parâmetros e medições são consideradas variáveis aleatórias, com as incertezas associadas à essas variáveis descritas por uma função densidade de probabilidade [\(KAIPIO; SOMERSALO,](#page-96-6) [2006\)](#page-96-6). O objetivo do método é extrair informações e avaliar incertezas sobre as variáveis baseando-se em todo o conhecimento disponível do processo de medição, bem como dados e modelos das incógnitas disponíveis antes do processo de medição.

Segundo [Ritto e Castello](#page-97-0) [\(2016\)](#page-97-0), a figura [\(3.1\)](#page-29-0) apresenta, de forma resumida, os elementos essenciais de um problema inverso para a identificação de parâmetros a partir da inferência Bayesiana. Considera-se que o processo de construção de um determinado modelo computacional  $(M)$  é realizado para descrever o sistema físico  $(\mathcal{B})$ . Além disso, um conjunto de medições  $(y)$  é conhecido e o processo de estruturação se dará a partir da identificação do vetor de parâmetros de interesse  $(\theta)$ . Em que  $y \in \theta$  modelados como uma variável aleatória, de forma que a resposta preditiva do modelo é dada por  $\mathbf{y}^m = \mathbf{y}^m(\boldsymbol{\theta}).$ 

<span id="page-29-0"></span>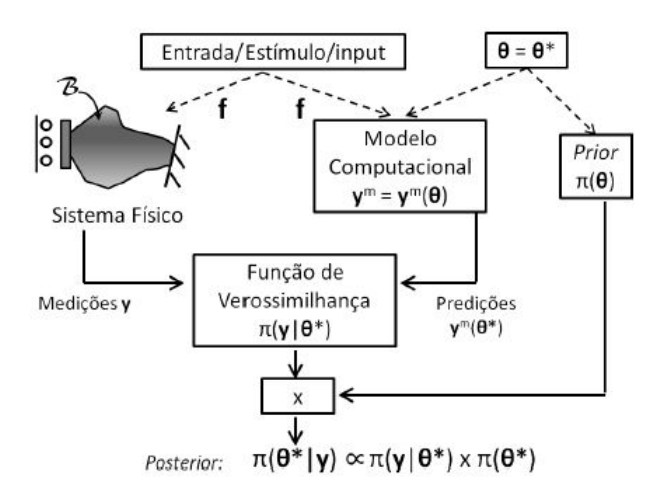

Figura 3.1 – Paradigma Bayesiana Para inferência Bayesiana fonte:[\(RITTO; CAS-](#page-97-0)[TELLO,](#page-97-0) [2016\)](#page-97-0)

A função de distribuição de probabilidades *a posteriori*, que relaciona as PDFs dos dados experimentais com o vetor de parâmetros de interesse  $\pi(\theta|\mathbf{y})$ , tem como fundamento

<span id="page-30-0"></span>o Teorema de Bayes, que, expresso em termos de distribuição de probabilidades, assume a seguinte forma [\(LYNCH,](#page-97-7) [2007\)](#page-97-7):

$$
\pi(\boldsymbol{\theta}|\mathbf{y}) = \frac{\pi(\mathbf{y}|\boldsymbol{\theta})\pi(\boldsymbol{\theta})}{\pi(\mathbf{y})},
$$
\n(3.14)

na qual  $\pi(\mathbf{y}|\boldsymbol{\theta})$  representa a função de verossimilhança do sistema,  $\pi(\boldsymbol{\theta})$  a função de densidade de probabilidade *a priori* e  $\pi(\mathbf{y})$  a função densidade de probabilidade associada aos dados experimentais.

[Oliveira et al.](#page-97-4) [\(2018\)](#page-97-4) mostra que  $\pi(\mathbf{y})$  é, em grande parte dos casos, uma constante de normalização necessária para que  $\pi(\theta | y)$  seja uma função densidade de probabilidade, cuja integral deve valer um. Isso permite inferir que mudanças no valor de  $\theta$  não modificam essa constante. Por consequência, na maioria dos casos adota-se a função de densidade de probabilidade *a posteriori* como sendo proporcional ao produto da função de verossimilhança e da PDF *a priori* do sistema, de forma que:

$$
\pi(\theta|\mathbf{y}) \propto \pi(\mathbf{y}|\theta)\pi(\theta). \tag{3.15}
$$

A equação ( [3.14\)](#page-30-0) corresponde ao modelo probabilístico completo para a busca por informações atualizadas a respeito de  $\theta$  a partir de novas observações experimentais **y**. Pode-se verificar da figura [\(3.1\)](#page-29-0) que o processo de inferência de dados da *a posteriori*  $(\pi(\theta|\mathbf{y}))$  ocorre através da associação das medições  $(\mathbf{y})$  do sistema físico  $(\mathcal{B})$ , com a estrutura do modelo adotado para descrever o comportamento de  $\mathcal{B},\;\bm{\theta}\;=\;\bm{y}^m(\bm{\theta})$  e o estado atual de conhecimento a respeito de  $\theta$  que está codificado na PDF *a priori*  $\pi(\theta)$ como representado na Eq. [\(3.14\)](#page-30-0).

Após a determinação da distribuição *a posteriori*, pode-se, enfim, calcular estimativas/informações para a variável de interesse  $(\theta)$ . Um dos meios mais comuns de extrair dados de interesse da função construída é determinar o valor esperado (seção [3.1.3\)](#page-24-0) dos parâmetros do modelo  $\mathbb{E}_{(\theta|y)}(\theta)$  conforme a Eq. [\(3.16\)](#page-30-1).

$$
\mathbb{E}_{(\boldsymbol{\theta}|y)}(\boldsymbol{\theta}) = \int \boldsymbol{\theta} \pi(\boldsymbol{\theta}|y) d\boldsymbol{\theta}.
$$
 (3.16)

<span id="page-30-1"></span>[Albuquerque et al.](#page-96-1) [\(2018\)](#page-96-1) informa que integrais como apresentada pela Eq. [\(3.16\)](#page-30-1) são bastante comuns quando se lida com problemas inversos estocásticos. Além disso, costumam não possuir soluções analíticas, pois, normalmente, o operador  $(\theta)$  envolve funções não lineares entre o vetor de parâmetros de interesse  $\boldsymbol{\theta} \in \mathbb{R}^n$  e o modelo de previsões  $y \in \mathbb{R}^N$ .

Pode-se entender que, a exploração e uso da função*a posteriori*  $\pi(\theta|\mathbf{y})$  demanda uma integração que é muitas vezes complexa e multi-dimensional no espaço  $\mathbb{R}^d$ . Devido à isso, frequentemente se recorre a estimadores estatísticos, como as simulações de Monte

Carlo via cadeia de Markov (MCMC), a fim de extrair informações da PDF *a posteriori* [\(OLIVEIRA et al.,](#page-97-4) [2018\)](#page-97-4). Nas seções subsequentes, os critérios para a construção das funções *a priori* e *a posteriori* são abordados. Além disso, serão apresentados métodos de aproximação de integrais do tipo apresentado na Eq. [\(3.16\)](#page-30-1), baseado em processos de simulações.

#### FUNÇÃO A PRIORI

Na teoria estatística dos problemas inversos, pode-se argumentar que a construção da função densidade a priori é o passo mais crucial e muitas vezes a parte mais desafiadora da solução. De acordo com [\(LYNCH,](#page-97-7) [2007\)](#page-97-7), o principal problema de encontrar uma adequada PDF *a priori*, geralmente, reside na natureza das informações anteriores. Visto que o caso conhecimento prévio é em grande maioria dos casos de natureza qualitativa. Dessa forma, o desafio do problema consiste em transformar uma informação muitas vezes qualitativa em quantitativa que possa ser contabilizada pela PDF *a priori*.

A utilização de conhecimentos anteriores em inferência Bayesiana requer a especificação de uma distribuição a priori para a quantidade de interesse  $(\boldsymbol{\theta})$ . Esta distribuição deve representar (probabilisticamente) o conhecimento que se tem sobre  $\theta$  antes da realização do experimento.

Em situações nas quais não há informações prévias disponíveis sobre o parâmetro, então, sob o princípio da indiferença, é possível escolher uma distribuição anterior em que todos os valores dos parâmetros do modelo tenham igual probabilidade, evitando assim uma subjetividade das informações obtidas. Diz-se que essa distribuição anterior não é informativa e muitas vezes não pode caracterizar uma distribuição de probabilidades. Um exemplo de *priori* que expressa pouco ou nenhum conhecimento, segundo [Fox](#page-96-5) [\(2010\)](#page-96-5), pode ser dada pela PDF *a priori* Uniforme que é expressa por:

$$
\pi_{UNIF}(\boldsymbol{\theta}) \propto constante. \tag{3.17}
$$

Diante disso, destaca-se que na construção da função *a priori*  $\pi(\theta)$  pode-se utilizar, por exemplo, informações sobre  $\theta$  obtidas através de análises realizadas por outros grupos de pesquisa, bem como análises prévias realizadas pelo próprio autor quando outro protótipo experimental estava disponível, ou até mesmo de análises das informações obtidas de fornecedores/fabricantes.

Neste trabalho, para as estratégias de Máxima Verossimilhança, considera-se que a única informação prévia sobre o parâmetro  $\theta$  é o domínio ao qual pertencem. Portanto, a PDF *a priori* é modelada como uma distribuição Uniforme entre os valores mínimos e máximos estabelecidos para cada parâmetro de interesse.

Segundo, [Lataniotis et al.](#page-97-8) [\(2019\)](#page-97-8), As distribuições Log-Normal são comumente usadas na engenharia para descrever parâmetros que são de natureza positiva, como propriedades materiais ou físicas de sistemas. Uma característica importante das variáveis é uma distribuição flexível, que está intimamente relacionada com a distribuição Normal. Ainda de acordo com o autor, essa distribuição pode ser especialmente útil para a modelagem de dados que são mais ou menos simétricos.

Uma variável aleatória  $(\theta)$  com distribuição Log-Normal é definida de modo que seu logaritmo seja variável Gaussiana, tal que:

$$
\boldsymbol{\theta} \sim \mathcal{LN}(\lambda, \zeta),\tag{3.18}
$$

em que  $\lambda$  e  $\zeta$  são a média e o desvio padrão do logaritmo natural associado a variável aleatória  $\theta$ .

Na formulação dos problemas estudados no presente trabalho, serão estudados os dois tipos de informações a priori. Primeiramente, será analisado o caso em que os parâmetros de interesse terão um informação anterior não informativa (Distribuição Uniforme) com o desenvolvimento de programação no *software MATLAB*<sup>®</sup>. Posteriormente, nos mesmos casos, com o auxílio da *toolbox* UQLab de quantificação de incertezas e estimação de parâmetros, será atribuída a distribuição a priori Log-Normal, visto sua aplicabilidade para identificação de propriedades dos materiais.

Na literatura, encontra-se outros grupos de tipos de informações anteriores, dentre as quais destacam-se as *prioris* Hierárquicas e as *prioris* Conjugadas [\(FOX,](#page-96-5) [2010;](#page-96-5) [LYNCH,](#page-97-7) [2007;](#page-97-7) [ALBUQUERQUE et al.,](#page-96-1) [2018\)](#page-96-1). Essa segunda, apresenta um conceito muito utilizado ao especificar distribuições prévias que são PDFs que têm a propriedade de se conjugar com a função de verossimilhança, de tal forma que a distribuição *a posteriori* será do mesmo tipo da distribuição a priori. Por exemplo, uma distribuição Normal pode caracterizar esse tipo de PDF *a priori*, a qual será utilizada como informação anterior para os dados experimentais nos casos a serem estudados.

#### FUNÇÃO DE VEROSSIMILHANÇA: PARÂMETROS DE DISCREPÂNCIA CONHECIDOS

A função de verossimilhança (*likelihood*) é definida como uma densidade de probabilidade condicional para efetuar uma medição  $\boldsymbol{\eta}$  dado algum parâmetro  $\boldsymbol{\theta}$ . Ou seja, a *likelihood* fornece a probabilidade de realizar os dados medidos dado um conjunto de parâmetros,  $\pi(\mathbf{y}|\boldsymbol{\theta}).$ 

[Lynch](#page-97-7) [\(2007\)](#page-97-7) fala que "em relação à função de verossimilhança (likelihood),  $\pi(\mathbf{y} \mid$  $\bm{\theta}$ ), deve-se ressaltar que esta é uma PDF em  $\bm{y}$  dado um valor específico  $\bm{\theta} = \bm{\theta}_i$ , ou seja  $\pi(|\bm{y}||\bm{\theta}_i): \mathbb{R}^d \to \mathbb{R}$  e f  $\pi(|\bm{y}|\bm{\theta}_i)\text{d}\bm{y}=1$  . Entretanto, para uma dada observação, $\bm{y}=\bm{y}_i,$ 

 $\pi(\bm y_i|\bm\theta)$  corresponde a uma função do parâmetro de interesse  $(\bm\theta),$  isto é,  $\pi(\bm y_i|\bm\theta): \mathbb{R}^n \to$  $\mathbb{R}$  ."

Por consequência, pode-se obter informações a respeito da *likelihood* fazendo-se uso de um determinado modelo de observação do sistema. Por exemplo, considera-se que a relação entre os dados observados  $(\bm{y})$  e as predições do modelo  $\bm{y}^m(\bm{\theta})$  possa ser descrita a partir de um modelo de observação com erro aditivo da seguinte forma:

<span id="page-33-3"></span>
$$
\mathbf{y} = \mathbf{y}(\theta)^m + \boldsymbol{\nu},\tag{3.19}
$$

em que  $\nu$  é um ruído aditivo termo que descreve a diferença entre uma observação experimental **y** e a previsão do modelo, representado por um vetor aleatório. Diante disso, dado que  $y, \theta$  e  $\nu$  são variáveis aleatórias, as mesmas estão relacionadas a partir de uma PDF conjunta  $\pi(\mathbf{y}, \theta, \nu)$  e, desta forma, pode-se escrever [\(RITTO; CASTELLO,](#page-97-0) [2016\)](#page-97-0):

$$
\pi(\boldsymbol{y}|\boldsymbol{\theta}) = \int (\pi(\boldsymbol{y}, \boldsymbol{\nu}|\boldsymbol{\theta}) d\boldsymbol{\nu}) = \int \pi(\boldsymbol{y}|\boldsymbol{\theta}, \boldsymbol{\nu}) \pi(\boldsymbol{\nu}|\boldsymbol{\theta}) d\boldsymbol{\nu}, \tag{3.20}
$$

<span id="page-33-1"></span><span id="page-33-0"></span>em que as relações de probabilidade condicional foram utilizadas. Adotando-se a hipótese de que  $\nu \in \theta$  são variáveis aleatórias independentes, de forma que:

$$
\pi(\nu|\boldsymbol{\theta}) = \pi(\nu). \tag{3.21}
$$

<span id="page-33-2"></span>Se  $\boldsymbol{\theta} = \boldsymbol{\theta}_i$  , no qual o subscrito 'i' representa uma realização específica do vetor de parâmetros aleatórios e  $\bm{\nu} = \bm{\nu}_i$ . Tem-se que, nesta situação,  $\bm{y} = \bm{y}^m(\bm{\theta}_i) + \bm{\nu}_i$ , resultando em [\(RITTO; CASTELLO,](#page-97-0) [2016\)](#page-97-0):

$$
\pi(\mathbf{y}|\boldsymbol{\theta}=\boldsymbol{\theta}_i,\boldsymbol{\nu}=\boldsymbol{\nu}_i)=\pi(\mathbf{y}|\boldsymbol{\theta}_i,\boldsymbol{\nu}_i)=\delta(\mathbf{y}-\mathbf{y}^m(\boldsymbol{\theta}_i)-\boldsymbol{\nu}_i),
$$
\n(3.22)

sendo  $\delta(.)$  a distribuição de delta de Dirac para a qual tem-se que:

$$
\int_{-\infty}^{+\infty} \delta(x - x_0) f(x) dx = f(x_0). \tag{3.23}
$$

Por exemplo, para o caso particular em que a  $f(x) = 1$ , implica que:

$$
\int_{-\infty}^{+\infty} \delta(x - x_0) dx = 1.
$$
 (3.24)

Ressalta-se que na Eq.  $(3.20)$  quando  $\theta \in \nu$  são fixados, y passa a ser fixo também. Segundo [Ritto e Castello](#page-97-0) [\(2016\)](#page-97-0), uma função cuja a densidade de probabilidade de uma variável aleatória  $(\bm{X})$  que tem valor fixo  $x_i$ , é fornecida pela função densidade de probabilidade delta de Dirac  $\pi(X) = \delta(x - x_i)$ . Nesse caso, não existe incertezas no valor de x.

Portanto, substituindo os resultados obtidos nas equações [\(3.21\)](#page-33-1) e [\(3.22](#page-33-2) na equação  $(3.20)$  tem-se que:

$$
\pi(\boldsymbol{y}|\boldsymbol{\theta}_i) = \int \delta(\boldsymbol{y} - \boldsymbol{y}^m(\boldsymbol{\theta}_i) - \boldsymbol{\nu})\pi(\boldsymbol{\nu})d\boldsymbol{\nu} = \pi_{\boldsymbol{\nu}}(\boldsymbol{\nu})|_{\boldsymbol{\nu}=\boldsymbol{y}-\boldsymbol{y}^m(\boldsymbol{\theta}_i)} = \pi_{\boldsymbol{\nu}}(\boldsymbol{y} - \boldsymbol{y}^m(\boldsymbol{\theta}_i)), \quad (3.25)
$$

na qual utiliza-se a notação  $\pi_{\nu}(\nu)$  para indicar que a função de densidade de probabilidade  $\pi(\nu)$  está sendo avaliada no argumento  $\nu$ .

No caso particular deste trabalho,  $\nu \in \mathbb{R}$  é considerado que o erro aditivo possui uma distribuição de probabilidade Normal (Gaussiana) com valor médio igual a zero e dada a matriz de covariância  $\sum$ , de forma que:

<span id="page-34-0"></span>
$$
\nu \sim \mathcal{N}(\nu|0, \sum), \tag{3.26}
$$

Esse termo de discrepância representa na prática os efeitos do erro de medição  $(y_i \in \mathbf{y})$  e imprecisões do modelo do sistema. Na equação acima, por uma questão de simplicidade, esse termo é proposto de ter uma média zero, mas poderia geralmente incluir um termo de tendência do modelo.

No contexto de inversão ou calibração do modelo, o objetivo é encontrar os valores ótimos da parâmetros de entrada  $(\theta)$  que permitem ajustar as previsões do modelo às observações. Nisso, respeitar as incertezas e falta de conhecimento sobre os parâmetros de entrada é modelada de forma a considerar os parâmetros de entrada como um vetor aleatório incluído na PDF *a priori*.

Dessa forma, a partir das equações [\(3.19\)](#page-33-3) e [\(3.26\)](#page-34-0) um ponto de medição específico de  $\nu$  é a realização de um distribuição Gaussiana com valor médio  $\pi(\nu)$  e matriz de covariância  $\sum_{\nu}$ . A função de probabilidade associada ao erro experimental é dada por:

$$
\pi(\nu) = \frac{1}{(2\pi)^{n/2} \det(\sum_{\nu})^{1/2}} \exp(-\frac{1}{2}\nu^T (\sum_{\nu})^{-1} \nu), \tag{3.27}
$$

A escolha de uma distribuição de probabilidades Gaussiana pode ser explicada pelo Princípio da Entropia Máxima [\(GREEN; WORDEN,](#page-96-4) [2015;](#page-96-4) [LYNCH,](#page-97-7) [2007\)](#page-97-7), do qual se encontra elementos o suficiente para afirmar que esta distribuição minimiza a quantidade de informações adicionais que devem ser assumidas à partida para a execução da inferência.

#### FUNÇÃO DE VEROSSIMILHANÇA: COM PARÂMETROS DE DISCREPÂNCIA DESCO-NHECIDOS

Em grande parte dos casos é considerado irreal assumir que a matriz de covariância  $\sum_{\nu}$  é perfeitamente conhecida. De acordo com [Simonato et al.](#page-98-4) [\(2009\)](#page-98-4), uma das dificuldade de se calcular a função inversa e o determinante da matriz de covariância dos erros,  $\sum_{\nu}$ ,

encontra-se no tamanho de pontos de amostragem (*n*), pois teria que se operar com uma matriz (n x n), deixando o processo de estimação bastante lento e trabalhoso. Dessa forma, em grande parte dos casos, pode ser considerado um ruído aditivo, com média nula, variância constante e sem correlação entre os erros experimentais, de forma a simplificar a matriz de covariância associada aos erros para:

$$
\sum_{\nu} = \sigma_{\nu}^2 I_{nxn},\tag{3.28}
$$

na qual  $I_{n x n}$  é a matriz identidade de *n* linhas por *n* colunas.

De maneira mais geral, qualquer parametrização positiva da matriz de covariância definida  $(\sum_{\nu})$  pode ser incorporada na análise Bayesiana. Isso requer apenas a especificação da distribuição *a priori*  $\pi(\theta)$  e então, a construção de uma função de verossimilhança da forma mais geral assume a seguinte configuração[\(WAGNER et al.,](#page-98-0) [2019\)](#page-98-0):

$$
\pi(\mathbf{y}|\boldsymbol{\theta}_i) = \frac{1}{(2\pi)^{n/2}\sigma_{\nu}^n} exp(-\frac{1}{2}\frac{(\mathbf{y} - \mathbf{y}^m(\boldsymbol{\theta}_i))^T(\mathbf{y} - \mathbf{y}^m(\boldsymbol{\theta}_i))}{\sigma_{\nu}^2}).
$$
\n(3.29)

O lado direito fornece a probabilidade condicional de ocorrer um experimento com o resultado  $y$  com base no valor do parâmetro de interesse,  $\theta$ . Em suma, a função de verossimilhança fornece a probabilidade realizar os dados medidos a partir de um conjunto de parâmetros.

#### <span id="page-35-0"></span>**3.2.4 SIMULAÇÃO DE MONTE CARLO VIA CADEIA DE MARKOV (MCMC)**

De acordo com [Ritto e Castello](#page-97-0) [\(2016\)](#page-97-0), o método de Monte Carlo, ou simulações de Monte Carlo, tem como finalidade aproximar resultados de expressões estocásticas (ou probabilísticas) usando a geração de variáveis aleatórias. Apresenta a característica de não ser intrusivo, isto é, não há a necessidade de modificar o modelo computacional determinístico utilizado. Como exemplo, o método de Monte Carlo fornece aproximações para integrais de valor esperado complexas, como a apresentada na Eq. [\(3.6\)](#page-24-2).

Pode-se dizer então que os métodos de Monte Carlo são úteis quando, a partir de uma variável aleatória  $(\theta)$  com distribuição de probabilidades conhecida, consegue-se, através de um algoritmo, gerar pontos amostrais para estudar o comportamento da distribuição de uma função  $\pi_{\theta}(.)$ , o que seria extremamente difícil de ser obtido analiticamente. Assim, a simulação de Monte Carlo consiste em gerar valores independentes de  $\theta$ , calcular  $\pi(\boldsymbol{\theta})$  correspondente a cada valor de  $\theta_i$  simulado e, então, avaliar o comportamento aproximado de características da distribuição  $\pi_{\theta}$ .

Segundo [Fox](#page-96-5) [\(2010\)](#page-96-5), a simulação de valores diretamente da PDF *a posteriori* de interesse (amostragem direta), geralmente, não são possíveis. As funções *a posterioris* marginais intratáveis e a dimensionalidade do problema levam a dificuldades na obtenção
de resultados simulados diretamente dessas funções. Na maioria das vezes, são necessários métodos mais sofisticados de geração de pontos a serem estimados.

Nesse contexto, encontra-se uma classe de métodos de simulação conhecidos como Monte Carlo via cadeia de Markov (MCMC) que desenvolve sequências que convergem na distribuição para a distribuição *a posteriori* (alvo). Em seguida, as médias amostrais são calculadas com o objetivo de obter valores pontuais inferidos da PDF *a posteriori* criada.

Segundo [Albuquerque et al.](#page-96-0) [\(2018\)](#page-96-0), os métodos MCMC são conceitualmente simples e os algoritmos são relativamente descomplicados de serem representados, diminuindo a possibilidade de problemas de implementação. Essencialmente, MCMC é a integração de Monte Carlo utilizando o conceito de cadeias de Markov. Qualquer método que seja capaz de produzir amostras  $\{\theta^{(1)}, ..., \theta^{(N)}\}$  e possui uma distribuição de probabilidades estacionária de  $\pi(\theta)$  é considerado um método de Monte Carlo via cadeia de Markov para uma simulação de uma distribuição densidade de probabilidade. A característica principal dessa técnica é que as amostras são realizadas sequencialmente de forma que a distribuição da j-ésima amostra,  $\theta^{(j)}$  depende da amostra anterior,  $\theta^{(j-1)}$  com o decorrer das iterações.

#### 3.2.4.1 ALGORITMO METROPOLIS-HASTINGS (MH)

O algoritmo Metropolis-Hastings (MH), juntamente do algoritmo de Gibbs são os mais populares para realizar a amostragem da PDF *a posteriori* criada a partir do MCMC de um sistema [\(GREEN; WORDEN,](#page-96-1) [2015\)](#page-96-1). Existem outros tipos de algoritmos, por exemplo, o *Adaptative Metropolis*, o HMC (*Hamiltonian* Monte Carlo ou *Hybrid* Monte Carlo) que visam obter uma sequência de amostras aleatórias de uma distribuição probabilística para a qual a amostragem direta é muito complicada. A discussão detalhada de todos esses algoritmos está além do escopo do trabalho, portanto, limita-se apenas ao Metropolis-Hastings.

A fim de entender o funcionamento desse algoritmo, primeiramente, propõe-se uma razão da função de verossimilhança em uma cadeia de Markov com j-repetições avaliadas em um ponto candidato da iteração  $(\theta^{(c)})$  e seu antecessor  $(\theta^{(j-1)})$  da seguinte maneira:

$$
\alpha(\boldsymbol{\theta}^{(c)}, \boldsymbol{\theta}^{(j-1)}) = \frac{posteriori \ de \ \boldsymbol{\theta}^{(c)}}{posteriori \ de \ \boldsymbol{\theta}^{(j-1)}} \tag{3.30}
$$

Nesse algoritmo, cada sequência de uma cadeia de Markov  $\boldsymbol{\theta}^{(j)}$  (j=1,2,3,...) é gerado por algum ponto inicial  $\boldsymbol{\theta}^{(0)}$ . Posteriormente, um candidato,  $\boldsymbol{\theta}^{(c)}$  é escolhido para cada  $j$  a partir de uma função de densidade de probabilidades de transição,  $\textbf{T}(\boldsymbol{\theta}|\boldsymbol{\theta}^{(c)})$  que depende do valor anterior obtido  $\boldsymbol{\theta}^{(j-1)}$ . Em seguida, esse candidato é avaliado para verificar se será aceito ou rejeitado de acordo com um determinado nível de probabilidade, sendo essa a principal característica criada por MH. A equação  $(3.31)$  demonstra a probabilidade  $\alpha$  de <span id="page-37-0"></span>um novo candidato na cadeia de Markov,  $\boldsymbol{\theta}^{(c)}$ , ser aceito de acordo com o algoritmo MH a partir de um estado dessa cadeia  $\boldsymbol{\theta}^{(j)}$ , j = 0,1,...,N, segundo [\(KAIPIO; SOMERSALO,](#page-96-2) [2006\)](#page-96-2).

$$
\alpha = \min\left[1, \frac{\pi(\boldsymbol{\theta}^{(c)} | \boldsymbol{y}^{exp}) \boldsymbol{T}(\boldsymbol{\theta}^{(c)} | \boldsymbol{\theta}^{(j)})}{\pi(\boldsymbol{\theta}^{(j)} | \boldsymbol{y}^{exp}) \boldsymbol{T}(\boldsymbol{\theta}^{(j)} | \boldsymbol{\theta}^{(c)})}\right],
$$
\n(3.31)

na qual  $\pi(\theta | y^{exp})$  é a função densidade de probabilidade *a posteriori* de interesse, equacionada de acordo com a teoria Bayesiana, Eq. [\(3.14\)](#page-30-0).

Neste trabalho, a função de transição será uma distribuição Gaussiana centrada em  $\theta$  com desvio  $\sigma_{exp}$  associado, ou seja,  $\theta^{(c)} \sim \mathcal{N}(\theta^{(J-1)}, \sigma_{exp})$ . Levando-se em conta a simetria dessa distribuição, em aspectos práticos, a probabilidade de aceitação se reduz à razão entre as PDFs *a posteriori* geradas e independem da função densidade de transição. Com isso, o novo valor da probabilidade no processo de aceitação de  $\boldsymbol{\theta}^{(c)}$  proposto pelo algoritmo MH com uma função de transição Gaussiana relacionada pode ser descrito como [\(KAIPIO; SOMERSALO,](#page-96-2) [2006\)](#page-96-2):

$$
\alpha = \min\left[1, \frac{\pi(\boldsymbol{\theta}^{(c)} | \mathbf{y}^{exp})}{\pi(\boldsymbol{\theta}^{(j)} | \mathbf{y}^{exp})}\right].
$$
\n(3.32)

Ao iniciar o processo iterativo desse algoritmo, comparam-se então as probabilidades das PDFs *a posteriori* do ponto candidato com o estado atual (j) da cadeia,  $\pi(\bm{\theta}^{(c)}|\bm{y}^{exp})$  e  $\pi(\bm{\theta}^{(j)})$ . Se essa probabilidade for maior para o candidato  $\bm{\theta}^{(c)}$ , aceita-se, automaticamente,  $\boldsymbol{\theta}^{(j-1)} = (\boldsymbol{\theta})^{(c)}$ . No entanto, mesmo que  $\pi(\boldsymbol{\theta}^{(c)}|\boldsymbol{y}^{exp})$  seja menor que  $\pi(\theta^{(j)} | y^{exp})$ , tal que  $\alpha < 1$ , o valor candidato ainda pode ser aceito. A próxima etapa envolve uma amostragem aleatória de uma densidade Uniforme  $UNIF(0, 1)$ , característico do algoritmo de Metropolis-Hastings (MH). O novo valor do candidato da cadeia é aceito quando sujeito a condição  $\alpha \leq UNIF(0,1)$ . A seguir, é apresentado, de forma resumida, o algoritmo Metropolis-Hastings (Algoritmo 1), cuja implementação é realizada para simular uma distribuição alvo,  $\pi(\boldsymbol{\theta})$ .

### **Algoritmo 1** (MH- Algoritmo). [\(LYNCH,](#page-97-0) [2007\)](#page-97-0)

- 1: Pegar um valor inicial  $\theta^{(0)} \in \mathbb{R}^d$ ; colocar  $\boldsymbol{j} = 1$ ;
- 2: **for** j=1 **to**  $N_{mc}$  do  $\%$   $N_{mc}$ : número de iterações de Monte Carlo
- 3: Desenhar um candidato amostral  $\boldsymbol{\theta}^{(c)}$  a partir da PDF proposta  $\boldsymbol{T}(|\boldsymbol{\theta}^{(c)}|\boldsymbol{\theta}^{(j-1)})$ ;
- 4: % Computar um raio de aceitação  $\alpha$  ( $\boldsymbol{\theta}^{(j-1)}$ ,  $\theta^{(c)}$ ) como se segue:

5: 
$$
\alpha(\boldsymbol{\theta}^{(j-1)},\boldsymbol{\theta}^{(c)}) = \min\left\{1, \frac{\pi(\boldsymbol{\theta}^{(c)}) \boldsymbol{T}(\boldsymbol{\theta}^{j-1}) |\boldsymbol{\theta}^{(c)}|}{\pi(\boldsymbol{\theta}^{(j-1)}) \boldsymbol{T}(\boldsymbol{\theta}^{(c)}|\boldsymbol{\theta}^{(j-1)})}\right\}
$$

- 6: Gerar amostra  $u \in [0, 1]$  de uma PDF uniforme em [0,1]; i.e, u ∼  $\mathcal{U}(0, 1)$ ;
- $7: \text{ if } \alpha \ (\boldsymbol{\theta}^{(j-1)}, \boldsymbol{\theta}^{(c)}) \geq \mathrm{u} \text{ then}$
- 8:  $\boldsymbol{\theta}^{(j)} = \boldsymbol{\theta}^{(c)}$  % aceitando o candidato à amostra %
- 9: **else**
- 10:  $\boldsymbol{\theta}^{(j)} = \boldsymbol{\theta}^{(j-1)}$ , % rejeita-se o candidato à amostra %
- 11: **end if**
- 12:  $i = i + 1$ ;
- 13: **end for**

Em resumo, o método MCMC gera um conjunto de  $N_{mc}$  realizações de uma variável aleatória  $\theta$ , que são amostradas a partir de uma distribuição alvo  $\pi(\theta)$ . Portanto, em vez de avaliar a distribuição  $\pi(\theta)$  em um conjunto aleatório de pontos, permite-se que a própria densidade determine um conjunto de pontos que suporta adequadamente a distribuição.

Em grande parte dos casos, quando se utiliza o algoritmo MH, é feita a prática de descartar as amostras iniciais  $(\theta^{(0)},....,\theta^{(N)})$  geradas nas simulações da cadeia de Markov, denominada "burn-in". De acordo com [Gilks, Richardson e Spiegelhalter](#page-96-3) [\(1996\)](#page-96-3) necessário para quando se buscar enfraquecer a influência da distribuição do ponto de partida  $(\boldsymbol{\theta}^{(0)})$ nas estimativas.

No que diz respeito aos aspectos práticos, todos os algoritmos utilizados neste trabalho foram implementados utilizando o software  $\mathit{MATLAB}$  que fornece um ambiente para cálculos paralelos necessários para o desenvolvimento do algoritmo MCMC-MH. Além disso, será utilizada uma *toolbox* específica para a quantificação de incertezas e estimação de parâmetros fazendo o uso dessas ferramentas apresentadas.

### **3.3 AVALIAÇÃO DE CONVERGÊNCIA NAS SIMULAÇÕES EM MCMC**

Todos os algoritmos de MCMC produz uma cadeia de pontos amostrais que eventualmente segue uma distribuição de probabilidade *a posteriori* cujo o número de pontos amostrais deveria tender ao infinito. Na prática, no entanto, para realizar uma análise de convergência em casos reais, é necessário ter como base um número finito de dados amostrais para tomar decisões a respeito dos parâmetros de interesse.

Os algoritmos de MCMC, em geral, carece de critérios de convergência, inúmeras maneiras heurísticas (métodos de investigação baseado na aproximação progressiva de um dado problema) foram desenvolvidas para permitir uma avaliação da qualidade da as cadeias Markov produzidas. Além desses, existem análises que buscam um intervalo de confiança para a função de verossimilhança ou a atualização do modelo estudado em relação ao nível de ruído de medição [\(VRUGT,](#page-98-0) [2016\)](#page-98-0). Contudo, os resultados tiveram até o momento pouco impacto prático. Diante disso, na maioria das aplicações, usam-se mais frequentemente métodos informais de convergência, que consistem de análise estatística dos dados gerados por MCMC.

Nesta seção serão abordados dois casos de técnicas de avaliação de convergência (Raio de aceitação e Gráficos de traço e densidade) além da comum prática de Burn-in que, posteriormente, será utilizada no presente trabalho.

### **3.3.1 RAIO DE ACEITAÇÃO**

A taxa de aceitação fornece uma indicação quantitativa de quantos pontos de amostra propostos foram aceitos. Pode ser facilmente calculado com a razão entre o número de pontos e o número total de iterações  $T + 1$  [\(WAGNER et al.,](#page-98-1) [2019\)](#page-98-1).

Nos algoritmos MCMC, a taxa de aceitação depende principalmente de seus parâmetros de ajuste. Para o algoritmo Metropolis-Hastings, com uma proposta Gaussiana, a taxa de aceitação ideal é mostrada para aproximar  $r_a = 0.23$  quando a função objetivo  $\pi$ ()  $\rightarrow \infty$  [\(ROBERTS et al.,](#page-97-1) [1997\)](#page-97-1). Para o algoritmo Hamiltoniano Monte Carlo, por exemplo, já o  $r_a$  é tipicamente próximo a um. É difícil avaliar a qualidade de uma cadeia MCMC gerada puramente com base na taxa de aceitação calculada, mas pode servir como um indicador de um algoritmo mal ajustado.

De acordo com [Wagner et al.](#page-98-1) [\(2019\)](#page-98-1), em aplicações práticas, taxas de aceitação próximas a um normalmente indica que a distribuição da proposta não explora suficientemente a distribuição de destino. As taxas de aceitação próximas a zero indicam que a proposta dos pontos candidatos estão em regiões de baixa probabilidade. Os motivos mais comuns para isso são distribuições de probabilidades propostas bastante amplas, um número insuficiente de dados amostrais ou ainda distribuições de probabilidades propostas que não se assemelham suficientemente às distribuições de destino.

### **3.3.2 GRÁFICOS DE TRAÇO E DENSIDADE**

Os gráficos de traços são responsáveis por apresentaram a evolução de um Monte Carlo via cadeia de Markov. Como as cadeias geralmente são inicializadas em pontos aleatórios, a evolução de uma cadeia MCMC pode fornecer informações valiosas sobre convergência dos parâmetros de interesse [\(MARELLI; SUDRET,](#page-97-2) [2014\)](#page-97-2). Esses gráficos são, normalmente, avaliados individualmente, de forma puramente visual, para cada dimensão do sistema. Uma amostra gerada pela cadeia deve eventualmente ser distribuída de acordo com a PDF *a posteriori* do problema.

De acordo com [Wagner et al.](#page-98-1) [\(2019\)](#page-98-1), um esquema de estimativa de densidade de Kernel (KDE) pode ser empregado para obter uma aproximação da PDF marginal gerada. Se a cadeia atingiu o seu estado estacionário, esta KDE do marginal da distribuição *a posteriori* não deve mudar consideravelmente com mais iterações. Um exemplo de gráfico de rastreamento com uma KDE correspondente é exibido na Fig.[\(3.2\)](#page-40-0).

<span id="page-40-0"></span>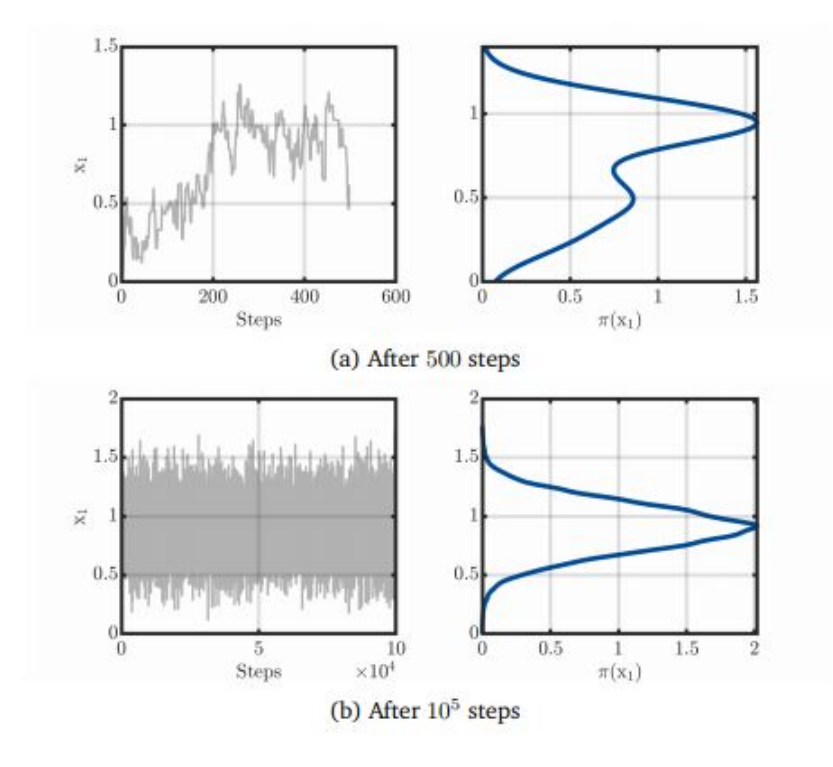

Figura 3.2 – Gráfico de traço e correspondente KDE para duas cadeias de iterações. [\(WAGNER et al.,](#page-98-1) [2019\)](#page-98-1).

Observa-se claramente que a cadeia não atingiu seu estado estacionário após 500 etapas, Fig.  $(3.2)$  gráfico $(a)$  enquanto, depois de  $10<sup>5</sup>$  iterações, ele atingiu o estado desejado Fig. [\(3.2\)](#page-40-0) gráfico (b).

### **3.3.3 BURN-IN**

Quando uma cadeia de MCMC atinge seu estado estacionário, a amostra gerada segue a distribuição de probabilidade *a posteriori*. Quando, no entanto, um número finito de pontos de amostra é usado para estimar propriedades dos parâmetros de interesse, os pontos de amostra gerados antes da convergência podem poluir o estimativa.

Portanto, é comum a prática em aplicações reais do MCMC de descartar pontos de amostras que foram gerados antes da convergência do gráfico de densidades gerada. Essa fração descartada é chamada de burn-in [\(WAGNER et al.,](#page-98-1) [2019\)](#page-98-1) da PDF *a posteriori*.

### **3.4** *TOOLBOX* **UQLAB PARA QUANTIFICAÇÃO DE IN-CERTEZAS E ESTIMAÇÃODE PARÂMETROS**

UQLab que é uma *toolbox open-source*, integrada ao  $MATLAB^{\textcircled{R}},$  para realizar a quantificação de incertezas e estimação de parâmetros de uso geral desenvolvida na ETH Zurich (Suíça). Essa ferramenta é constituída por módulos científicos de códigos abertos, que são conectados para realizar a propagação da incerteza através da amostragem de Monte Carlo, a análise de sensibilidade, a análise de confiabilidade (computação de probabilidades de eventos raros) [\(MARELLI; SUDRET,](#page-97-2) [2014\)](#page-97-2). Além disso, ele fornece o algoritmo de Metropolis-Hastings, escolhido para este trabalho, a fim de obter a resolução das cadeias de Montes Carlo geradas.

Atualmente, o UQLab fornece a espinha dorsal do software de pesquisas no campo de inferências probabilística, permitindo a integração perfeita entre os vários campos de pesquisa envolvidos por seus membros, por exemplo, metamodelo (expansões polinomiais do caos, modelagem de processos Gaussianos (Kriging), aproximações de tensores de baixa posição), estimativa de eventos raros (confiabilidade estrutural), análise de sensibilidade global, técnicas Bayesianas para problemas inversos, otimização de projeto baseada em confiabilidade, etc [\(LATANIOTIS et al.,](#page-97-3) [2019\)](#page-97-3).

Dois manuais completos da utilização da ferramenta foram disponibilizados pelos criadores, [Wagner et al.](#page-98-1) [\(2019\)](#page-98-1) e [Lataniotis et al.](#page-97-3) [\(2019\)](#page-97-3), por onde foi possível compreender a utilização da *toolbox* em aspectos que tange à sua ativação no  $MATLAB^{\textcircled{\textrm{R}}}$ , além de toda a parte de pré-processamento e pós-processamento dos dados de entrada.

Essa estrutura não apenas oferece um extenso arsenal de tipos internos de análises e algoritmos, mas também fornece uma nova maneira poderosa de desenvolver e implementar suas próprias ideias. Sendo então propícia para a aplicação dos problemas de sistemas mecânicos desenvolvidos nesse trabalho.

# **4 APLICAÇÕES EM PROBLEMAS MECÂNICOS**

Neste capítulo, são estudados quatro casos de sistemas mecânicos de um grau de liberdade e está dividido em duas seções. Na primeira é realizada uma breve descrição dos tipos e problemas estudados. Além disso, são aplicados os métodos de máxima verossimilhança, mínimos quadrados e de inferência Bayesiana através de Monte Carlo via cadeia de Markov (MCMC) em três sistemas mecânicos para estimação da rigidez equivalente (*k*).

Ressalta-se que nessas primeiras análises, o processo de identificação é realizado utilizando-se o mesmo modelo computacional que foi utilizado para gerar os dados sintéticos necessários para a identificação. Assim, os métodos numéricos contêm recursos que efetivamente produz resultados bastantes otimistas, pois o problema inverso encontrase em uma situação mais positiva do que é visto na realidade. Decidiu-se por trabalhar desta forma visando a simplicidade e a facilidade para se compreender detalhadamente os métodos.

Na segunda seção, é estudado um caso experimental de sistema mecânico dinâmico, também com um grau de liberdade, com o intuito de obter valores estimados da rigidez equivalente (*k*) e do coeficiente de amortecimento (*c*) através do uso da inferência Bayesiana via MCMC - MH. Um ensaio é realizado para a determinação de dados de entrada do problema  $(\mathbf{y}^{exp})$ . Em seguida, é feito uma comparação entre os valores estimados por uma técnica determinística (Decaimento Logarítmico) e pelo método estocástico (Inferência Bayesiana).

Por fim, os quatro casos serão aplicados na *toolbox* UQLab de quantificação de incertezas de modo a complementar os conceitos abordados neste trabalho. Além de fornecer uma análise mais completa das funções *a posteriori* criadas.

Todos os resultados numéricos obtidos neste trabalho foram realizados por meio de um *notebook* Intel Core i5-3337U, 1.8GHz, dispondo de 10 GB de RAM, com sistema operacional Windows 10, utilizando o *software MATLAB*<sup>®</sup> e a estrutura UQLAB de quantificação de incerteza.

### **4.1 ESTIMAÇÃO DE PARÂMETROS - PROBLEMAS ESTÁ-TICO E DINÂMICO**

Nesta seção, serão aplicados os métodos de máxima verossimilhança, mínimos quadrados e a inferência Bayesiana com o uso de Monte Carlo via cadeias de Markov com o algoritmo de Metropolis-Hastings em três problemas inversos hipotéticos. Além disso, os casos de sistemas mecânicos apresentados serão aplicados na estrutura UQLab de quantificação de incertezas a fim de corroborar os programas desenvolvidos e observar novas alternativas para a estimação de parâmetros utilizando Monte Carlo via Cadeia de Markov com o uso do algoritmo Metropolis-Hastings. Com os problemas analisados, espera-se ter um maior embasamento e uma assimilação dos conceitos referente a estimação de parâmetros, descritos nos capítulos anteriores.

### **4.1.1 1<sup>o</sup> PROBLEMA - SISTEMA MECÂNICO ESTÁTICO**

<span id="page-43-0"></span>Neste primeiro estudo de caso, supõe-se que um ensaio mecânico e estático, como retratado na Fig.[\(4.1\)](#page-43-0), seja elaborado.

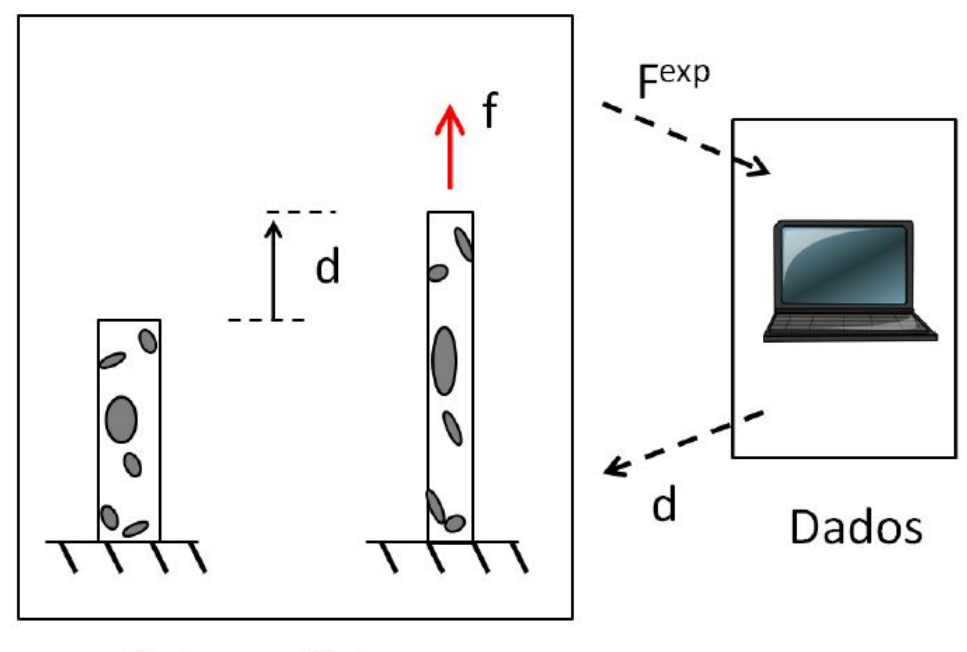

## Sistema físico

Figura 4.1 – Ensaio proposto do componente mecânico para o problema estático. fonte:[\(RITTO; CASTELLO,](#page-97-4) [2016\)](#page-97-4).

Um modelo da forma da Eq. [\(4.1\)](#page-43-1) descreve de forma precisa o comportamento mecânico do sistema.

<span id="page-43-1"></span>
$$
F = kd,\tag{4.1}
$$

em que *k* representa a constante elástica do sistema, *d* a deformação linear causada pela força F aplicada. Nota-se que nessa equação [\(4.1\)](#page-43-1), a hipótese de linearidade é válida devido ao regime de operação adotado. Do ponto de vista da instrumentação do ensaio proposto, prescreve-se os valores do deslocamento no tempo  $\{d(t_1), d(t_2),..., d(t_N)\}\)$ como também os valores da força de reação do corpo de prova,  $\{ \boldsymbol{F}^{exp}(t_1), \dots, \boldsymbol{F}^{exp}(t_N) \}.$ 

Considera-se que os dados de saída possuem incertezas associadas aos efeitos do ambiente, aos procedimentos de medição, as técnicas de processamento, entre outros fatores. Com a finalidade de modelar essas imprecisões, será considerado que a relação entre a força medida  $(\boldsymbol{F}^{exp})$  e o alongamento prescrito  $(\mathbf{d})$  é representada pelo modelo estatístico de observação com um erro aditivo, dado pela relação que se segue:

$$
\boldsymbol{F}^{exp} = k\boldsymbol{d} + \boldsymbol{\nu},\tag{4.2}
$$

<span id="page-44-0"></span>na qual é uma variável aleatória que descreve as incertezas na medição. Para este e os demais estudos de caso analisados neste capítulo,  $\nu$  será considerada uma variável aleatória com distribuição Normal, média nula e com variância  $\sigma_{\nu}^2$ , ou seja,  $\nu \sim \mathcal{N}(0, \sigma^2 I_{nxn})$ .

O modelo probabilístico proposto para o ruído de medição  $(\nu)$  fornecerá um conjunto de dados aleatórios seguindo uma distribuição Normal  $(\boldsymbol{F}^{exp})$  que será utilizado na detecção do parâmetro de estimação do modelo probabilístico. Com a distribuição de probabilidades definida para a variável aleatória relativa ao erro de medição  $\nu$ , pode-se obter a função de verossimilhança com parâmetros conhecidos, de acordo com o critério descrito na subseção [\(3.2.3\)](#page-32-0). A Equação [\(3.29\)](#page-35-0), portanto, assume a seguinte forma [\(RITTO; CASTELLO,](#page-97-4) [2016\)](#page-97-4):

$$
\pi(\mathbf{F}^{exp}|\mathbf{k}) = \frac{1}{(2\pi)^{n/2} \sigma_{\nu}^2} exp(-\frac{1}{2} \frac{(\mathbf{F}^{exp} - [U](k))^T (\mathbf{F}^{exp} - [U]k)}{\sigma_{\nu}^2}),
$$
(4.3)

<span id="page-44-1"></span>na qual [U] representa o vetor com os deslocamentos prescritos experimentalmente (U =  $\{d(t_1),...,d(t_N)\}\)$ , **F** e **k** são variáveis aleatórias associada aos dados experimentais e ao valor do parâmetro a ser estimado, respectivamente.

Considera-se uma distribuição de probabilidades Uniforme para a variável aleatória associada a rigidez  $k \sim UNIF(1,30)$  como conhecimento a priori. Destacando que essa distribuição é não-informativa e, em aspectos práticos, define os limites superiores e inferiores do parâmetro a ser estimado, ou seja, estabelece um intervalo para a função de verossimilhança. Com isso, a função *a posteriori*  $(\pi(k|F^{exp}))$  pode ser determinada relacionado a *likelihood* com a PDF *a priori* definida para o parâmetro de interesse. Diante disso, a relação de inferência Bayesiana desse caso, em termos das distribuições de probabilidades (Eq. [3.14\)](#page-30-0) é apresentada como:

$$
\pi(\mathbf{k}|\mathbf{F}^{exp}) \propto \pi(\mathbf{F}^{exp}|\mathbf{k}) \cdot UNIF(1,30). \tag{4.4}
$$

Propõe-se um valor de referência para a rigidez equivalente do sistema,  $k^{ref}$ , igual

a:

$$
k^{ref} = 15\frac{N}{m}.\tag{4.5}
$$

A partir desse dado numérico, e com a utilização da equação [\(4.2\)](#page-44-0), serão gerados os pontos amostrais seguindo o critério de erro aditivo com uma distribuição Gaussiana associada com um  $\sigma_{exp} = 5\%$ . Ao todo, dois conjuntos, cada um com duas observações  $(\boldsymbol{F}_1^{exp}$  $\boldsymbol{f}_1^{exp}, \boldsymbol{F}_2^{exp}$  $\binom{exp}{2}$ , são utilizados para a realização do experimento. Isso é proposto com a finalidade de constatar a variação do resultado de estimação quando se utiliza conjuntos de dados diferentes. Portanto, combinando a equação [\(4.3\)](#page-44-1) com a informação a priori, obtêm-se o gráfico da *a posteriori*, Fig. [\(4.2\)](#page-45-0).

<span id="page-45-0"></span>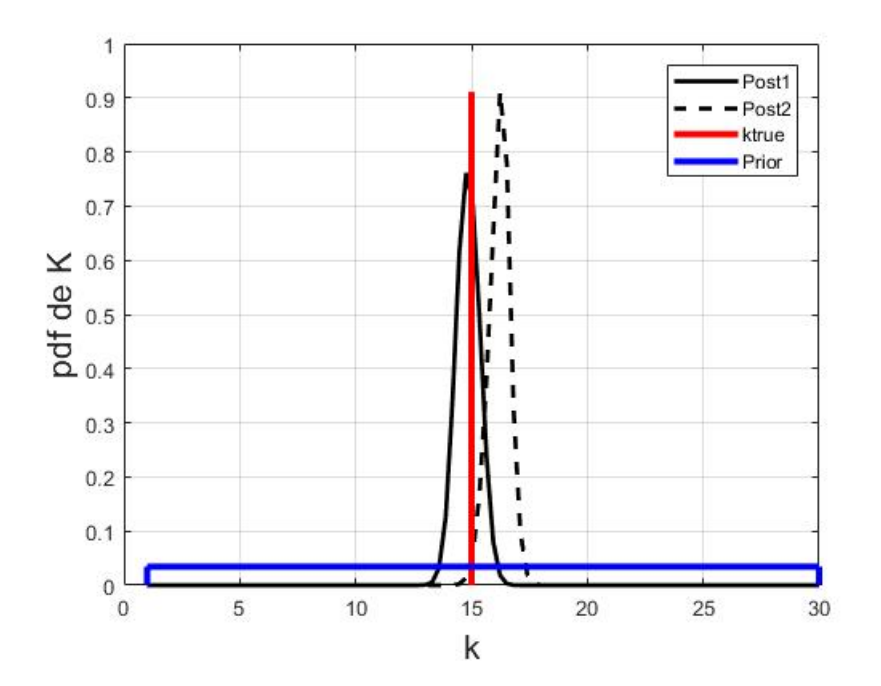

Figura 4.2 – Funções de densidade de probabilidade *a priori* e *a posteriori* para dois conjuntos com duas observações, junto do valor de referência usado para a constante de rigidez.

A figura [\(4.2\)](#page-45-0) apresenta as PDFs *a priori* e *a posteriori* para dois conjuntos de observações  $F_1^{exp}$  $\lambda_1^{exp}, F_2^{exp}$ . Nota-se que com apenas esses dois ensaios numéricos, foi possível obter resultados próximos ao de referência adotado para a rigidez.

Ressalta-se que para determinar o estimador pontual do parâmetro de interesse , utiliza-se o valor esperado (média) da PDF *a posteriori* criada, expressa por:

$$
\hat{\mathbf{k}} = \int \mathbf{k}\pi(\mathbf{k}|\mathbf{F}^{exp})dk.
$$
\n(4.6)

Outra possibilidade é o estimador pontual que resulta na máxima verossimilhança (MAV), aqui denominado  $\hat{\boldsymbol{k}}_{MAN}$ . O MAV é, portanto, o valor de  $\boldsymbol{k}$  que gera o máximo

valor da função de verossimilhança. Segundo [Oliveira et al.](#page-97-5) [\(2018\)](#page-97-5), para um problema com ruído aditivo Gaussiano e PDF *a priori* Uniforme para o parâmetro de interesse, o estimador por Máxima Verossimilhança terá o mesmo resultado numérico que o de Mínimos Quadrados. Sendo assim, o método de Máxima Verossimilhança que resulta em um valor pontual do parâmetro de interesse para esse caso é definido da seguinte forma:

<span id="page-46-0"></span>
$$
\hat{\mathbf{k}}_{MAX} = arg \, max_k \; \pi(\mathbf{F}^{exp}|\mathbf{k}). \tag{4.7}
$$

Enquanto o estimador de mínimos quadrados (MQ), norma do resíduo do sistema  $\parallel r \parallel$ , pode-ser obtido pela relação abaixo:

$$
\hat{k}_{MQ} = arg\ min_k \parallel \boldsymbol{F}^{exp} - [U]k \parallel^{2} = arg\ min_k \left\{ (\boldsymbol{F}^{exp} - [U]k)^{T} (\boldsymbol{F}^{exp} - [U]k)) \right\}.
$$
 (4.8)

Observa-se que as equações [\(4.3\)](#page-44-1) e [\(4.8\)](#page-46-0) apresentam um argumento em comum,  $\bm{F}^{exp}-[U]k,$  presente nos estimadores  $\hat{k}_{MAX}$  e  $\hat{k}_{MQ}$ . Como apresentado na subseção [\(3.2.3\)](#page-32-0), esse termo é referente ao resíduo associado ao sistema  $r$ :

$$
\boldsymbol{r} = \boldsymbol{F}^{exp} - [U]k. \tag{4.9}
$$

Para o caso em estudo, em que a função de verossimilhança  $\pi(\mathbf{F}^{exp}|k) \propto exp\{-\|$  $\bm{F}^{exp}-[U]k\parallel^2/\sigma_{\nu}^2\}$ a curva obtida, em escala logarítmica, é uma reta, com valor máximo em exponencial de zero (1), Fig. [\(4.3\)](#page-46-1), pois resulta na menor diferença possível entre as predições do modelo com os dados observados. Ela mostra a função de verossimilhança em conformidade com o quadrado da norma do resíduo para as duas realizações (linhas contínuas e tracejadas), sendo possível notar que quanto menor for a norma do resíduo, menor o valor assumido pela função de verossimilhança,  $\pi(\mathbf{F}^{exp}|\mathbf{k})$ .

<span id="page-46-1"></span>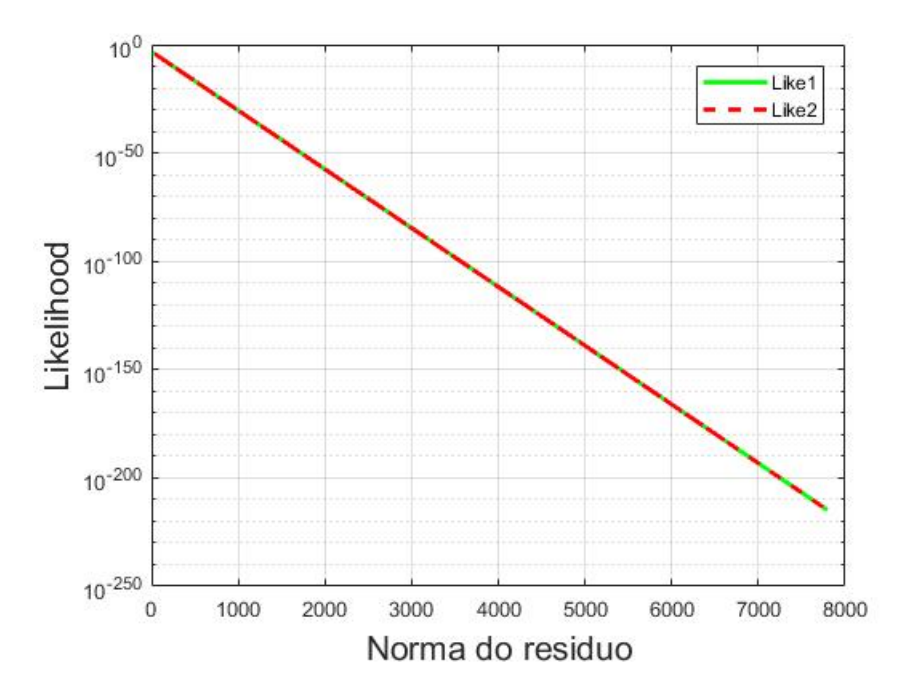

Figura 4.3 – Gráfico da Função de Verossimilhança,  $\pi(\mathbf{F}^{exp}|\mathbf{k})$  versus a norma do resíduo  $\parallel r \parallel = \parallel \bm{F}^{exp} - [U] \bm{k} \parallel.$ 

A figura [\(4.4\)](#page-47-0) apresenta a função de verossimilhança e o quadrado da norma do resíduo ( $\parallel \bm{r} \parallel^2 = \parallel \bm{F}^{exp} - [U] \bm{k} \parallel^2$ ), equivalente à representação da função de mínimos quadrados. A representação é para as duas realizações distintas contendo, cada uma, duas observações, linhas continuas e linhas tracejadas. O valor de referência para a constante a ser identificada está representado em vermelho.

<span id="page-47-0"></span>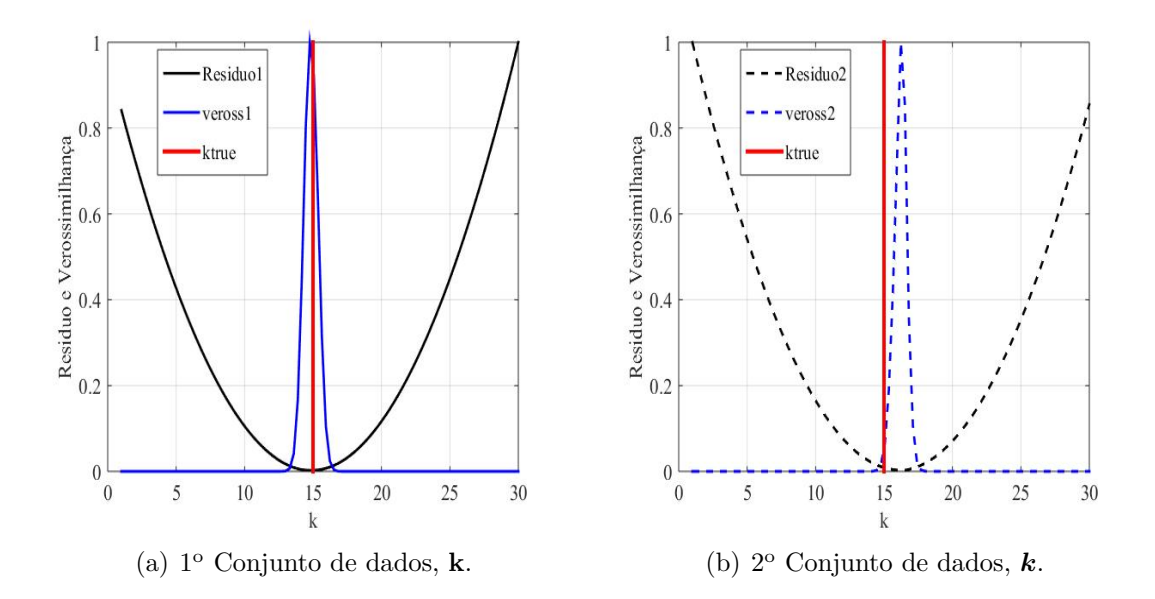

Figura 4.4 – Funções mínimos quadrados, resíduos, e funções de verossimilhança contendo duas observações cada.

As duas parábolas convexas mostram a variação da norma do resíduo para diferentes valores da rigidez *k* estimados e as funções exponenciais mostram a variação da função de verossimilhança para diferentes valores de *k*. As curvas estão normalizadas de forma que o valor máximo de cada uma seja igual a um, proporcionando assim uma melhor visualização da resposta.

Nota-se da figura [\(4.4\)](#page-47-0) gráfico (a) que, o ponto de mínimo da curva contínua preta coincide com o máximo da curva contínua azul, conforme prevê a teoria de Máxima Verossimilhança e Mínimos Quadrados. O mesmo acontece para as curvas tracejadas preta e azul, no gráfico (b) da mesma figura.

O conjunto de resultados observados para os métodos de máxima verossimilhança e mínimos quadrados, além dos demais parâmetros utilizados nesse estudo de caso numérico, são apresentados na tabela [\(4.1\)](#page-48-0).

A partir da tabela [\(4.1\)](#page-48-0) pode-se chegar a diversas conclusões acerca dos resultados. Inicialmente, percebe-se que, para o desvio padrão adotado, os métodos apresentaram uma boa estimativa para o sistema proposto e, conforme a teoria, os valores pontuais de rigidez foram iguais nos conjuntos de dados propostos para ambos os métodos.

|             |          | $F_{med}[N]$ | $F_1^{exp}[N]$ | $F_2^{exp}[N]$ | $\mathbf{d}$ [m] | $k_{MAX}$<br>$\left[\mathrm{N/m}\right]$ | $k_{MQ}$<br>[N/m] |
|-------------|----------|--------------|----------------|----------------|------------------|------------------------------------------|-------------------|
| $1^{\rm o}$ | conj.    | 15           | 13,15          | 16,271         |                  | 14.77                                    | 14.77             |
|             | de dados |              |                |                |                  |                                          |                   |
| $2^{\circ}$ | conj.    | 60           | 62,27          | 62,38          |                  | 16.23                                    | 16.23             |
|             | de dados |              |                |                |                  |                                          |                   |

<span id="page-48-0"></span>Tabela 4.1 – Resultados observados dos métodos Máxima Verossimilhança e Mínimos Quadrados  $\sigma = 5\%$  - 1° problema

### APLICAÇÃO MCMC-MH: 1º Problema

A fim de realizar a aplicação de MCMC via algoritmo MH da estratégia Bayesiana do problema, considerou-se, novamente, um desvio padrão dos erros de medição  $\sigma_{exp} =$ 5% para a geração dos dados numéricos, para realizar uma comparação com os resultados determinados a partir dos métodos de Máxima Verossimilhança e Mínimos Quadrados, Tab. [\(4.1\)](#page-48-0). Portanto, não foram reportados o  $\sigma_{exp}$  dos erros de medições e sim proposto um valor dessa discrepância.

Como visto anteriormente, a determinação da função *a posteriori* é realizada de acordo com o processo de geração proposto por MCMC via algoritmo de MH. Nesse primeiro caso, à geração de candidatos aleatórios por Monte Carlo foi atribuída uma distribuição Normal do tipo:

$$
\mathbf{k} \sim \mathcal{N}(k^{ref}, \sigma_{exp}),\tag{4.10}
$$

na qual  $\boldsymbol{k}^{ref}$  representa o valor inicial para a geração dos números aleatórios. Nesse caso, a probabilidade de aceitação de um novo candidato para a rigidez  $(\boldsymbol{k}^{(c)})$  para Monte Carlo via cadeia de Markov pelo algoritmo Metropolis-Hastings, dado um estado atual  $(\boldsymbol{k}^j)$ , é obtida por:

$$
\alpha(k^{(c)}|k^{(j-1)}) = \frac{a\ posteriori\ de\ k^{(c)}}{a\ posteriori\ de\ k^{(j-1)}}.
$$
\n(4.11)

<span id="page-48-1"></span>A Eq.[\(4.11\)](#page-48-1) é expressa de forma simplificada pois considera que a função densidade de probabilidade de transição é uma Gaussiana. Assim, a probabilidade de aceitação depende apenas da PDF *a posteriori*.

$$
\alpha(\mathbf{k}^{(c)}|\mathbf{k}^{j-1}) = \frac{\pi(\mathbf{k}^{(c)}|\mathbf{F}^{exp})}{\pi(\mathbf{k}^{(j-1)}|\mathbf{F}^{exp})}.
$$
\n(4.12)

Em suma, a PDF *a posteriori* é obtida relacionando a equação de verossimilhança [\(4.3\)](#page-46-1) com a informação prévia atribuída à variável aleatória associada a rigidez, a qual possui uma distribuição Gaussiana aplicada pelo algoritmo de MH. Além disso, adotou-se  $15 \text{ m/s}$  como valor inicial para  $\boldsymbol{k}$  em MCMC.

Com base nas probabilidades amostrais, foram obtidos os histogramas de densidade das funções *a posteriori*, juntamente da normal ajustada e a densidade de convergência correspondente do parâmetro de rigidez dos sistema, Fig.[\(4.5\)](#page-49-0).

<span id="page-49-0"></span>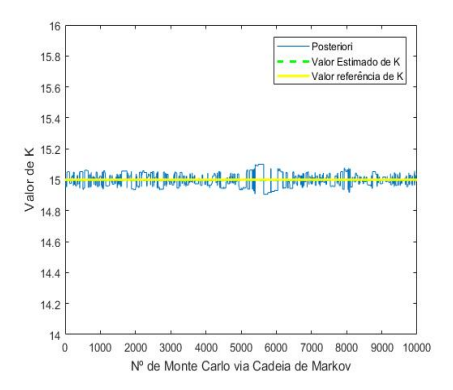

180 **V<sub>P</sub>** 1600 de de 1400<br>
Probabilidade<br>
A 1000 Desnsidade de 800 600  $400$  $200$  $0 - 14.85$  $15.15$  $14<sub>5</sub>$ 14.95 15 15.05  $15.1$ Valor de K

(a) PDF *a posteriori* gerada por MCMC, valor de referência e o valor esperado para a rigidez, **k**.

(b) Histograma da densidade de probabilidade, com normal ajustada, para os valores de  $k$ .

Figura 4.5 – Resultados da Inferência Bayesiana via MCMC-MH. 1<sup>o</sup> problema.

Assim, da figura [\(4.5\)](#page-49-0) gráfico (a), observa-se pouca variação das PDFs *a posteriori* gerada pela cadeia de Markov, o que indica uma convergência imediata dessa função gerada para o valor de referência da rigidez. Por conta disso, por exemplo, a técnica de *burn in* não é utilizada nesse caso, uma vez que o valor inicial da cadeia é o próprio valor de referência a ser estimado.

O gráfico (b) da figura [\(4.5\)](#page-49-0) apresenta o histograma da distribuição de densidade de probabilidade com a normal ajustada atribuída para os possíveis valores da rigidez gerados. Observa-se um comportamento simétrico, característico da distribuição atribuída, o que indica uma boa convergência dos dados observados. A tabela [\(4.2\)](#page-49-1) apresenta os valores obtidos por MH, além da distribuição a priori adotada para os pontos amostrais.

| Distribuição $a$      | $\sigma_{exp}$ | $\mathrm{N}^{\mathrm{o}}$<br>de | $\kappa_{ref}$ | $\kappa_{est}$                       |
|-----------------------|----------------|---------------------------------|----------------|--------------------------------------|
| <i>priori</i> dos da- |                | iterações                       | [N/m]          | $\mathrm{N}/\mathrm{m}^{\mathrm{l}}$ |
| dos amostrais         |                | <b>MCMC</b>                     |                |                                      |
| Normal                | $\%$<br>Б.     | 0000                            | 15             |                                      |

<span id="page-49-1"></span>Tabela  $4.2$  – Resultados obtidos por MCMC-MH. 1<sup>o</sup> problema

Da tabela [\(4.2\)](#page-49-1), nota-se que o resultado estimado por MCMC via Metropolis-Hastings foi bastante próximo do valor de referência. Além disso, encontra-se dentro da margem de erro para o desvio padrão adotado.

Ressalta-se que, assim como ocorreu nos métodos de máxima verossimilhança e mínimos quadrados, considerou-se dois conjuntos de dados observados gerado aleatoriamente a partir do modelo proposto, Eq.[\(4.2\)](#page-44-0) e dos parâmetros apresentados na tabela  $(4.1).$  $(4.1).$ 

Por fim, depreende-se dos resultados apresentados nas tabelas [\(4.1\)](#page-48-0) e [\(4.2\)](#page-49-1) que, para um mesmo  $\sigma_{exp}$  proposto, o valor estimado que mais se aproximou da referência foi o obtido por MCMC via MH.

#### 4.1.1.1 Aplicação na estrutura UQLab

O problema estático, Fig.[\(4.1\)](#page-43-0), é aplicado na *toolbox* UQLab de quantificação de incertezas para a identificação do parâmetro de rigidez do sistema mecânico estático. Almejam-se com essa realização, observar outras propostas para a inferência Bayesiana, além de desenvolver mais a fundo os conceitos descritos no capítulo anterior.

A fim de obter dados experimentais para a aplicação na ferramenta, foram gerados pontos amostrais de forma aleatória seguindo uma distribuição de probabilidades de acordo com o modelo computacional do problema, Eq. [\(4.2\)](#page-44-0), assim como ocorreu no caso anterior.

De acordo com [Wagner et al.](#page-98-1) [\(2019\)](#page-98-1), um ponto inicial adequado para MCMC-MH na estrutura UQlab quando não se tem informação a respeito da ordem de grandeza ou em que intervalo está contido o parâmetro de interesse é empregar uma distribuição de probabilidade Log-Normal, na qual utiliza-se a média dos dados experimentais juntamente com um desvio padrão de 5% como valor padrão relativos aos erros associados. Além disso, como apresentado anteriormente, essa distribuição é considerada a mais adequadas para se associar aos coeficientes de uma estrutura na qual deseja-se conhecer alguma propriedade intrínseca do material.

Apesar do valor de referência para a rigidez de 15 N/m ter sido utilizada para a geração dos dados experimentais, aplicou-se na estrutura a recomendação de média dos dados experimentais como valores iniciais para verificar uma convergência para o valor a ser estimado a partir dos dados experimentais.

Um dos diferenciais do UQlab é permitir a realização simultânea de cadeias de Markov por meio do algoritmo de Metropolis-Hastings, o que propicia uma maior clareza e veracidade dos resultados obtidos. Porém, como consequência, o tempo de realização dessas cadeias de Markov aumenta proporcionalmente.

Devido a isso, nesse primeiro caso de sistema mecânico foram realizadas vinte cadeias MCMC-MH simultâneas adotando dois critérios para os tipos de dispersão  $(\nu)$ associados aos erros experimentais (conhecido e desconhecido), como visto na construção da função de verossimilhança. Em aspectos práticos, uma das dispersões será adotada  $\sigma_{exp} = 5\%$  e uma outra será estimada a partir das observações realizadas tendo como <span id="page-51-0"></span>informação a priori uma distribuição de probabilidade Uniforme. A figura [\(4.6\)](#page-51-0) apresenta a evolução das vinte cadeias de Markov para dez mil iterações e seu respectivo gráfico de densidade de Kernel (KDE) associado.

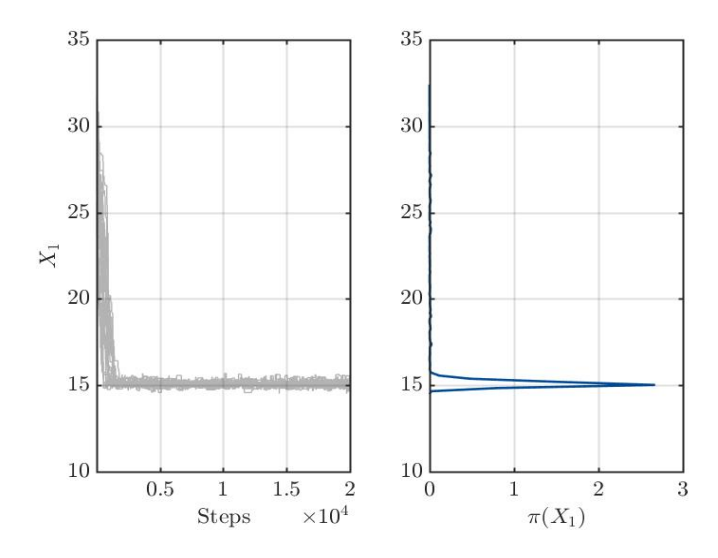

Figura 4.6 – Gráfico de traço e correspondente KDE durante a execução do MCMC-MH.

Nota-se na figura [\(4.6\)](#page-51-0) que, mesmo utilizando um valor inicial diferente do proposto, todas as vinte cadeias de MCMC geradas convergiram para o valor de referência da rigidez. Além disso, o gráfico KDE está bem definido com a distribuição associada, o que indica uma convergência da cadeia de Markov.

Como descrito anteriormente, a informação inicial para o parâmetro de interesse é uma distribuição de probabilidades Log-Normal. Além disso, somente a distribuição Gaussiana pode ser utilizada nos dois tipos de erros associados ao experimento, por padrão da *toolbox*. Porém, com respeito a matriz de covariância, em um dos casos seguiu a aproximação por  $\sigma_{exp}$  de 5% definida, e no outro, com o  $\sigma_{exp}$  indefinido para ser estimado a partir dos dados experimentais, cuja informação a priori dos componentes do erro definiu-se uma distribuição Uniforme, tal forma que UNIF(0, 0.5).

A figura [\(4.7\)](#page-52-0) (a) apresenta as informações a priori do parâmetro de interesse e do erro associado. O gráfico (b) da figura [\(4.7\)](#page-52-0) exibe os histogramas da distribuição *a posteriori* geradas juntamente com os valores de estimados do parâmetros e do novo  $\sigma_{exp}$ a partir da amostra gerada por MCMC.

<span id="page-52-0"></span>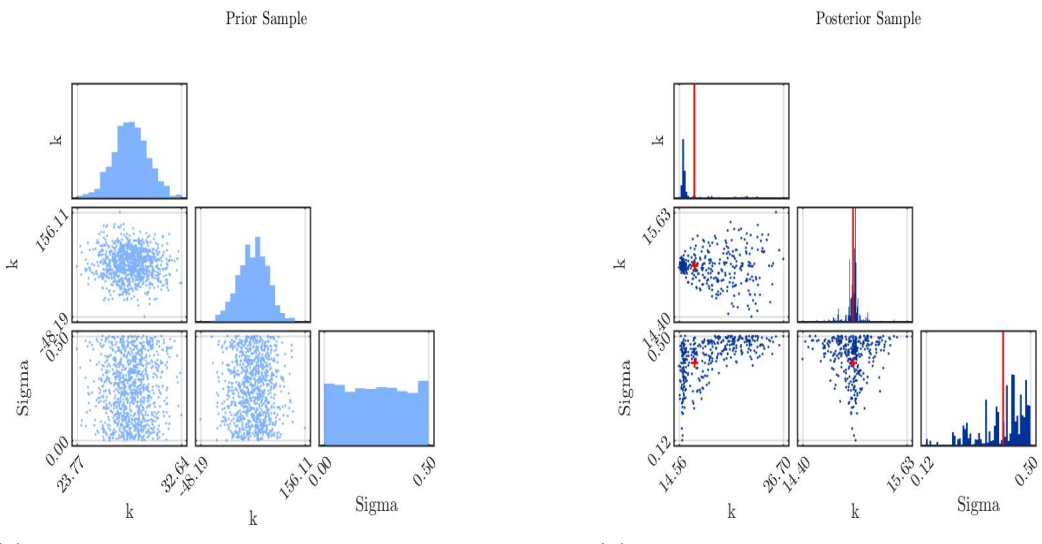

(a) Histogramas *a priori* dos pontos amostrais (b) Histograma *a posteriori* dos pontos amos-

trais

Figura 4.7 – Histogramas das distribuições preditivas anterior e a posteriori com a média empírica  $\mathbb{E} [k|y_{exp}]$  estimada a partir dos dados amostrais de MCMC e gráficos de dispersão do anterior e a posteriori das amostras.

Dos histogramas observados no gráfico (a) da figura [\(4.7\)](#page-52-0), nota-se a característica da distribuição Log-Normal definida para os candidatos de **k**, além disso, na segunda linha de gráficos, nota-se, em diferentes vistas, um arranjo dos pontos gerados seguindo distribuição Gaussiana relativa a discrepância com parâmetros estabelecidos,  $\sigma_{exp} = 5\%$ . Na última linha de gráficos, observa-se o arranjo dos candidatos à rigidez para um erro com componentes desconhecidos e uma distribuição Uniforme de 0 a 0.5 associada como uma informação anterior em diferentes projeções.

Na figura [\(4.7\)](#page-52-0) Histogramas (b), constata-se as novas distribuições geradas a partir da correlação das informações a priori pelo teorema de Bayes, PDF *a posteriori*. Além disso, em vermelho, está representado os pontos estimados para a rigidez bem como o novo  $\sigma_{exp}$ . Novamente, foi possível observar a disposição dos pontos amostrais e dos pontos de média em diferentes projetos para cada caso. A figura [\(4.8\)](#page-53-0) apresenta a variação do valor esperado de  $k$  com o decorrer das 20 mil iterações.

<span id="page-53-0"></span>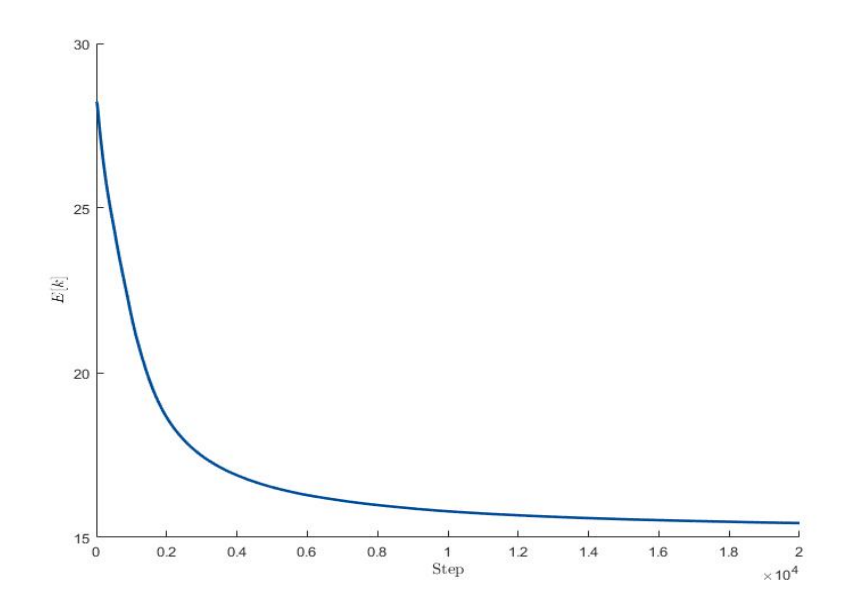

Figura 4.8 – Variação do valor esperado da rigidez para  $10^4$  iterações: Problema estático.

<span id="page-53-1"></span>Observa-se da figura [\(4.8\)](#page-53-0) que a tendência, com o decorrer das iterações, da média esperada do parâmetro de interesse é se aproximar do valor de referência atribuído anteriormente para a rigidez do sistema. A tabela [\(4.3\)](#page-53-1) apresenta os resultados pontuais determinados a partir da *toolbox* dos parâmetros  $\boldsymbol{k}$  e do  $\sigma_{exp}$ .

Tabela 4.3 – Resultados do UQLab para o caso estático

| Parâmetro      | Valor esperado |
|----------------|----------------|
|                | 15             |
| $\sigma_{exp}$ | 0,53           |

Dos resultados apresentados pela implementação de MCMC-MH, Tab. [\(4.5\)](#page-49-0) com os determinados pela *toolbox*, Tab.  $(4.3)$ , observa-se que os pontos resultantes de **k** foram bastante semelhantes, mesmo tendo adotado uma distribuição *a priori* diferente nesse segundo caso.

O apêndice A.1 apresenta o relatório gerado pela estrutura UQLab o qual fornece detalhes a respeito dos passos descritos nesta seção, além dos valores estimados de rigidez e do valor da discrepância estimada. Informações como as variações dos pontos candidatos, além do tempo de realização do processo, são exibidos no relatório.

### **4.1.2 SISTEMAS MECÂNICOS DINÂMICOS**

Esta subseção inicia-se com uma breve contextualização e revisão das ferramentas necessárias para um entendimento mínimo dos próximos problemas numéricos propostos. Posteriormente, serão aplicadas as estratégias estocásticas de estimação de parâmetros em

dois casos de sistema mecânico dinâmico oriundos dos conceitos de sistemas vibratórios e graus de liberdade.

A vibração mecânica de estruturas com um grau de liberdade é considerada o caso mais simples para descrever o movimento de um sistema sujeito à alguma condição inicial. Trata-se de sistemas ideais, capazes de representar uma parte reduzida dos sistemas reais existentes. Por outro lado, sistemas com um grau de liberdade apresentam características que fundamentam o entendimento da maioria dos aspectos básicos que estão em sistemas mais complexos.

<span id="page-54-0"></span>O propósito da modelagem física é representar todos os aspectos importantes existentes no sistema para a determinação das equações matemáticas que governam o movimento do sistema. A figura [\(4.9\)](#page-54-0) apresenta um desenho esquemático do modelo físico utilizado para os próximos casos de estudo. Trata-se de um oscilador linear composto por elemento de inércia, elástico e de um elemento dissipador.

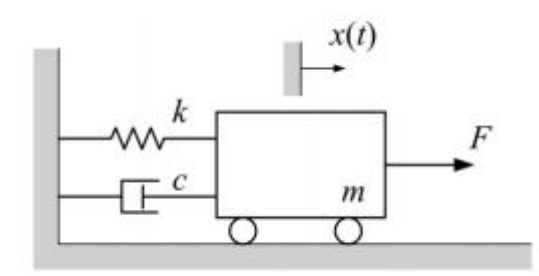

Figura 4.9 – Sistema massa-mola-amortecedor horizontal. Fonte:[\(SAVI; DE PAULA,](#page-97-6) [2017\)](#page-97-6)

<span id="page-54-1"></span>A equação governante do movimento [\(4.13\)](#page-54-1), obtida a partir das forças atuantes no corpo de prova, é descrita por uma equação diferencial ordinária com coeficientes constantes que relaciona o deslocamento, u(t) e a força atuante, F.

$$
m\ddot{u}(t) + c\dot{u}(t) + ku(t) = F(t),
$$
\n(4.13)

onde,  $\ddot{u}(t) = \frac{d^2 u}{dt^2}$  é a aceleração da massa  $m$  na direção do movimento e  $\dot{u} = \frac{du}{dt}$  a velocidade da massa *m* na direção do movimento.

Na maioria das vezes, é preferível trabalhar a Eq. [\(4.13\)](#page-54-1) na sua forma em termos de coeficientes descritivos do sistema. Dividindo a equação [4.13](#page-54-1) pela massa (*m)* é possível obter a seguinte relação:

$$
\ddot{u} + 2\xi \omega_n \dot{u} + \omega_n^2 x = f(t),\tag{4.14}
$$

na qual a frequência natural  $(\omega_n)$  é definida pela relação  $\omega_n = \sqrt{\frac{k}{n}}$  $\frac{k}{m}$  e o coeficiente de amortecimento adimensional( $\xi$ ) é dado por  $\xi = \frac{c}{2\omega}$  $\frac{c}{2\omega_n m}$ .

### 4.1.2.1  $\,$  2° <code>PROBLEMA</code> - SISTEMA MECÂNICO DINÂMICO (AJUSTE POR  $\bm{\omega}_n^{exp} )$

Neste primeiro problema em sistemas mecânicos dinâmicos, considera-se um caso de estudo numérico de vibração livre de um sistema sem a presença de um elemento dissipativo. A fim de se obter a resposta no tempo de um sistema sujeito a uma condição inicial, é necessário resolver a equação diferencial ordinária homogênea simplificada que descreve o movimento, dada por:

$$
m\ddot{u}(t) + ku(t) = 0.\tag{4.15}
$$

<span id="page-55-0"></span>Dividindo os dois lados da igualdade por *m*, de forma a obter a seguinte equação:

$$
\ddot{u}(t) + \omega_n^2 u(t),\tag{4.16}
$$

na qual  $\omega_n$  é a frequência natural de oscilação do sistema dada por  $\omega_n = \sqrt{k/m}$ . No problema que se segue, a Eq. [\(4.16\)](#page-55-0) será objeto de estudo para a estimação do parâmetro relacionado a rigidez.

O caso em estudo será analisado a partir dos valores observados da frequência natural,  $\boldsymbol{\omega}_n^{exp}$ . Ressalta-se que esses pontos amostrais foram gerados de forma aleatória seguindo uma distribuição de probabilidade Normal. Em outras palavras, foi considerado um erro aditivo com distribuição Gaussiana de forma que a relação entre os dados observados  $(\boldsymbol{\omega}_n^{(exp)})$  e as predições do modelo  $(\omega_n = \sqrt{\frac{k}{n}})$  $\frac{k}{m}$ ) possa ser descrita da seguinte forma:

$$
\omega_n^{exp} = \sqrt{\frac{k}{m}} + \nu, \qquad (4.17)
$$

<span id="page-55-1"></span>na qual, *k* e *m* representa a rigidez e massa equivalente do sistema, respectivamente. Ou seja, foi proposto como dados experimentais conhecidos do sistema numérico apenas a frequência natural para um determinado valor de massa. Com isso, a inferência da rigidez se dará por meio dessa relação entre os pontos amostrais com o parâmetro a ser estimado, Eq. [\(4.17\)](#page-55-1).

Supõe-se, portanto, que  $\omega_n^{exp}$  $\epsilon_{n}^{exp}, \bm{k}$  são modeladas como variáveis aleatórias. Na seção [\(3.2.3\)](#page-29-0) foi visto que a essas variáveis são atribuídas funções de densidade de probabilidades, de forma a serem correlacionadas a partir de uma PDF conjunta,  $\pi(\omega_n, k)$ , de modo que a equação [\(3.20\)](#page-33-0) assuma a seguinte forma:

$$
\pi(\boldsymbol{\omega}_n|\boldsymbol{k}) = \int \pi(\boldsymbol{\omega}_n|\boldsymbol{k}, \boldsymbol{\nu}) \,\pi(\boldsymbol{\nu}|\boldsymbol{k}) d\boldsymbol{\nu},\tag{4.18}
$$

em que as propriedades de probabilidade condicional foram utilizadas. Da mesma maneira que no 1<sup>°</sup> problema, adotou-se que  $\boldsymbol{\nu} \in \mathbb{R}^n$  de tal forma que  $\nu \sim \mathcal{N}(0, \sum_{\nu})$ . No caso em particular,  $\sum_{\nu} = \sigma_{\nu}^2 I_{n x n}$ , visto ser uma aproximação apropriada para a matriz de covariância associada aos erros, como já exemplificado anteriormente nesse trabalho. Diante disso, a equação de verossimilhança é expressa por:

<span id="page-56-0"></span>
$$
\pi(\boldsymbol{\omega}_n|\boldsymbol{k}) = \frac{1}{(2\pi)^{n/2}\sigma_{\nu}^n} exp\left(\frac{-1}{2}\frac{(\boldsymbol{\omega}_n^{(exp)} - [\sqrt{k/m}])^T(\boldsymbol{\omega}_n^{(exp)} - [\sqrt{k/m}])}{\sigma_{\nu}^2}\right).
$$
(4.19)

Assim, a PDF *a posteriori* pode ser obtida relacionando a função de verossimilhança, Eq. [\(4.19\)](#page-56-0), com a função *a priori*, ∼ UNIF(1,30), definida para o método de máxima verossimilhança. Para esta análise considerou-se como um valor de referência para a rigidez igual a  $k^{ref} = 15 \text{ N/m}$  e, dois conjuntos, contendo duas observações  $\{\boldsymbol{\omega}_1^{exp}\}$  $\{e^{xp},\boldsymbol{\omega}^{exp}_{2}\}$ foram geradas e estão disponíveis para a identificação do parâmetro. A análise de dois conjuntos de dados foi realizada com a finalidade de constatar a mudança dos resultados da estimação para diferentes conjuntos de pontos amostrais.

A figura [\(4.10\)](#page-57-0) apresenta os resultados obtidos para o presente estudo de caso em que é possível notar as mesmas características com os analisados no caso estático (1<sup>o</sup> problema).

<span id="page-57-0"></span>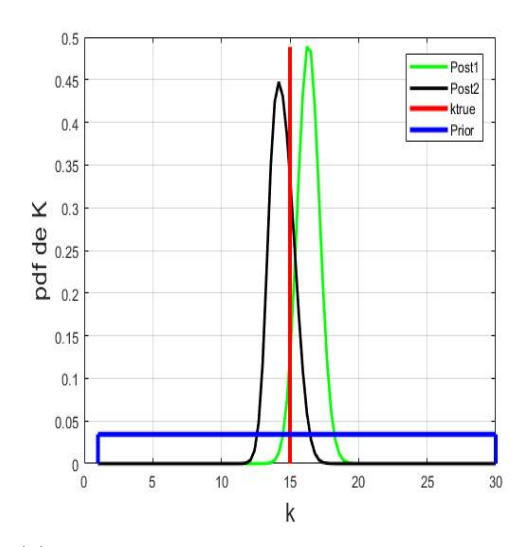

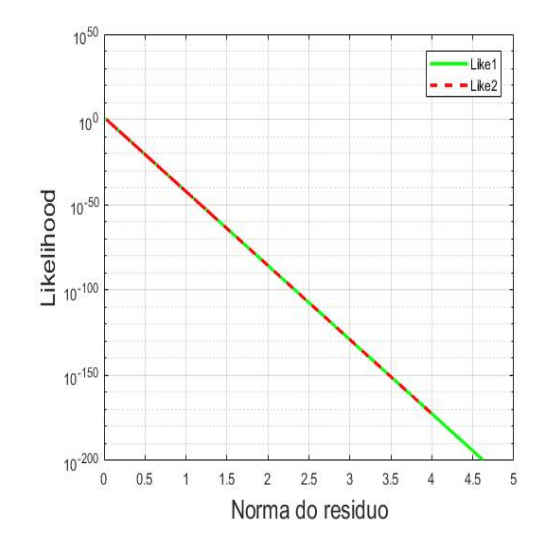

(a) Funções de densidade *a posteriori* e *a pri* $ori$ das observações<br/>{ $\omega^{exp}_{n1}, \omega^{exp}_{n2}$ } e o valor de referência para rigidez.

(b) Função de verossimilhança em conformidade com a norma do resíduo em escala logarítmica

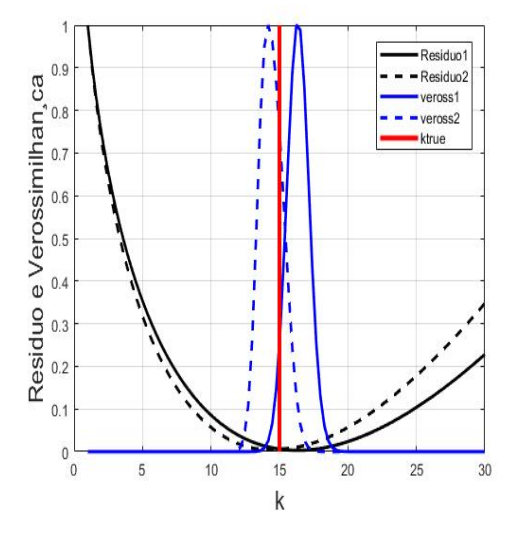

(c) Resíduos e funções de verossimilhança de k para as duas realizações</u> $\{ \omega_{n1}^{exp}, \omega_{n2}^{exp} \}$ 

Figura 4.10 – Resultados Máxima Verossimilhança

A figura [\(4.10\)](#page-57-0) gráfico (a) apresenta as PDFs *a posteriori* dos conjuntos de dados gerados próximas do valor de referência. Verifica-se que, para ambos os conjuntos de dados amostrais, as funções resultantes se apresentaram próximas do número de referência da rigidez.

Com respeito a Fig. [\(4.10\)](#page-57-0) gráfico (b), esse exibe a *likelihood* em escala logarítmica versus a função da norma do resíduo  $(r)$ , o que resultou em uma reta decrescente cujo o ponto de máximo é igual a 1 (exponencial de zero). Representando assim, uma tendência dessas funções de acordo com a teoria do método de máxima verossimilhança, que visa minimizar a diferença entre os dados observados com um modelo de referência (norma do

resíduo).

A figura [\(4.10\)](#page-57-0) gráfico (c) apresenta as funções de verossimilhança e mínimos quadrados (∥  $\bm{\omega_n}^{exp}-\sqrt{k/m}\parallel^2)$  para os dois conjuntos de observações. Percebe-se claramente que os pontos de máximo e mínimo dos gráficos tracejados e contínuos, em azul e preto, novamente foram coincidentes, demonstrando assim a teoria a respeito das estratégias de Máxima Verossimilhança e Mínimos Quadrados.

Os parâmetros arbitrários utilizados para esse estudo de caso, para os dois conjuntos de dados, o valores de  $\omega_{n1}$  e  $\omega_{n2}$  gerados pelo modelo computacional, juntamente dos resultados estimados pelos métodos de Máxima Verossimilhança e Mínimos Quadrados são apresentados na Tab.[\(4.4\)](#page-58-0).

|                                  | $\bm{\omega}_n^{med}$<br>$[\text{rad/s}]$ | $\bm{\omega}^{exp}_{n1}$<br>$[\text{rad/s}]$ | $\bm{\omega}^{exp}_{n2}$<br>$[\text{rad/s}]$ | massa<br>[kg] | $k_{MAX}$<br>[N/m] | $k_{MQ}$<br>[N/m] |
|----------------------------------|-------------------------------------------|----------------------------------------------|----------------------------------------------|---------------|--------------------|-------------------|
| $1^{\rm o}$<br>conj.<br>de dados | 1,936                                     | 0,113                                        | 0,185                                        |               | 14,18              | 14,18             |
| $2^{\rm o}$<br>conj.<br>de dados | 3,873                                     | 1,696                                        | 1,951                                        | 4             | 16,23              | 16,23             |

<span id="page-58-0"></span>Tabela 4.4 – Resultados observados para os métodos de Máxima verossimilhança e mínimos quadrados $\sigma_{exp}=5\%$  -  $2^{\rm o}$  Problema

Observa-se que os resultados obtidos pelas estratégias MAV e MQ são novamente coincidentes. Ressalta-se que o valor de referência para a rigidez foi de 15 N/m. Por conta disso, foi possível corroborar a correta aplicação desses métodos, visto que satisfizeram a teoria de igualdade entre os pontos estimados para uma distribuição simétrica de probabilidades da função *a posteriori*.

### APLICAÇÃO MCMC-MH: 2º Problema

Nesta próxima análise, o problema em estudo, com $\omega_n^{exp}$  conhecido, será resolvido utilizando Monte Carlo via cadeia de Markov pelo algoritmo de Metropolis-Hastings para a inferência da rigidez equivalente do sistema. A equação [\(4.17\)](#page-55-1) continua representado o modelo computacional no qual serão gerados os pontos amostrais do estudo de caso.

Como informação inicial, atribui-se uma distribuição Normal para os dados experimentais com um  $\sigma_{exp} = 5\%$  para produzir a função de densidade *a posteriori* dos possíveis candidatos na cadeia de Markov. Diante disso, a probabilidade de aceitação de um novo candidato para a rigidez do sistema  $(\boldsymbol{k}^{(c)})$  se dá a partir da aplicação do algoritmo MH, de forma que a probabilidade de aceitação dos possíveis candidatos  $(\bm{k}^{(c)})$  na cadeia com

um estado atual (j) pode ser descrita da seguinte maneira:

$$
\alpha(\mathbf{k}^{(c)}|\mathbf{k}^{(j-1)}) = \frac{\pi(\mathbf{k}^{(c)}|\boldsymbol{\omega}_n^{exp})}{\pi(\mathbf{k}^{(j-1)}|\boldsymbol{\omega}_n^{exp})}.
$$
\n(4.20)

A figura [\(4.11\)](#page-59-0) gráfico (a) apresenta a evolução da cadeia gerada por MCMC-MH da função *a posteriori* para 10 mil iterações, juntamente do valor de referência e do estimado para a rigidez do sistema. Além disso, o gráfico (b), dessa mesma figura, exibe do histograma da densidade de probabilidade correspondente a cadeia gerada.

<span id="page-59-0"></span>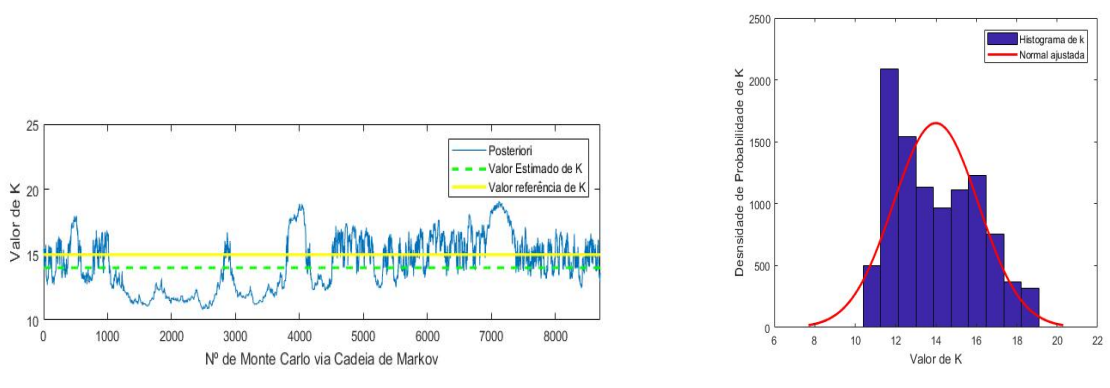

(a) PDF *a posteriori* gerada por MCMC, valor de referência e o valor esperado para a rigidez, **k**.

(b) Histograma da densidade de probabilidade, com normal ajustada, para os valores de  $k$ .

Figura 4.11 – Resultados da Inferência Bayesiana via MCMC-MH. 2<sup>o</sup> problema.

Da figura [\(4.11\)](#page-59-0) gráfico (a), constata-se uma tendência estacionária das simulações criadas em torno do ponto de estimativa com o decorrer das iterações de Monte Carlo. Visto isso, foi possível comprovar que a PDF *a posteriori* fornece um valor próximo do esperado para o desvio padrão adotado. Da figura [\(4.11\)](#page-59-0) gráfico (b) nota-se uma boa simetria das gerações realizadas o que permitiu um ajuste normal do histograma observado, além de ser um indicativo heurístico de convergência para um determinado estimador pontual de rigidez da PDF gerada.

<span id="page-59-1"></span>Um resumo das condições de pré-processamento dos dados de entrada e os resultados obtidos por MCMC via algoritmo MH são apresentados na tabela [\(4.5\)](#page-59-1).

| Distribuição de $\vert$ | $\sigma_{exp}$ | $\mathbf{N^o}$ | de | $\kappa_{ref}$ | $\kappa_{est}$ |
|-------------------------|----------------|----------------|----|----------------|----------------|
| probabilidade           |                | iterações      |    | $\mathrm{N/m}$ | [N/m]          |
| a priori                |                | <b>MCMC</b>    |    |                |                |
| Normal                  |                | mong           |    | 15             | 13.99          |

Tabela 4.5 – Resultados obtidos por MCMC vai MH - 2<sup>o</sup> problema

Com os resultados observados nas Tabs. [\(4.5\)](#page-59-1) e [\(4.4\)](#page-58-0) infere-se que, para um mesmo  $\sigma_{exp}$  adotado nos métodos de Máxima Verossimilhança e Mínimos quadrados, o resultado pontual obtido por MCMC via MH para a rigidez foi o mais próximo do valor de referência.

### 4.1.2.2 Aplicação na estrutura UQLab

Na *toolbox* de quantificação de incertezas e estimação de parâmetros será aplicado o caso de sistema mecânico com ajuste por  $\omega_n$ . Conforme visto anteriormente, o objetivo dessa implementação é melhorar os estimadores realizados anteriormente e obter novas alternativas de executar a inferência.

Os pontos amostrais são novamente obtidos a partir de uma distribuição de probabilidades Gaussiana de forma aleatória Eq. [\(4.17\)](#page-55-1). Ao todo, foram gerados seis pontos amostrais aleatórios a partir do modelo computacional com um erro aditivo associado (Eq. [4.17\)](#page-55-1).

Como informação anterior para o parâmetro de interesse foi atribuída um distribuição Log-Normal, conforme a recomendação de [Schevenels, Lombaert e Degrande](#page-97-7) [\(2004\)](#page-97-7), com valor centrado no ponto de referência. No que diz respeito ao  $\sigma_{exp}$ , considerou-se que o mesmo seria desconhecido e, como informação inicial, propõe-se uma distribuição Uniforme, de forma que,  $\sigma_{exp} \sim \text{UNIF}(0, 0.5)$ . A figura [\(4.12\)](#page-60-0) apresenta a evolução do gráfico de traço e seu respectivo gráfico de densidade de Kernel.

<span id="page-60-0"></span>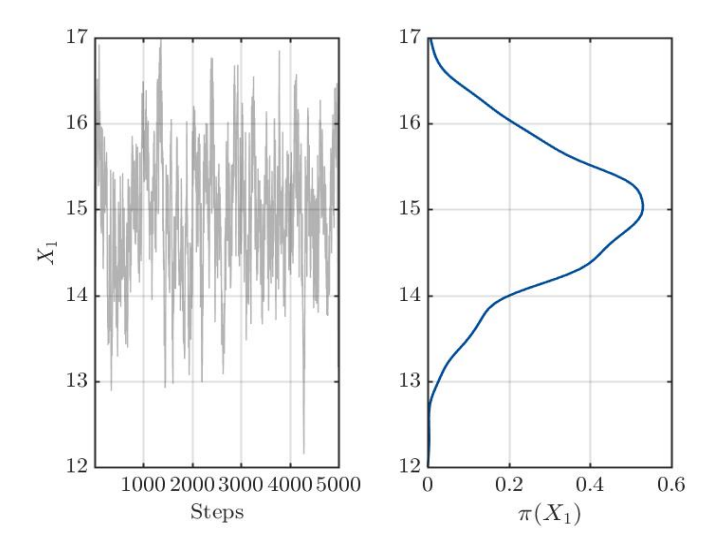

Figura 4.12 – Gráfico de traço e correspondente KDE durante a execução do MCMC-MH.

A cadeia de MCMC gerada, Fig.[\(4.12\)](#page-60-0) gráfico (a) convergiu de imediato para o ponto de referência da rigidez. Além disso, observa-se do gráfico (b) que o KDE está bem definido, com uma aparência simétrica de distribuição de probabilidades Normal, o que indica uma boa convergência do MCMC para o valor estimado.

A figura [\(4.13\)](#page-61-0) apresenta as distribuições preditivas *a priori*, *a posteriori* dos dados amostrais e, os histogramas estimativas de ponto médio. Como descrito anteriormente, foi proposto um  $\sigma_{exp}$  indefinido para ser estimado a partir dos dados experimentais, cuja informação a priori das componentes do erro definiu-se uma distribuição Uniforme, tal forma que  $\sigma_{exp}$  UNIF(0, 0.5).

<span id="page-61-0"></span>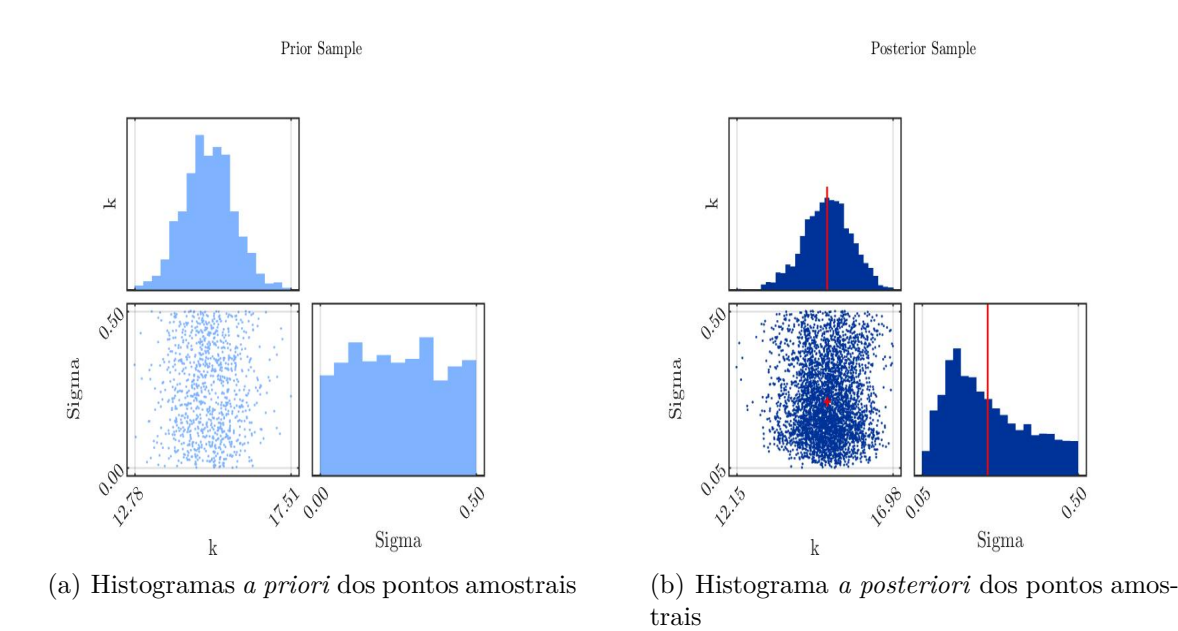

Figura 4.13 – Histogramas das distribuições preditivas anterior e a posteriori com a média empírica  $\mathbb{E} [k|y_{exp}]$  estimada a partir dos dados amostrais de MCMC e gráficos de dispersão do anterior e a posteriori das amostras.

Dos histogramas representados na figura [\(4.13\)](#page-61-0), gráfico (a), observa-se a distribuição Log-Normal inicial atribuída ao parâmetro  $k$ , além do arranjo, com vistas superior e lateral, dos possíveis candidatos seguindo uma uma distribuição a priori Uniforme de 0 a 0.5 associada ao  $\sigma_{exp}$ . Do gráfico (b) dessa mesma figura, nota-se como se comportou os candidatos na geração da distribuição *a posteriori*, com diferentes vistas, da rigidez com a distribuição *a priori* Uniforme de  $\sigma_{exp}$ . Os valores pontuais tanto para a rigidez (*k*) quanto para o  $\sigma_{exp}$  estão representados em vermelho.

O apêndice A.2 apresenta o relatório gerado pela estrutura UQLab no qual fornece detalhes a respeito dos passos propostos para a determinação dos, além dos valores estimados de rigidez  $(k)$  e da discrepância  $(\sigma_{exp})$ .

<span id="page-62-0"></span>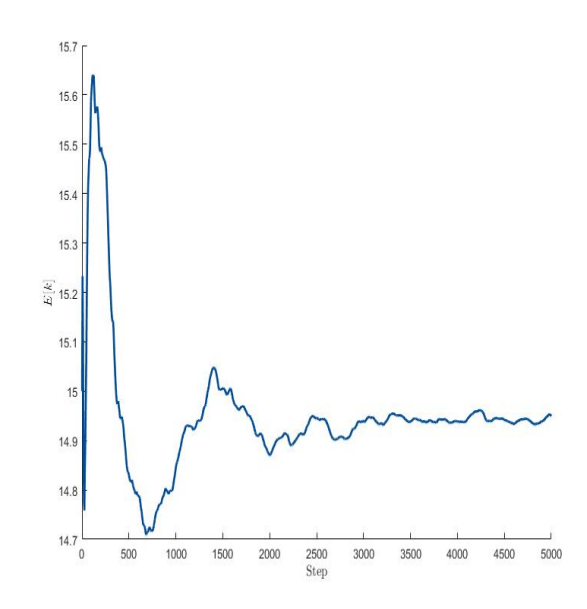

Figura  $4.14$  – Variação do valor esperado da rigidez para  $10^4$  iterações: Problema estático.

Observa-se da figura [\(4.14\)](#page-62-0) que ocorre uma estabilização da esperança do parâmetro de interesse do valor de referência atribuído anteriormente para a rigidez do sistema. O que indica que o número de iterações adotado foi o suficiente para se obter uma boa convergência dos resultados. A tabela [\(4.6\)](#page-62-1) apresenta os resultados estimados com o uso da *toolbox*.

<span id="page-62-1"></span>Tabela 4.6 – Resultados UQLab para o caso de ajuste por  $\omega_n$ 

| Parâmetro      | Valor esperado |
|----------------|----------------|
|                | 15             |
| $\sigma_{exp}$ | 0.24           |

Ao comparar os resultados de MCMC via MH obtidos pela *toolbox*, Tab.[\(4.6\)](#page-62-1), com os implementados, Tab.[\(4.11\)](#page-59-0), nota-se que, houve uma melhora considerável do ponto estimado de **k** com o auxílio do UQLab. O que pode ser explicado pelo aumento do número de cadeias simultâneas realizadas, além do fato da aplicação de uma distribuição de probabilidades Log-Normal para a variável aleatória associada a rigidez como informação a priori.

#### $4.1.2.3$  $^\circ$  PROBLEMA - SISTEMA MECÂNICO DINÂMICO (AJUSTE POR  $\bm{F}^{exp} )$

O sistema mecânico dinâmico descrito na seção anterior, Fig.[\(4.9\)](#page-54-0), será novamente analisado. Neste novo caso de estudo, os dados experimentais considerados pelo problema experimental  $(\mathbf{y}^{exp})$  foram os das forças de impulso aplicadas no sistema,  $\mathbf{F}^{exp}$ .

A equação utilizada para representar o modelo probabilístico de observação, com um erro aditivo associado, é descrita como se segue:

<span id="page-63-1"></span><span id="page-63-0"></span>
$$
\boldsymbol{F}^{exp} = (-\omega_n^2 m + \boldsymbol{k})u + \boldsymbol{\nu},\tag{4.21}
$$

na qual  $\omega_n$  é a frequência natural de oscilação do sistema, u representa o deslocamento no tempo do sistema,  $m$  a massa do sistema e  $\nu$  uma variável aleatória relativa aos erros experimentais com uma distribuição Normal associada.

Assim como ocorreu nos casos anteriores, o conjunto amostral será gerado a partir da equação [\(4.21\)](#page-63-0) tendo como o valor de referência para a rigidez igual a 15 N/m para um  $sigma_{exp} = 5\%$ . Os demais parâmetros serão considerados constantes com valores arbitrários apresentados na tabela [\(4.7\)](#page-66-0) ao final dessa seção.

Dessa forma, o presente estudo de caso é, novamente, numérico com expectativas de resultados otimistas, porém, dessa vez, consideram-se mais parâmetros no modelo probabilístico proposto. Por consequência disso, a realização da estimação do parâmetro de interesse se aproxima mais de um caso experimental real de sistemas mecânicos oscilatórios com um grau de liberdade, visto que será o foco do próximo estudo de caso.

Portanto, adotando-se o mesmo critério do erro aditivo com uma distribuição Gaussiana associada, e como informação anterior para variável aleatória relacionada a rigidez (k), uma distribuição do tipo Uniforme, tal que  $k \sim \text{UNIF}(1,30)$ . Dessa forma, obtêm-se que a função de verossimilhança para este caso pode ser representada pela Eq. [\(4.22\)](#page-63-1).

$$
\pi(\boldsymbol{F}^{exp}|\boldsymbol{k}) = \frac{1}{(2\pi)^{n/2}\sigma_{\nu}^2} exp\left(-\frac{1}{2}\frac{[\boldsymbol{F}^{exp} - (-\omega_n^2 m + \boldsymbol{k})u]^T[\boldsymbol{F}^{exp} - (-\omega_n^2 m + \boldsymbol{k})u]}{\sigma_{\nu}^2}\right). \tag{4.22}
$$

Assim como ocorreu nos casos anteriores, foi proposto dois conjuntos de dados, gerados a partir do modelo computacional, Eq. [\(4.21\)](#page-63-0), com o intuito de fornecer diferentes resultados obtidos pelos métodos de Máxima Verossimilhança e Mínimos quadrados para os conjuntos de dados amostrais.

A figura [\(4.15\)](#page-64-0) exibe as PDFs *a priori* e *a posteriori* para as duas observações  $\{\boldsymbol{F}_1^{exp}$ <sup>exp</sup>,  $\bm{F}_2^{exp}$ }. O valor de referência utilizado para a constante de rigidez nesse estudo de caso ( $k^{ref} = 15N/m$ ) está representada em vermelho. Além disso, a distribuição a priori de  $k$  está representada em azul.

<span id="page-64-0"></span>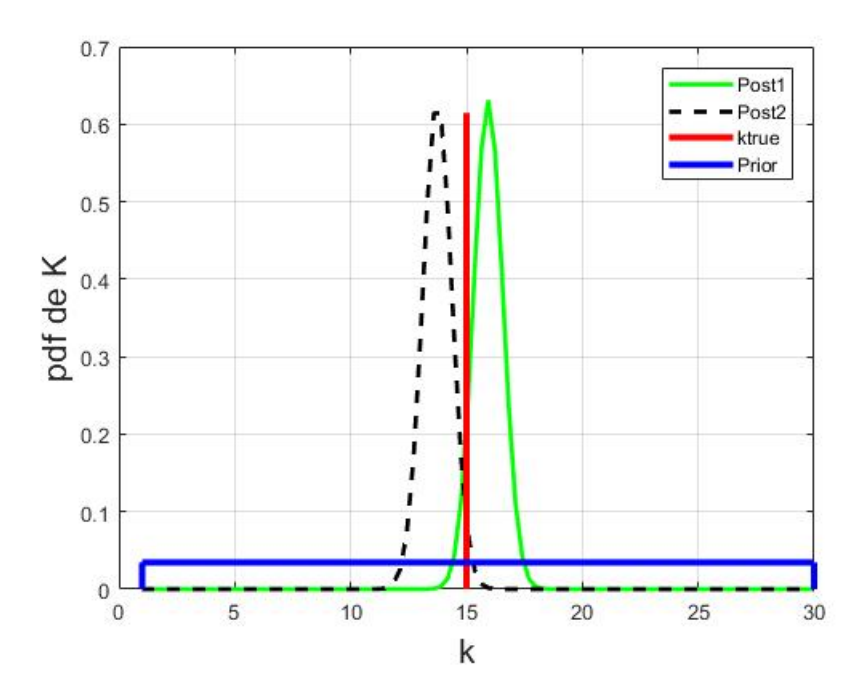

Figura 4.15 – Funções de densidade de probabilidade *a priori* e *a posteriori* para duas observações, junto com o valor de referência para a rigidez.

Observa-se da figura (4*.*[15\)](#page-64-0) que ambas PDFs *a posteriori* se aproximaram do valor de referência, mesmo fazendo o uso de uma distribuição Uniforme não informativa para o parâmetro de interesse como conhecimento inicial.

A figura [4.16](#page-65-0) exibe a função de verossimilhança  $\pi(\bm{F}^{exp}|\bm{k})$  e o quadrado da norma do resíduo para as duas observações (linhas contínuas e linhas tracejadas) junto da representação do valor de referência para a rigidez.

<span id="page-65-0"></span>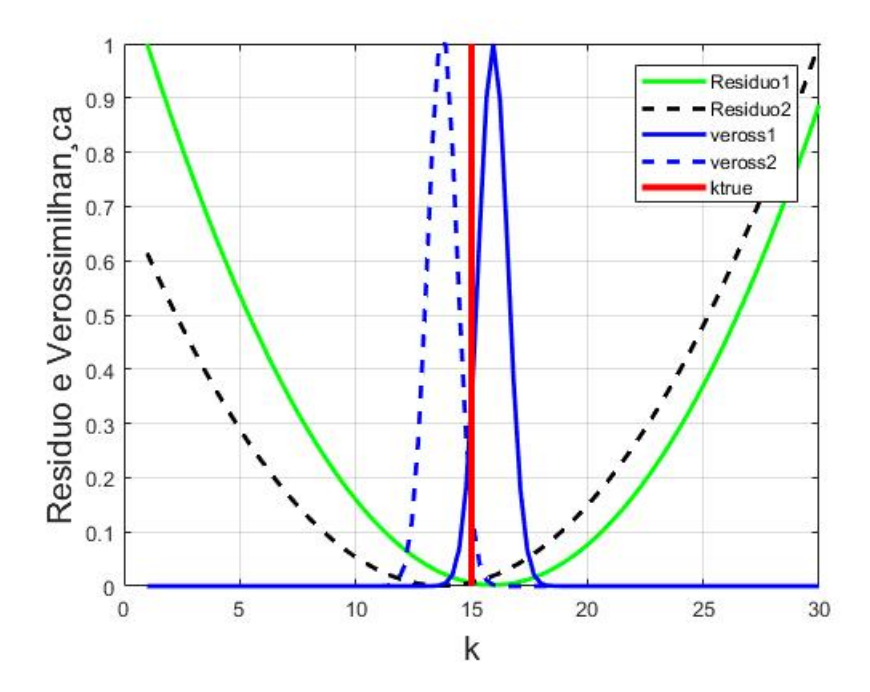

Figura 4.16 – Funções de Verossimilhança e resíduos para as duas observações $\{F_1^{exp}$  $\{f_1^{exp}, F_2^{exp}\}$ em função do valor de **k**.

As parábolas em verde continuo e preto tracejado da Fig. [\(4.16\)](#page-65-0) mostram a variação da função de mínimos quadrado para diferentes valores da variável aleatória associada a rigidez  $(k)$  e as curvas em azul continuo e azul tracejado, dessa mesma figura, apresentam a variação da função de verossimilhança para determinados pontos de  $k$ .

Ressalta-se que as curvas estão normalizadas para uma melhor visualização da variação dos resultados. Novamente, é observado a sustentação da teoria dos métodos de máxima verossimilhança e mínimos quadrados, onde, os pontos de máximo e de mínimo para as cuvas tracejadas coincidem para um mesmo valor de **k** estimado (valor de máximo e mínimo).

A figura [4.17](#page-66-1) corresponde a reta que correlaciona a *likelihood* em função da norma do resíduo em escala logarítmica.

<span id="page-66-1"></span>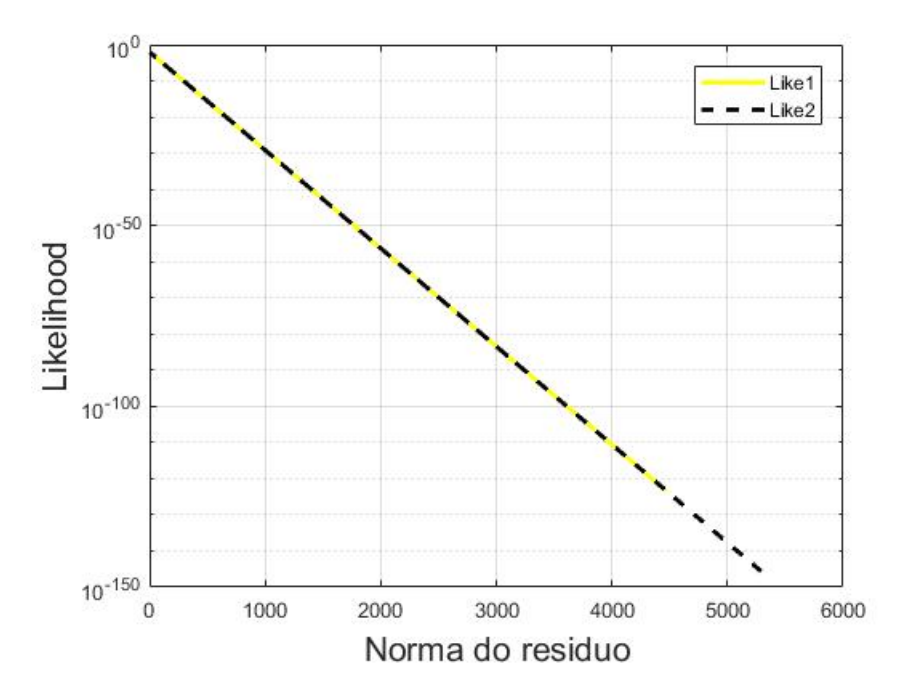

Figura 4.17 – Gráfico de  $[\pi(\boldsymbol{F}^{exp}|k)]$  em escala Logarítmica versus a norma da função da norma do resíduo,  $\parallel \boldsymbol{r} \parallel = \parallel \boldsymbol{F}^{exp} - (F^{exp} - [U]k \parallel)$ .

Sabe-se que para determinar os valores pontuais de estimação, calcula-se o ponto de máximo da equação [\(4.22\)](#page-63-1) para se determinar o  $\hat{k}_{MAX}$  ou o valor mínimo da função resíduo ( $\hat k_{MQ} = arg\,min \parallel \bm{F}^{obs} - [(\omega_n^2 m + \bm{k}) u]) \parallel^2)$  para determinar  $\hat k_{MQ}$ . Novamente, espera-se que esses valores sejam iguais, visto o tipo de distribuições de probabilidades adotadas no problema.

A tabela [\(4.7\)](#page-66-0) apresenta os valores estimados pelas estratégias MQ e MAV, para o  $\sigma_{exp}$  de 5%, os pontos amostrais  $\boldsymbol{F}_1^{exp}$  $e^{exp}_{1}$  e  $\boldsymbol{F}^{exp}_{2}$  obtidos pelo modelo computacional, bem como os valores atribuídos aos outros parâmetros do sistema.

|                                  | $\boldsymbol{F_{med}[\text{N}]}$ | $F_1^{exp}[{\rm N}]$ | $F_2^{exp}[{\rm N}]$ | $\lfloor m \rfloor$ | $\kappa_{MAX}$<br>$\rm [N/m]$ | $k_{MQ}$<br>[N/m] |
|----------------------------------|----------------------------------|----------------------|----------------------|---------------------|-------------------------------|-------------------|
| $1^{\rm o}$<br>conj.<br>de dados | 1570                             | $1.544~10^3$         | $1,572$ $10^3$       | റ                   | 13,89                         | 13,89             |
| $2^{\rm o}$<br>conj.<br>de dados | 3140                             | $3.966\;10^3$        | $3.145\;10^3$        |                     | 15,94                         | 15,94             |

<span id="page-66-0"></span>Tabela 4.7 – Resultados obtidos por Máxima Verossimilhança e Mínimos Quadrados - 3<sup>o</sup> problema (ajuste por  $\mathbf{F}^{exp}$ )

Da tabela [\(4.7\)](#page-66-0) pode-se inferir que os resultados obtidos pelas estratégias MAV e MQ, apresentaram os mesmos resultados, confirmando a teoria descrita anteriormente. Porém, os pontos estimados foram mais divergentes do valor de referência que nos casos anteriores.

### APLICAÇÃO MCMC-MH: 3º Problema

O caso em estudo será implementado no método de MCMC via algoritmo Metropolis-Hastings para a estimação do parâmetro de rigidez no mesmo problema. Com os resultados, espera-se visualizar a diferença dos pontos estimados para a rigidez entre os métodos MAV, MQ e MCMC-MH.

De forma análoga as anteriores, as observações experimentais foram geradas pelo modelo representado na equação [\(4.21\)](#page-63-0) com o valor de referência igual a 15 N/m.

Nesse novo estudo de caso, diferente dos anteriores, o valor inicial para a geração das cadeias de Monte Carlo via MH é arbitrado próximo ao de referência (15 N/m). Diante disso, um  $\sigma_{exp}$  de 5% é adotado e o ponto inicial do algoritmo MH será igual a 14 N/m para uma distribuição Normal associada aos dados amostrais. Com essa escolha diferente atribuída ao ponto inicial do algoritmo MH, espera-se que a PDF *aposteriori* gerada comece a convergir para o valor de referência com o decorrer do número de iterações de Monte Carlo.

Na seção [\(3.2.4\)](#page-35-1) verificou-se que a probabilidade de aceitação ( $\alpha$ ) para os casos em que a função densidade de transição  $(T)$  segue uma distribuição Normal é reduzida à razão entre as PDFs *a posteriori* analisadas em dois pontos da cadeia de Markov,  $\pi(\theta | y^{exp})$ . Novamente, será aplicada esse tipo de distribuição na função de transição, dessa forma, a geração da densidade *a posteriori* no algoritmo MH é obtida pela seguinte probabilidade de aceitação

$$
\alpha = \min\left[1, \frac{\pi(\mathbf{k}^{(c)}|\mathbf{F}^{exp})}{\pi(\mathbf{k}^{(j-1)}|\mathbf{F}^{exp})}\right],\tag{4.23}
$$

na qual (*.*) é a distribuição de probabilidade *a posteriori* de interesse, calculada de acordo com a equação da inferência Bayesiana, Eq. [\(3.14\)](#page-30-0),  $\bm{k}^{(j)}$  é o estado inicial da cadeia e  $\bm{k}^{(c)}$ o novo valor da cadeia aceito de acordo com a probabilidade  $\alpha$ .

À variável aleatória referente aos dados experimentais  $(F^{exp})$ , foi atribuída uma distribuição de probabilidades Normal como informação inicial, assim como variável aleatória  $\nu$ . Como dito anteriormente, para  $k$ , foi proposta uma distribuição Gaussiana com média igual à 14 N/m e um  $\sigma_{exp}$  de 5%. A figura [\(4.18\)](#page-68-0) apresenta a evolução da cadeia de Markov para 10 mil iterações. Além disso, o histograma de densidade de probabilidades associado aos valores de rigidez.

<span id="page-68-0"></span>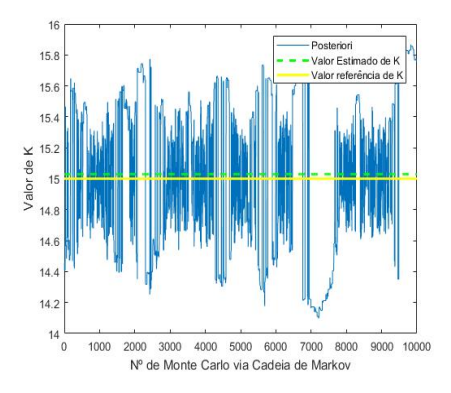

(a) PDF *a posteriori* gerada por MCMC-MH, valor de referência e o esperado para a rigidez, **k**.

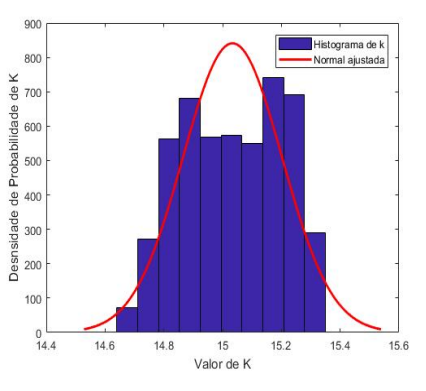

(b) Histograma da densidade de probabilidade, com distribuição normal ajustada, para os valores de  $k$ .

Figura 4.18 – Resultados da Inferência Bayesiana via MCMC-MH. 3<sup>o</sup> problema.

Da figura [\(4.18\)](#page-68-0) gráfico (a), observa-se que mesmo considerando um ponto diferente para o inicio da cadeia (14 N/m), a densidade *a posteriori* convergiu rapidamente para o valor de referência. Diante disso, infere-se de que não necessitaria realizar o descarte inicial das amostras geradas para enfraquecer sua influência em determinar o parâmetro estimado.

Do gráfico (b) da figura [\(4.18\)](#page-68-0) pode-se constatar dos histogramas gerados que, as distribuições de probabilidades *a posteriori* para os valores de *k* apresentaram um comportamento simétrico com tendência a uma distribuição Normal. Ao mesmo tempo, pode-se observar uma pequena discrepância das estimativas obtidas para o parâmetro de rigidez com relação ao valor de referência. A tabela [\(4.8\)](#page-68-1) apresenta um resumo das respostas obtidas por MCMC-MH e da distribuição de probabilidades *a priori* dos dados experimentais.

| Distribuição de<br>probabilidade<br>a priori | $\sigma_{exp}$ | $\mathbf{N}^{\mathbf{o}}$<br>de<br>itera-<br>ções<br>MCMC | $k_{ref}$<br>N/m | $k_{est}$<br>$\rm [N/m]$ |
|----------------------------------------------|----------------|-----------------------------------------------------------|------------------|--------------------------|
| Normal                                       |                | 10000                                                     | 15               | 15,03                    |

<span id="page-68-1"></span>Tabela 4.8 – Resultados da Inferência Bayesiana por MCMC-MH. 3<sup>o</sup> problema

Da mesma forma que ocorreu no primeiro e segundo problema, o valor estimado para a rigidez (*k*) por MCMC via MH nesse terceiro estudo de caso apresentou um resultado mais próximo do atribuído inicialmente do ponto de referência quando comparado com os métodos de MAV e MQ para um mesmo  $\sigma_{exp}$  adotado.

### 4.1.2.4 APLICAÇÃO NA ESTRUTURA UQLab

A fim de aplicar o presente estudo de caso na estrutura UQLab, os dados experimentais foram gerados utilizando-se o modelo descrito pela Eq. [\(4.21\)](#page-63-0), ou seja, um erro aditivo com uma distribuição de probabilidades Normal associada, tendo como média o valor de  $F^{med}$ , conforme apresentado na tabela  $(4.7)$ , e um desvio-padrão de 5%. Ao todo, seis pontos amostrais foram gerados seguindo essas condições.

Apesar do valor referência para a rigidez de 15 N/m ter sido utilizada para a geração dos dados experimentais, foi aplicada na estrutura a recomendação do ponto inicial proposto por [Wagner et al.](#page-98-1) [\(2019\)](#page-98-1) e [Schevenels, Lombaert e Degrande](#page-97-7) [\(2004\)](#page-97-7), apresentado anteriormente neste trabalho. Nesse caso, aplicou-se uma distribuição de probabilidade Log-Normal na qual utiliza-se a média dos dados experimentais juntamente com um fator de 5% de valor desvio-padrão associado.

Aos pontos experimentais foi atribuída uma distribuição de probabilidade Normal como informação inicial. Além disso, à variável aleatória  $\nu$  relacionada ao erro experimental, por padrão da *toolbox*, foi proposta uma distribuição Gaussiana com os termos relacionada à matriz de covariância  $(\sum_{\nu})$ , aproximados por  $\sigma_{exp}I_{nxn}$ , em que *n*, da matriz identidade (I) é o tamanho da amostra, com os termos  $\sigma_{exp}$  desconhecidos.

O UQLab assume por padrão um erro aditivo desconhecido em termos da distribuição de probabilidades Gaussiana  $(\nu)$ , com um único termo desconhecido,  $\sigma_{exp}$ , visto a aproximação da matriz de covariância  $(\sum_{\nu})$  aproximada por  $(\sigma_{exp}I_{nxn})$ . Isto é, o caso que vem sendo adotado no presente trabalho. Sabe-se que a distribuição inicial e anterior de  $\sigma_{exp}$  menos informativa é a distribuição Uniforme, de forma que  $\sigma_{exp}$  ~ UNIF(0,  $\mu_{y}$ ) com  $\mu_y$  sendo igual à média empírica do valor fornecido pelos dados experimentais  $y$ .

Dessa forma, no que diz respeito a matriz de covariância associada às discrepância dos dados experimentais  $(\sum_{\nu})$ , propõe-se um caso do tipo indefinido, aproximada pela matriz Identidade dos desvios padrão, com o objetivo de ser estimado a partir dos pontos amostrais, cuja informação inicial e anterior das componentes do erro foi uma distribuição Uniforme, de tal forma que  $\sigma_{exp} \sim \text{UNIF}(0, 0.9)$ . O intuito dessa proposta é obter um valor estimado para o erro experimental, diferente do que vinha sendo apresentado, no qual se arbitrava um valor para esse coeficiente (5%). Com isso, espera-se demonstrar essa quantificação de incertezas em casos onde essa informação não é conhecida antes da estimação.

A figura [\(4.19\)](#page-70-0) apresenta a progresso do gráfico de traço e seu respectivo gráfico de densidade de Kernel para a rigidez do sistema para 15 mil iterações. Ao todo, foram geradas 10 cadeias simultâneas de MCMC via MH.

<span id="page-70-0"></span>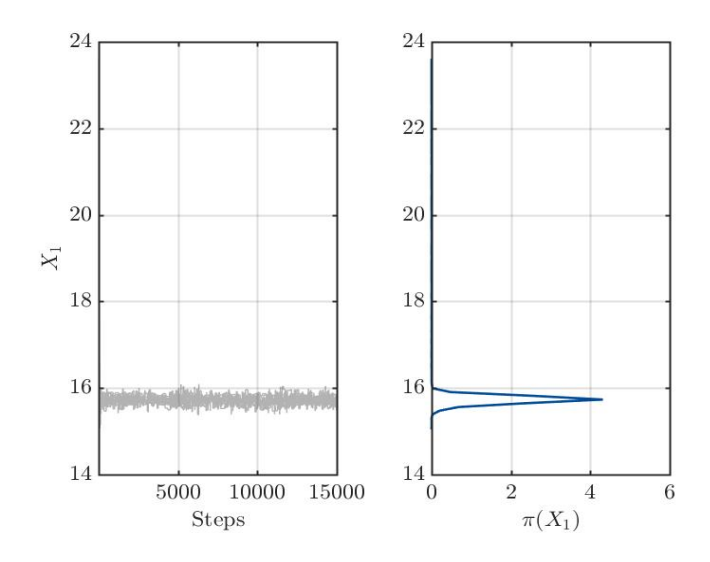

Figura 4.19 – Gráfico de traço e correspondente KDE durante a execução do MCMC-MH.

Da figura [\(4.19\)](#page-70-0), constata-se que as 10 cadeias de Markov criadas não convergiram de imediato para o dado de referência (15 N/m), resultando em um ponto médio próximo de 16 N/m. Contudo, o valor de referência encontra-se dentro da margem de erro estimada pelo programa, como será visto ao final dessa seção. Apesar disso, o gráfico KDE encontrase bem definido com a distribuição Log-Normal associada, o que indica uma convergência do MCMC associado.

A figura [\(4.20\)](#page-71-0) (a) exibe as informações a priori do parâmetro de interesse e das componentes do erro associado a serem estimados. A figura [\(4.20\)](#page-71-0) (b) apresenta os histogramas da distribuição *a posteriori* geradas juntamente com os valores de estimados do parâmetros e do novo  $\sigma_{exp}$  a partir da amostra gerada por MCMC.

<span id="page-71-0"></span>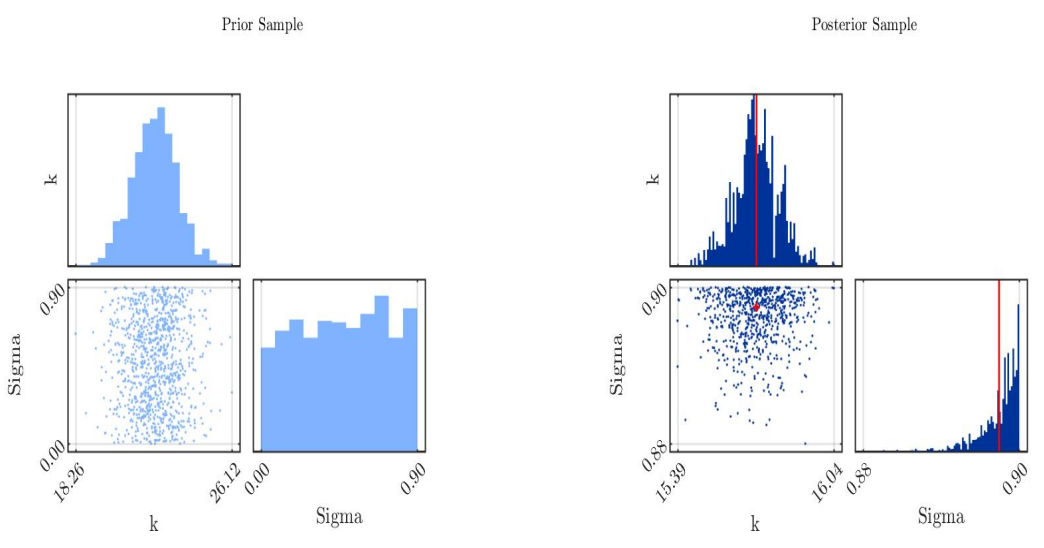

(a) Histogramas *a priori* dos pontos amostrais (b) Histograma *a posteriori* dos pontos amos-

trais

Figura 4.20 – Histogramas das distribuições preditivas anterior e a posteriori com a média empírica  $\mathbb{E} [k|y_{exp}]$  estimada a partir dos dados amostrais de MCMC e gráficos de dispersão a priori e a posteriori das amostras.

A figura [\(4.20\)](#page-71-0), gráfico (a), apresenta os histogramas relativo a distribuição Log-Normal atribuída ao parâmetro  $k$ , além do arranjo, com vistas superior e lateral, dos possíveis candidatos seguindo uma distribuição inicial Uniforme de 0 a 0.9 associada ao  $\sigma_{exp}$ . No gráfico (b), dessa mesma figura, observa-se o comportamento desses pontos com a PDF *a posteriori* associada, com diferentes vistas, da rigidez com a distribuição *a priori* Uniforme de  $\sigma_{exp}$ . Os valores pontuais tanto para a rigidez (*k*) quanto para o  $\sigma_{exp}$  estão representados em vermelho nas diferentes projeções.

O apêndice A.3 apresenta um relatório gerado pela estrutura UQLab o qual fornece detalhes a respeito dos passos descritos nesta seção, além dos valores estimados de rigidez e da discrepância estimados. A figura  $(4.21 \text{ exibe a variação do valor esperado de } k$  $(4.21 \text{ exibe a variação do valor esperado de } k$  no decorrer das iterações
<span id="page-72-0"></span>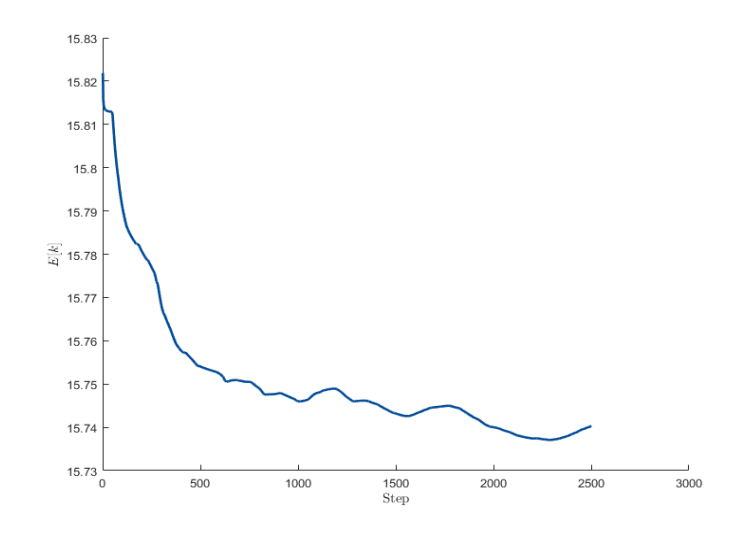

Figura 4.21 – Variação do valor esperado da rigidez para 15 mil iterações: Ajuste por  $F_{obs}$ .

Observa-se da figura [\(4.21\)](#page-72-0) e da Tab. [\(4.9\)](#page-72-1) que, apesar do UQLab ter apresentado um ponto estimado de 16 N/m, a tendência do valor esperado do parâmetro de interesse encontra-se no sentido do dado de referência atribuído para a rigidez do sistema quando este se estabiliza.

<span id="page-72-1"></span>Tabela  $4.9$  – Resultados UQLab para o caso de ajuste por  $F^{obs}$ 

| Parâmetro      | Valor esperado |
|----------------|----------------|
|                |                |
| $\sigma_{exp}$ | 0.9            |

Dos resultados apresentados nas tabelas [\(4.18\)](#page-68-0) e [\(4.9\)](#page-72-1), nota-se que o valor apresentado pela implementação de MCMC-MH apresentou um resultado mais próximo do valor de referência. Contudo, o ponto estimado pela estrutura UQLab apresentou uma elevado  $\sigma_{exp}$ , o que implica um amplo campo amostral de possíveis candidatos para o parâmetro  $\boldsymbol{k}$ .

## **4.2 ESTIMAÇÃO DE PARÂMETRO - PROBLEMA EXPERI-MENTAL**

Nesta seção é aplicado a inferência Bayesiana via MCMC - MH para a estimação da rigidez equivalente (*k*) e o amortecimento estrutural (*c*) de uma viga engastada, com uma massa acoplada na extremidade livre, sujeita a uma vibração livre após sofrer uma força de impacto. Uma Bancada Experimental foi montada com o objetivo de validar experimentalmente o modelo matemático proposto. A medição dos dados experimentais é efetuada com a ajuda de um software de aquisição de sinais,  $\textit{LabVIEW} (\text{\textregistered})$  .

Aplica-se a técnica numérica de decaimento logarítmico para a determinação dos parâmetros a serem estimados com o objetivo de promover uma informação a priori para o algoritmo MH. Além disso, realizar uma comparação entre os valores estimados através do método estocástico e determinístico propostos.

Espera-se observar uma das grandes vantagens da inferência Bayesiana em um sistema mecânico dinâmico, uma vez que, com o novo valor de rigidez estimado través da estratégia estocástica envolvendo os dados experimentais, pressupõe-se ter uma informação atualizada da parte estrutural da viga. Por meio desse valor, será possível, por exemplo, estimar o valor do módulo de elasticidade (E) do estado atual da viga, que inicialmente foi considerado a partir de uma tabela de propriedades de materiais.

#### **4.2.1 DESCRIÇÃO DO PROBLEMA**

O experimento proposto foi aproximado como sendo de vibração livre que possui um grau de liberdade (gdl). Ele consiste em uma viga engastada em um suporte rígido com uma massa e um acelerômetro acoplados na extremidade livre. O suporte impede movimento flexural da viga na extremidade engastada. Um impulso, utilizando um martelo de impacto, é realizado para perturbar a estrutura e fazê-la oscilar livremente.

A fim de implementar o processo de inferência dos parâmetros, são consideradas as seguintes hipóteses simplificadoras para o modelo matemático:

- 1. As configurações de acoplamento da massa e do acelerômetro são desconsiderados;
- 2. A influência do amortecimento do ar é desprezado; e
- 3. Considera-se um regime de pequenos deslocamentos.

Com a finalidade de realizar o procedimento experimental, primeiramente, foi efetuada uma pequena perturbação com o martelo de impacto para iniciar o movimento oscilatório da viga. A aquisição de dados deu-se por meio da utilização do sensor do acelerômetro, no qual o movimento de oscilação temporal da viga com massa adicional foi

coletado por um sistema de aquisição de sinais, disponível no *software LabVIEW* ®. Por fim, foram salvos dois testes para a elaboração das análises.

### **4.2.2 APARATO EXPERIMENTAL**

O aparato experimental utilizado para a realização das medições do sistema apresentado foi:

- 1. **Acelerômetro:**[1](#page-74-0) Dispositivos de medição de aceleração com um amplificador integrado.
	- ∙ Acelerômetro piezoelétrico da marca PCB PIEZOTRONICS;
	- ∙ Modelo: 353B03;
	- ∙ Número de série: LW202025;
	- ∙ Sensibilidade: 1,003 mv/(m/s2) (9,84 mv/g);
- 2. **Sistema de aquisição e processamento de sinais**: sistema de aquisição de sinais *National Instrument* e  $LabVIEW^{\circledR}$  (programa desenvolvido pelos Profs. Adriano T. Fabro e Marcus Vinicius G. de Morais, ENM/UnB);
- 3. **Martelo de Impacto:**[2](#page-74-1) O equipamento consiste em um transdutor de forças atrelados à ponta do martelo, onde os sinais de força são lidos e amplificados.
	- ∙ Martelo da marca PCB PIEZOTRONICS;
	- ∙ Modelo: 086CO3;
	- ∙ Número de série: 47799,375;
	- ∙ Capacidade de Força : 500 lbf;
	- ∙ Amperagem: 2 20 mA, Voltagem: 20 30 VDC;
- 4. **Bancada Experimental**: Composto por uma viga metálica, suporte rígido e uma massa acoplada.

<span id="page-74-0"></span> $\frac{1}{2}$  O anexo A.1 contém a nota técnica do acelerômetro usado nesse trabalho.<br>  $\frac{2}{2}$  O anexo A 2 contém a nota técnica do martelo de impacto usado nesse tra

<span id="page-74-1"></span><sup>2</sup> O anexo A.2 contém a nota técnica do martelo de impacto usado nesse trabalho.

A figura [\(4.22\)](#page-75-0) apresenta a bancada experimental composta por uma estrutura rígida, uma viga esbelta de aço com uma extremidade livre onde são acoplados a massa e o acelerômetros. O martelo de impacto, Fig. [\(4.23\)](#page-75-1), é utilizado para fornecer a pertubação inicial do sistema.

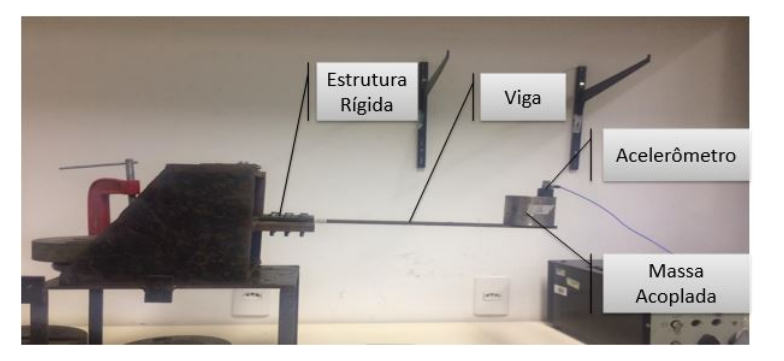

<span id="page-75-0"></span>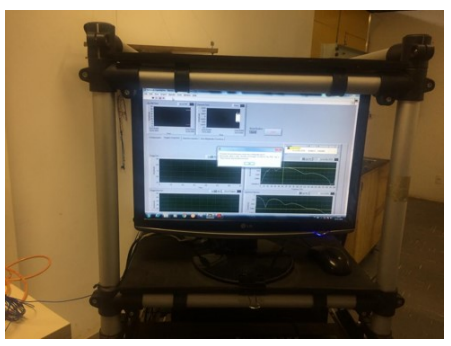

(a) Bancada experimental da viga engastada-livre com a massa acoplada.

(b) Sistema de Aquisição de sinal  $(hardware \in LabVIEW^{\hat{\mathcal{B}}}).$ 

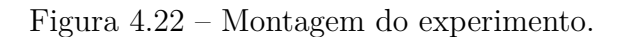

<span id="page-75-1"></span>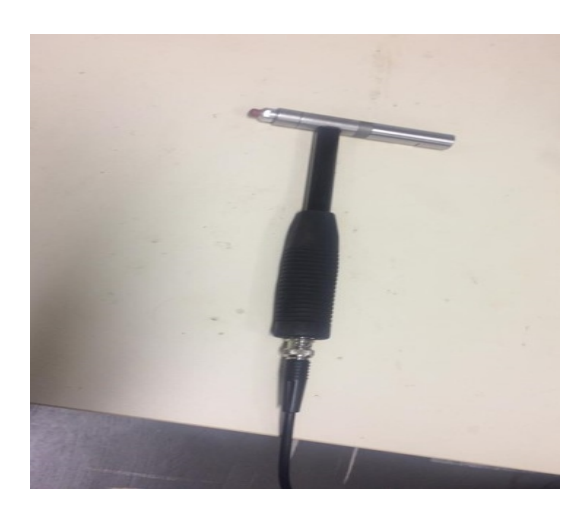

Figura 4.23 – Martelo de Impacto.

O ponto de impacto do martelo ocorre sobre a massa acoplada. O acelerômetro sobre a massa acoplada é conectado ao sistema de aquisição de sinais (Fig. [4.22](#page-75-0) gráfico (b)), e este medirá a resposta da oscilação do sistema devido a força aplicada.

Um resumo das dimensões e características da montagem do aparato experimental são apresentadas na Tab. [\(4.10\)](#page-76-0).

| Peça           | Características                                                                                                    | Montagem                                                                                                    |
|----------------|----------------------------------------------------------------------------------------------------|----------------------------------------------------------------------------------------------------|
| Viga           | $b = 25$ mm<br>$h = 6$ mm<br>$L = 350$ mm<br>$m_v = 0.445 \text{ kg}$<br>$E = 210$ GPa<br>$\rho = 8069.4 \text{ kg}/m^3$ | Em uma extre-<br>midade, a viga é<br>engastada no su-<br>porte rígido com<br>o auxílio de por-<br>cas e parafusos<br>enquanto fica li-<br>vre na outra |
| Massa Acoplada | $m_1 = 1,437 \text{ kg}$                                                                                                 | Na extremidade<br>livre da viga, a<br>massa é acoplada<br>utilizando<br>11m<br>pasta térmica                                                           |
| Acelerômetro   | $m_a = 0.054$ kg                                                                                                    | O acelerômetro é<br>acoplado sobre a<br>massa                                                                                                    |
| Martelo        | $**$                                                                                                    | Usado para exci-<br>tar o sistema                                                                                                    |
| Suporte Rígido | Usado para fixa-<br>$**$<br>ção da viga                                                                                  |                                                                                                    |

<span id="page-76-1"></span><span id="page-76-0"></span>Tabela 4.10 – Propriedades do aparato experimental e suas respectivas funções

#### **4.2.3 APLICAÇÃO ANALÍTICA DO DECREMENTO LOGARÍTMICO**

Com a montagem da bancada experimental, os parâmetros físicos de rigidez e amortecimento da estrutura podem ser determinados experimentalmente através de técnicas determinísticas devidamente testadas e validadas. Considerando que o coeficiente de amortecimento não é conhecido, e o resultado oscilatório no tempo do sistema apresentar um decaimento exponencial, uma maneira de determiná-lo por meios experimentais é com a técnica do Decremento Logarítmico que representa a taxa de redução de amplitude de uma resposta livre, definido como o logaritmo natural da razão entre duas amplitudes separadas por "n" ciclos, em que  $n \ge 1$  [\(SAVI; DE PAULA,](#page-97-0) [2017\)](#page-97-0).

Com essa técnica de decaimento, será possível identificar os fatores característicos do sistema, tais como o coeficiente de decaimento logarítmico  $(\zeta)$  e o coeficiente de amortecimento estrutural adimensional  $(\xi)$  e consequentemente, determinar outros parâmetros dependentes desses elementos.

Como foi visto anteriormente, é acoplada uma massa  $(m_1)$  a extremidade livre da viga, Fig.[\(4.24\)](#page-77-0), com o propósito de analisar a viga como um sistema mecânico discreto. Esse procedimento faz com que massa da viga seja desprezível quando comparado à massa acoplada, sendo considerada apenas a rigidez e o amortecimento como propriedades da viga. Assim, com a aplicação de um impacto inicial, a estrutura tende a vibrar livremente

<span id="page-77-2"></span><span id="page-77-0"></span>como um sistema massa-mola-amortecedor.

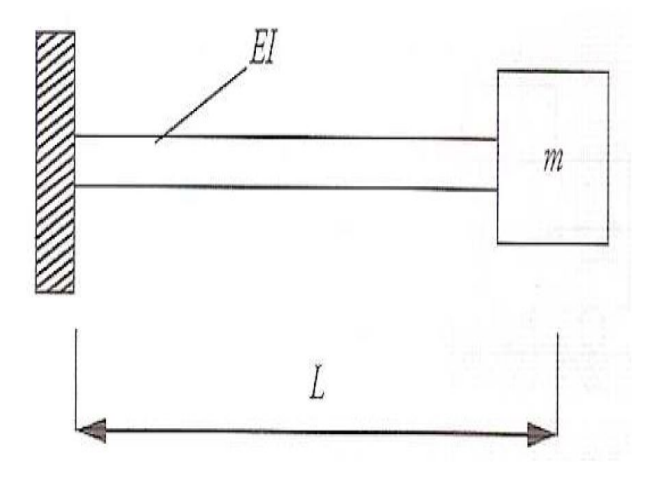

Figura 4.24 – Viga engastada com uma massa concentrada. Fonte [\(SAVI; DE PAULA,](#page-97-0) [2017\)](#page-97-0)

<span id="page-77-1"></span>Com isso, uma viga engastada-livre pode ser modelada por um sistema de grau de liberdade flexural, Fig. [25\(a\).](#page-78-0) Para pequenos deslocamentos, a equação de movimento da viga é dada por:

$$
m\ddot{u}(t) + c\dot{u}(t) + ku(t) = 0,\t(4.24)
$$

na qual, m =  $m_v + m_1 + m_a$ , em que  $m_v$  é a massa da viga,  $m_1$  a massa acoplada e  $m_a$  a massa do acelerômetro, com valores apresentado na Tab. [\(4.10\)](#page-76-0).

Segundo [Savi e De Paula](#page-97-0) [\(2017\)](#page-97-0), para a determinação da rigidez de uma viga engastada com uma massa acoplada é utilizada uma relação entre uma força estática aplicada com o deslocamento resultante, Fig. [\(25\(b\)\)](#page-78-1), da seguinte maneira:

$$
k = \frac{F}{u(t)} = \frac{3EI}{L^3},
$$
\n(4.25)

na qual o produto EI é a rigidez flexural da viga, E é o modulo de Young,  $I = \frac{bh^3}{12}$  é o momento de inércia, b e h representam a base e a altura da viga, respectivamente.

<span id="page-78-3"></span><span id="page-78-0"></span>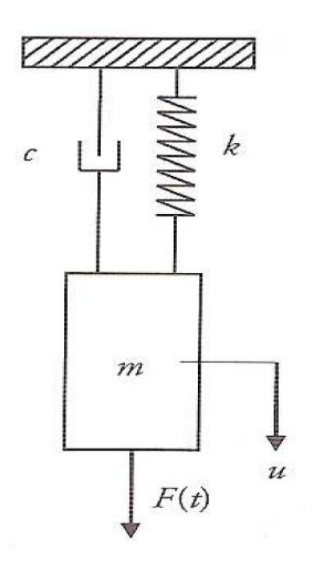

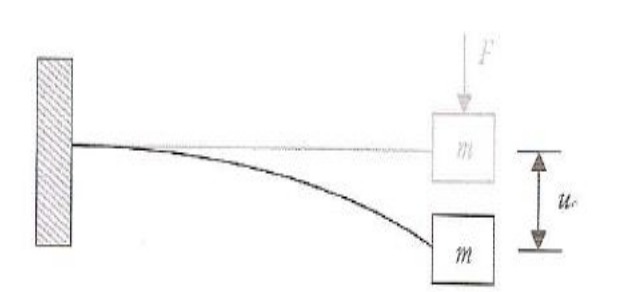

(a) Oscilador linear na vertical. Fonte:[\(SAVI; DE PAULA,](#page-97-0) [2017\)](#page-97-0)

<span id="page-78-1"></span>(b) Deslocamento estático da viga. Fonte: [\(SAVI; DE](#page-97-0) [PAULA,](#page-97-0) [2017\)](#page-97-0)

A relação entre a frequência natural circular $(\omega_n^c)$ em  $[\text{rad/s}]$ e a frequência natural  $(\omega_n)$  em [Hz] é expressa da forma que se segue [\(SAVI; DE PAULA,](#page-97-0) [2017\)](#page-97-0):

$$
\omega_n^c = 2\pi \omega_n \sqrt{\frac{3EI}{L^3(m_e + m_v + 0.23m_1)}}.
$$
\n(4.26)

A solução exata da equação do movimento [4.24](#page-77-1) é expressa pela equação:

$$
u(t) = exp(-\xi \omega_n t)[u_0 \cos(\omega_d t) + \frac{\dot{u}_0 + u_0 \xi \omega_n}{\omega_d} \sin(\omega_d t)],
$$
\n(4.27)

na qual a frequência amortecida  $(\omega_d)$  é determinada de acordo com a relação que se segue.

$$
\omega_d = \omega_n \sqrt{1 - \xi^2}.\tag{4.28}
$$

Para avaliar o valor do amortecimento adimensional  $(\xi)$  a partir dessas observação, será considera dois instantes de tempo,  $t_1$  e  $t_2$ , tal que:

<span id="page-78-2"></span>
$$
t_2 = t_1 + T,\t\t(4.29)
$$

em que  $T = \frac{2\pi}{\omega}$  $\frac{2\pi}{\omega_d}$  define o período de oscilação do sistema. A relação entre as amplitudes do movimento nesses dois instantes  $u(t_1) = u_1$  e  $u(t_2) = u_2$  é dada por:

$$
\frac{u_1}{u_2} = \frac{Ae^{-\xi\omega_n t_1} \cos(\omega_d - \phi)}{Ae^{\xi\omega_n t_2} \cos(\omega_d t_2 - \phi)}.
$$
\n(4.30)

A equação [\(4.24\)](#page-77-1) é uma diferencial ordinária (EDO) linear com coeficientes constantes, com deslocamento  $u(t)$ , velocidade  $\dot{u}(t)$  e aceleração  $\ddot{u}(t)$ . Substituindo-a na Eq.[\(4.29\)](#page-78-2), verifica-se que:

$$
\frac{u_1}{u_2} = \frac{e^{-\xi \omega_n t_1}}{e^{-\xi \omega_n (t_1 + T)}}.
$$
\n(4.31)

<span id="page-79-3"></span>Com isso, basta aplicar o logaritmo neperiano para se obter a expressão do coeficiente de decaimento logarítmico:

<span id="page-79-1"></span>
$$
\varsigma = \frac{1}{n} ln(\frac{u_1}{u_2}) = \frac{\xi \omega_n 2\pi}{\omega_n \sqrt{1 - \xi^2}},
$$
\n(4.32)

na qual  $\varsigma$  é o coeficiente de decaimento logarítmico.

Em vista disso, a expressão que define o valor do coeficiente de amortecimento adimensional a partir da medição do decaimento é dada por [\(SAVI; DE PAULA,](#page-97-0) [2017\)](#page-97-0):

<span id="page-79-2"></span>
$$
\xi = \frac{\varsigma}{\sqrt{4\pi^2 + \varsigma^2}}.\tag{4.33}
$$

Com isso, determina-se o valor do coeficiente dissipativo (*c*) por decaimento logarítmico da seguinte forma:

$$
c = 2\xi\omega_n m = 2\xi\omega_n \frac{\omega_d}{\sqrt{1 - \xi^2}},\tag{4.34}
$$

na qual  $\omega_n$  é a frequência natural de oscilação do sistema em [rad/s].

#### RESULTADOS DO DECAIMENTO LOGARÍTMICO

Com a aplicação de um deslocamento inicial no sistema, a estrutura começa a oscilar livremente. O sinal da resposta é medido pelo acelerômetro e registrado no sistema de aquisição de dados, processado por um algoritmo  $\mathit{MATLAB}$ ®. Assim, é gerado o gráfico de oscilação temporal da viga para duas realizações. As respostas observadas estão representada na Fig. [\(4.25\)](#page-79-0).

<span id="page-79-0"></span>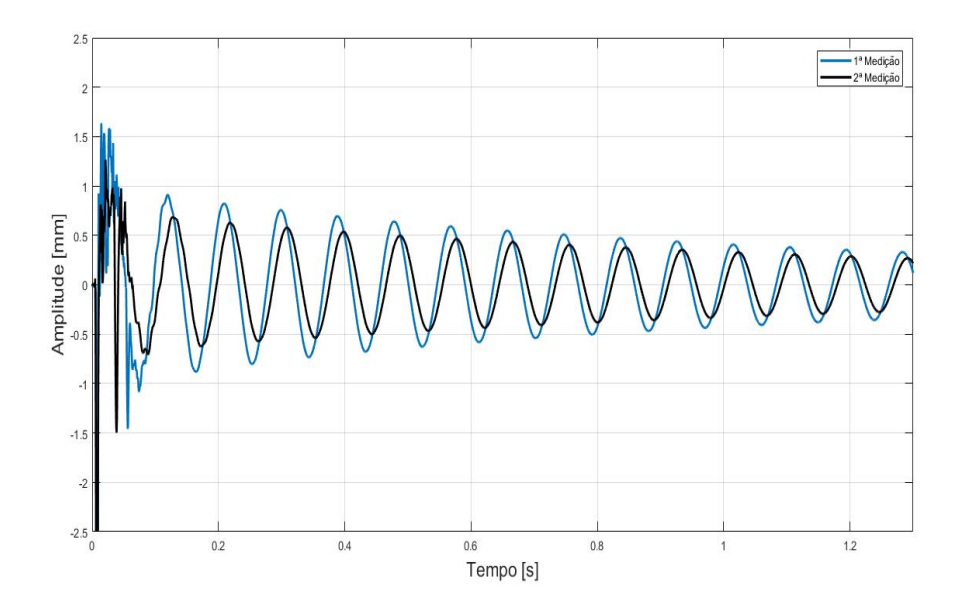

Figura 4.25 – Resposta temporal do deslocamento da viga ao longo do tempo após o impacto

Nos dois conjuntos de dados medidos, Fig. [\(4.25\)](#page-79-0), observou-se que a parte inicial dos dados apresenta um certo ruído associado ao impacto. Com o decorrer do tempo, o sistema se estabilizou e apresentou um decaimento de forma exponencial. Devido a isso, a técnica de decaimento logarítmico pode ser utilizada para determinar o fator de amortecimento  $(\varsigma)$  e, consequentemente, as demais variáveis do sistema.

Ressalta-se que, para a realização das análises das respostas temporais, foram desconsiderados a parte inicial das medições que apresentaram um elevado nível de ruído associado visto que não contribuem para a estimação dos parâmetros. Inicialmente, foram coletados os pontos de picos de ambas as observações para um determinado número de períodos (n), de acordo com a teoria de decaimento logarítmico. A Tabela [\(4.11\)](#page-80-0) apresenta os primeiros e últimos pontos coletados após n ciclos com a auxílio da função Ginput do  $\mathit{software}$   $\mathit{MATLAB}$ <sup>®</sup> de cada observação, sendo o sub-escrito 1 referente ao gráfico em preto e o sub-escrito 2 referente ao azul da Fig. [\(4.25\)](#page-79-0).

<span id="page-80-0"></span>

|                             | $1^a$ Medição |                     | $2^{\mathrm{a}}$ Medição      |       |
|-----------------------------|---------------|---------------------|-------------------------------|-------|
| Coordenadas                 | $x_1$         | $y_1$               | $x_2$                         | $y_2$ |
| Pontos de Pico. 1           | 0.2980        | 0.945               | 0.29804                       | 0.991 |
| Pontos de Pico. 2           |               | $0.8705 \pm 0.2306$ | $\mid$ 0.75595 $\mid$ 0.17261 |       |
| $N^{\circ}$ de Períodos (n) | 20            |                     | 20.                           |       |

Tabela 4.11 – Conjunto de pontos coletados nas medições

<span id="page-80-1"></span>Após a determinação desses pontos, pode-se aplicar o método de decaimento logarítmico para a determinação do coeficiente de decaimento  $(\varsigma)$  e, consequentemente, o fator de amortecimento adimensional ( $\epsilon$ ) por meio das Eqs. [\(4.32\)](#page-79-1) e [\(4.33\)](#page-79-2), respectivamente. Os resultados são apresentados na tabela [\(4.12\)](#page-80-1).

Tabela 4.12 – Resultados do decaimento logarítmico

| Parâmetro                  | 1 <sup>ª</sup> Realização | <sup>2ª</sup> Realização |  |
|----------------------------|---------------------------|--------------------------|--|
| Coeficiente de de-         |                           |                          |  |
| caimento Logarít-          | 0,0664                    | 0,0738                   |  |
| mico $(\varsigma)$         |                           |                          |  |
| Amortecimento              | 0,0106                    | 0,0118                   |  |
| adimensional $(\xi)$       |                           |                          |  |
| Média dos Amor-            | 0,0112                    |                          |  |
| tecimentos ( $\xi_{med}$ ) |                           |                          |  |

Determinado esses fatores, pode-se então identificar o coeficiente de amortecimento estrutural (*c*) da estrutura e sua rigidez equivalente (*k*). Para realizar a determinação desse coeficiente de amortecimento foi considerado a média dos fatores de amortecimento adimensional  $(\xi_{med})$  para os cálculos. Os resultados finais das estimações feitas pelo método do decaimento logarítmico são apresentados na tabela 4*.*[13.](#page-81-0)

<span id="page-81-0"></span>Tabela 4.13 – Valores do coeficiente de amortecimento estrutural e rigidez por Decaimento Logarítmico

| Amortecimento           | Rigidez          |
|-------------------------|------------------|
| $\text{estrutural}$ (c) | equivalente      |
|                         | (k)              |
| 4,994 [Ns/m]            | 6612,244 $[N/m]$ |

### **4.2.4 RESULTADOS POR INFERÊNCIA BAYESIANA VIA MCMC - MH**

A fim de determinar a solução do problema inverso pelo algoritmo MH por MCMC, foram realizadas três coletas de dados alterando-se o número de iterações na cadeia de Markov visando alcançar uma convergência da PDF*a posteriori* gerada para um determinado valor. Sabe-se que o primeiro passo para a aplicação do problema de inferência Bayesiana é determinar uma *likelihood* que relaciona os dados experimentais com os parâmetros de interesse do sistema.

Com a finalidade de desenvolver uma modelagem do movimento de oscilação da viga com massa acoplada, e que relacionasse os dados experimentais com os parâmetros do sistema, foi visto que a equação [\(4.35\)](#page-81-1) representaria, de forma simplificada, esse comportamento do sistema, além de atender aos requisitos necessários.

<span id="page-81-2"></span>
$$
u(t) = 2e^{\left(\frac{-ct}{2m}\right)}\cos(\sqrt{4mk - c^2/2m} \cdot t),\tag{4.35}
$$

*.*

<span id="page-81-1"></span>sendo *t* o tempo decorrido da reposta e *m* a massa do sistema. Além disso, considera-se um valor de  $\sigma_{exp}$  igual a 5% para englobar ao máximo as aproximações consideradas nessa equação durante o processo de estimação.

Para definir a função de verossimilhança, adota-se o critério de ruído aditivo com distribuição de probabilidades Gaussiana associada  $(\nu)$  conforme exemplificado anteriormente. Portanto, pelo que foi abordado na seção [\(3.2.3\)](#page-29-0), a *likelihood* pode ser expressa pela subsequente relação:

$$
\pi(\boldsymbol{u}(t)|\,\boldsymbol{k},\boldsymbol{c}) \propto \frac{\left[\boldsymbol{u}(t) - 2e^{\left(\frac{-ct}{2m}\right)}\cos\left(\sqrt{4m\boldsymbol{k}-c^2/2m}\cdot t\right)\right]^T \left[\boldsymbol{u}(t) - 2e^{\left(\frac{-ct}{2m}\right)}\cos\left(\sqrt{4m\boldsymbol{k}-c^2/2m}\cdot t\right)\right]}{\sigma_{\nu}^2} \tag{4.36}
$$

Ao conjunto de dados observados é atribuído uma distribuição de probabilidade Normal com um desvio-padrão associado de 5%. Aos parâmetros de interesse, considera-se como informação inicial uma distribuição Gaussiana, com valor de média igual aos obtidos pela técnica de decaimento logarítmico, Tab. [\(4.13\)](#page-81-0). Em termos probabilísticos,  $(k, c) \sim$  $\mathcal{N}((\bm{k},\bm{c})^{ref},\sigma_{exp})$ . Devido a isso, os valores de  $c$  e  $k$ , obtidos pela técnica determinística

<span id="page-82-0"></span>(Decaimento Logarítmico), são considerados como os dados iniciais para a geração dos possíveis candidatos para os parâmetros com o uso de MCMC via algoritmo MH.

Como visto anteriormente, para os casos em que a função densidade de transição  $(T)$  no algoritmo Metropolis-Hastings segue uma distribuição de probabilidades Normal, a probabilidade de aceitação  $(\alpha)$  é reduzida à razão entre as PDFs *a posteriori* analisadas em dois pontos da cadeia de Markov,  $\pi(\theta | \boldsymbol{y}^{exp})$ . Devido a isso, para este estudo de caso, supõe-se que a cadeia relativa a cada parâmetro esteja em um estado (j), tal que  $\bm{k}^{(j)},\bm{c}^{(j)},$ onde j = 0,1,...N. Os novos candidatos  $\boldsymbol{k}^{(c)}$  e  $\boldsymbol{c}^{(c)}$  serão aceitos pelo algoritmo Metropolis-Hastings com a seguinte probabilidade:

$$
\alpha = \min\left[1, \frac{\pi(\mathbf{k}^{(c)}, \mathbf{c}^{(c)})|\mathbf{u}(t))}{\pi(\mathbf{k}^{(j-1)}, \mathbf{c}^{(j-1)}|\mathbf{u}(t))}\right],\tag{4.37}
$$

na qual (*.*) é a distribuição de probabilidade *a posteriori* de interesse, calculada de acordo com o teorema de Bayes Eq.[\(3.14\)](#page-30-0). Pelo fato da condição inicial associada aos parâmetros ter sido a mesma ao coeficiente  $\nu$  (distribuição de probabilidades Normal), a função *a posteriori*,  $\pi(\mathbf{k}, \mathbf{c} | \mathbf{u}(t))$ , para o algoritmo MH pode ser considerada como sendo proporcional a função de verossimilhança, visto essa ser uma condição inicial de *priori* Conjugada ([\(ALBUQUERQUE et al.,](#page-96-0) [2018\)](#page-96-0)). Dessa forma, a função objetivo pode ser resumida pela relação abaixo.

$$
\pi(\mathbf{k}, \mathbf{c} \,|\, \mathbf{u}(\mathbf{t})) \propto \pi(\mathbf{u}(t) \,|\, \mathbf{k}, \mathbf{c}). \tag{4.38}
$$

Com isso, a equação [\(4.36\)](#page-81-2) representará a função objetivo do sistema. Constata-se que a PDF *a posteriori* conjunta dos parâmetros não apresenta forma fechada e é de difícil tratamento por métodos analíticos. Diante disso, o processo de estimação dos parâmetros pelo modelo consiste em encontrar a média do gráfico de traço gerada pela PDF *a posteriori* por meio de MCMC via MH.

Com a utilização de Monte Carlo via cadeia de Markov, obtêm-se os histogramas com a normal ajustada e as funções de densidades de probabilidades *a posteriori* (gráficos de traço) para cada um dos parâmetro do sistema mecânico a serem identificados (*k* e c). A figura  $(4.26)$  apresenta os resultados para um número de iterações igual a  $10^4$  e um  $\sigma_{exp} = 5\%.$ 

<span id="page-83-0"></span>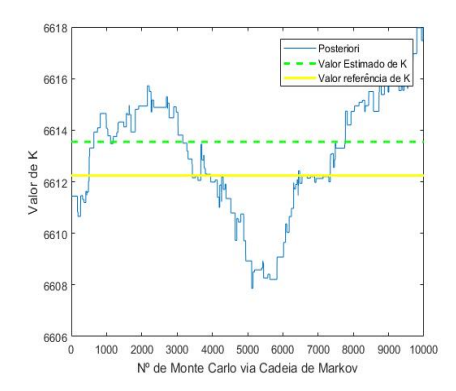

(a) PDF *a posteriori* gerada por MCMC-MH, valor de referência e o valor esperado para a rigidez, **k**.

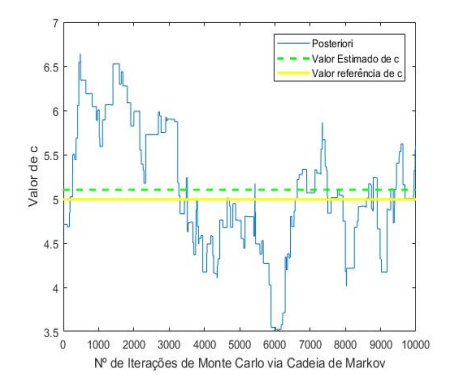

(c) PDF *a posteriori* gerada por MCMC-MH, valor de referência e o valor esperado para o fator de amortecimento **c**.

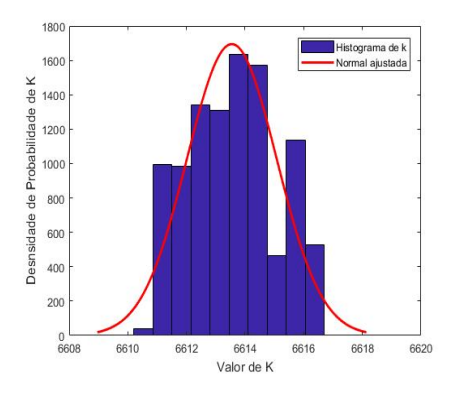

(b) Histograma da densidade de probabilidade, com normal ajustada, para os valores de  $k$ .

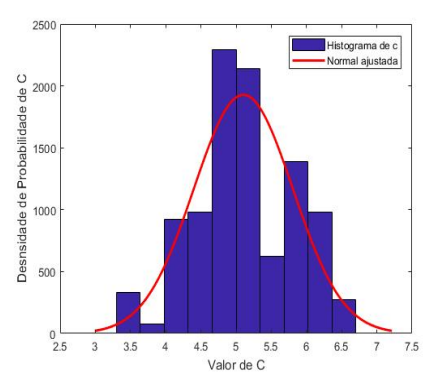

(d) Histograma da densidade de probabilidade, com normal ajustada, para os valores de  $c$ .

Figura 4.26 – Resultados da Inferência Bayesiana via MCMC-MH. N° iterações:  $10^4$ ,  $\sigma_{exp}: 5\%.$ 

Dos gráficos apresentados na Fig. [\(4.26\)](#page-83-0) é possível fazer diversas considerações. Inicialmente, constata-se uma elevada variação dos gráficos de traço das distribuições *a posteriori* apresentadas Fig. [\(4.26\)](#page-83-0) gráficos (a) e (c). Diante disso, pondera-se por uma não convergência adequada das cadeias de Markov para o número de iterações adotado. Além disso, os histogramas representados nos gráficos (b) e (d), dessa mesma figura, não apresentaram uma boa simetria de distribuição Gaussiana relativa aos parâmetros, o que indica uma não completa convergência dos resultados. Contudo, as curvas normalizadas ajudam a perceber uma tendência das amostras em se aproximar dessa característica simétrica da distribuição Gaussiana.

De acordo com o princípio de convergência heurístico do algoritmo MH apresentados anteriormente neste trabalho, os gráficos de traço tendem a um mesmo resultado depois de um determinado número de iterações, específico para cada caso. Diante desse fato, e da tendência positivas dos resultados obtidos, pode-se deduzir que o número de iterações adotado não foi o suficiente para resultar em uma propensão das estimações com os critérios adotados. Devido a isso, foi proposto um aumento do número de iterações em MCMC-MH em busca de um valor mais confiável e uma melhor convergência dos resul-tados. A figura [\(4.27\)](#page-84-0) apresenta os resultados para um número de iterações igual à  $10^5$  e um mesmo  $\sigma_{exp}$  adotado no primeiro processo iterativo.

<span id="page-84-0"></span>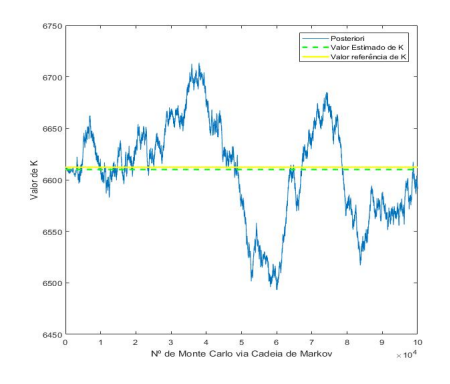

(a) PDF *a posteriori* gerada por MCMC-MH, valor de referência e o valor esperado para a rigidez, **k**.

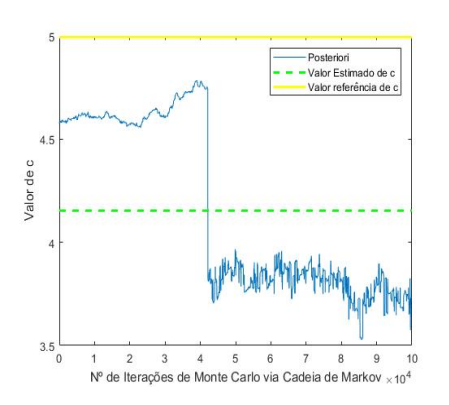

(c) PDF *a posteriori* gerada por -MH, valor de referência e o valor esperado para o fator de amortecimento, **c**.

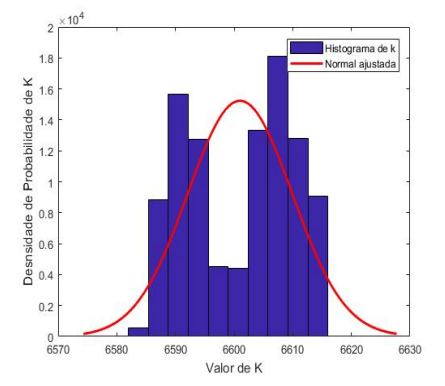

(b) Histograma da densidade de probabilidade, com normal ajustada, para os valores de  $k$ .

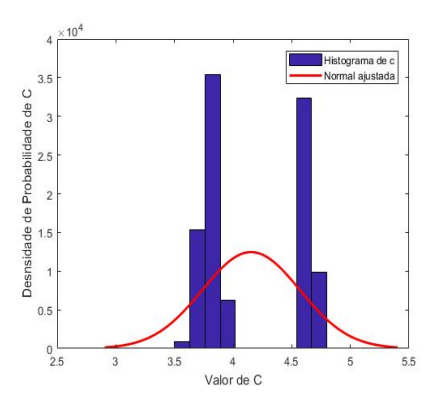

(d) Histograma da densidade de probabilidade, com normal ajustada, para os valores de  $c$ .

Figura 4.27 – Resultados da Inferência Bayesiana via MCMC-MH. N° de iterações:  $10^5$ ,  $\sigma_{exp}: 5\%.$ 

Nota-se que as cadeias de Markov geradas pelas PDFs *a posteriori*, gráficos (a) e (c) da Fig. $(4.27)$ , apresentaram uma variação menor que o caso anterior de  $10^4$  repetições. O gráfico de traço do fator de amortecimento (*c*) iniciou um processo de convergência para um valor próximo à 4 Ns/m. Se aplicado a estratégia *burn in* nesses resultados para enfraquecer a dependência do valor inicial, encontraria-se o valor estimado pelo algoritmo MH, o que será feito na seção subsequente com o auxílio da *toolbox* UQLab. Observase que o histograma Fig.[\(4.27\)](#page-84-0) gráfico (d) apresenta essa tendência para o novo valor do coeficiente de amortecimento, visto a duplicabilidade do histograma, seguindo uma distribuição Normal de probabilidade.

Do gráfico (a) da figura [\(4.27\)](#page-84-0), nota-se que a cadeia de Markov gerada, de forma semelhante ao anterior, apresentou uma característica ainda oscilante, não convergente para um determinado intervalo. Apesar de ter resultado em um valor médio próximo do valor de referência, não se pode tirar conclusões devido a elevada oscilação. O histograma (b) dessa mesma figura, ajuda a corroborar a ideia de não convergência da cadeia gerada, visto uma não completa distribuição do gráfico para uma característica da distribuição Normal.

Com o intuito de confirmar os resultados para *c* e obter uma melhor convergência *k*, realiza-se a aplicação de MCMC-MH considerando um número de iterações superior igual a 10<sup>6</sup> . A figura [\(4.28\)](#page-85-0) apresenta os resultados obtidos neste novo caso, considerando os mesmos critérios adotados para os problemas anteriores.

<span id="page-85-0"></span>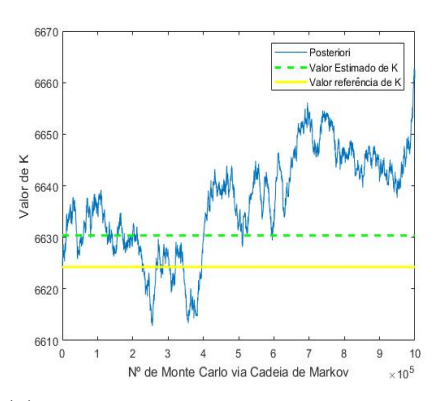

(a) PDF *a posteriori* gerada por MCMC, valor de referência e o valor esperado para a rigidez, **k**.

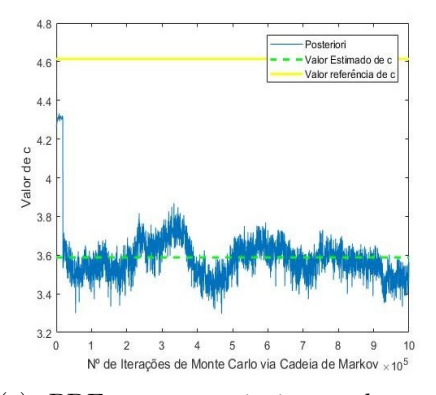

(c) PDF *a posteriori* gerada por MCMC, valor de referência e o valor esperado para o fator de amortecimento, **c**.

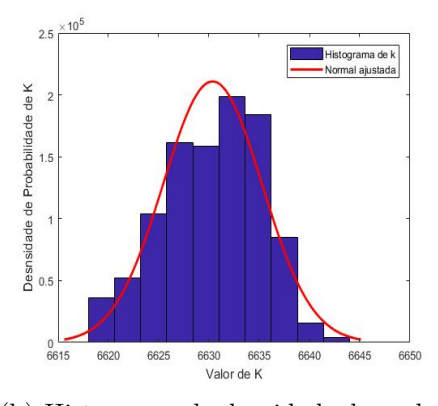

(b) Histograma da densidade de probabilidade, com normal ajustada, para os valores de  $k$ .

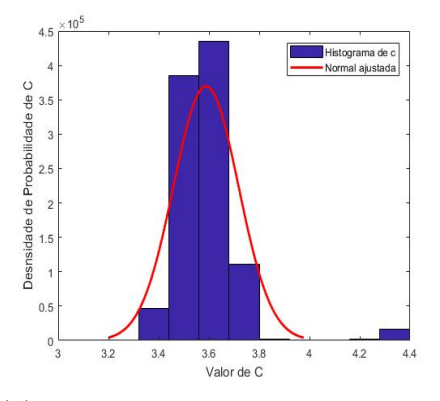

(d) Histograma da densidade de probabilidade, com normal ajustada, para os valores de  $c$ .

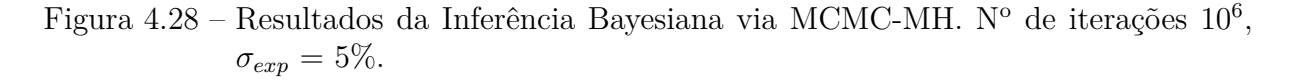

Do gráfico (c) da figura [\(4.28\)](#page-85-0), observa-se que foi possível melhorar a informação do parâmetro referente ao amortecimento, visto que, novamente, o gráfico de MCMC

convergiu para o mesmo intervalo de valor de *c* que no caso anterior em um mesmo número de iterações realizados no caso  $10^5$ . Além disso, verifica-se que não há falhas, nem mudanças bruscas no comportamento do gráfico de traço nas 10<sup>6</sup> iterações para o  $\sigma_{exp}$  de 5% considerado. No histograma (d), dessa mesma figura, sugere a convergência das estimativa para este intervalo, visto que praticamente desapareceu o histograma associado ao intervalo próximo à 4,5 quando comparado com o histograma (d) da figura [\(4.27\)](#page-84-0).

A figura [\(4.28\)](#page-85-0) gráfico (a) resulta em um gráfico de traço ainda oscilante, porém, quando se analisa o histograma (b) observa-se que, a distribuição dos dados amostrais gerados estão bem distribuídos de acordo com a distribuição Normal associada. Diante disso, pode-se confirmar, de uma maneira heurística, de que houve uma boa convergência dos candidatos possíveis ao parâmetro, e, consequentemente, em um resultado estimado esperado.

Um resumo dos resultados obtidos para cada número de iterações pelo método MCMC - MH, juntamente da distribuição a priori para os parâmetros do caso da viga com massa acoplada é apresentado na Tab.[\(4.14\)](#page-86-0).

| $N^{\rm o}$ MCMC | $c_{ref}[Ns/m]$ | $\bm{c}_{est}[Ns/m]$ | $\mathbf{k}_{ref}[N/m]$ | $\mathbf{k}_{est}[N/m]$ |
|------------------|-----------------|----------------------|-------------------------|-------------------------|
| 1 $\Omega^4$     | 4.994           | 5,013                | 6612,245                | 6614,000                |
| 10 <sup>5</sup>  | 4.994           | 4.154                | 6612,245                | 6601,007                |
| 1∩6              | 4,994           | 3,588                | 6612,245                | 6624,423                |

<span id="page-86-0"></span>Tabela 4.14 – Resultados da inferência Bayesiana via MCMC-MH - Caso experimental

Da tabela [\(4.14\)](#page-86-0), infere-se que os valores esperados de *c* seguiu um comportamento decrescente com o aumento do número de iterações. Os pontos estimados para o parâmetro *k* apresentou resultados oscilantes com o decorrer dos casos, porém, essa variação pode ser considerada pequena dada a ordem de grandeza da rigidez.

Ao observar a diferença entre o valores obtidos pela técnica de Decaimento Logarítmico, Tab.[\(4.13\)](#page-81-0), com os obtidos pelo método estatístico, Tab. [\(4.14\)](#page-86-0), observa-se uma certa defasagem em ambos os parâmetros de interesse. Atribui-se essa defasagem à simplificações adotadas no modelo numérico computacional, que o tornam não perfeitamente representativo da realidade. Além desse fato, pode-se justificar também pela pouca quantidade de dados experimentais coletados (dois sinais).

Na seção subsequente, serão abordados meios de melhorar a estimação destes parâmetros por meio da aplicação deste problema na estrutura UQLab de quantificação de incertezas e estimação dos parâmetros. Espera-se, assim, observar diferentes critérios para a melhor estimação desses parâmetros dentro dos conceitos abordados no presente trabalho.

#### **4.2.5 Aplicação na estrutura UQLab**

A estrutura UQLab de resolução de problemas estocásticos fornece diversas alternativas de distribuições de probabilidades para implementação do método de MCMC-MH aplicado ao problema experimental. Nesta seção é empregado o caso experimental com as duas opções de discrepância (definido e indefinido) visando sempre obter o melhor resultado para os parâmetros de interesse.

Com o objetivo de determinar os parâmetros de rigidez e amortecimento do sistema utilizando o UQLab, a implementação do problema dos dados experimentais é realizada adotando uma distribuição de probabilidades Gaussiana com erro aditivo para o modelo matemático do sistema, Eq. [\(4.36\)](#page-81-2).

Aos parâmetros de interesse atribuiu-se uma distribuição Log-Normal de probabilidades tendo como média os valores obtidos pelo método determinístico (Decaimento Logarítmico) realizados anteriormente, Tab.[\(4.13\)](#page-81-0). Neste estudo de caso, foi considerado um erro aditivo e desconhecido a ser estimado a partir das observações realizadas. Além disso, são realizadas cinco cadeias de Markov pelo algoritmo de Metropolis-Hastings.

Foram realizados testes iniciais com 10 mil e 50 mil iterações de MCMC-MH, adotando essas informações iniciais, para observar a tendência dos gráficos de traço. Com isso, foi constatado que, para ambos os parâmetros, não ocorreu um boa convergência dos resultados observados. Diante disso, foi proposto nesse primeiro momento um número de iterações igual a 10<sup>5</sup> para a cadeia de Markov. A figura [\(4.29\)](#page-87-0) exibe a evolução do gráfico de traço para a rigidez e amortecimento juntamente com os gráficos KDE correspondentes.

<span id="page-87-0"></span>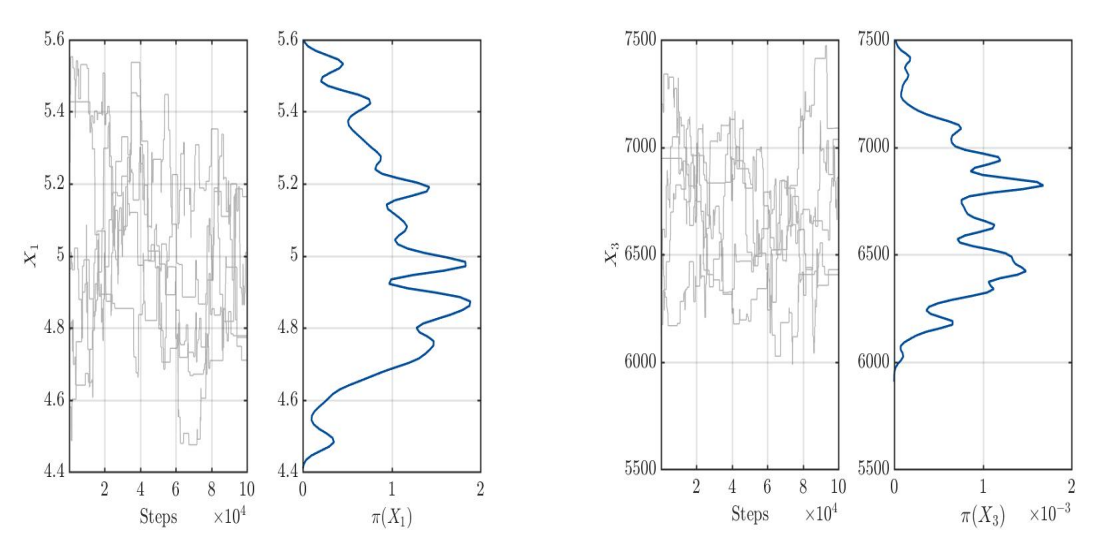

(a) Gráfico de traço e correspondente KDE durante a execução do MCMC-MH.

(b) Gráfico de traço e correspondente KDE durante a execução do MCMC-MH

Figura 4.29 – Gráfico de traço e correspondente KDE durante a execução do MCMC-MH para 100 mil iterações.

Em ambos os casos apresentados na figura [\(4.29\)](#page-87-0), percebe-se que a função densidade de Kernel apresentou uma característica oscilatória, o que permite inferir que não houve uma completa convergência dos gráficos de traço criados. Apesar disso, observa-se uma tendência das MCMC via MH em apresentar uma característica simétrica de uma distribuição Normal associada.

As informações a priori atribuídas para os parâmetros de interesse bem como a distribuição dos pontos amostrais são exibidos na Fig. [\(4.30\)](#page-88-0). No gráfico (a) observase a característica de distribuição Log-Normal atribuída aos parâmetros e o gráfico (b) apresenta o ponto estimado para cada um dos coeficientes a serem estimados.

<span id="page-88-0"></span>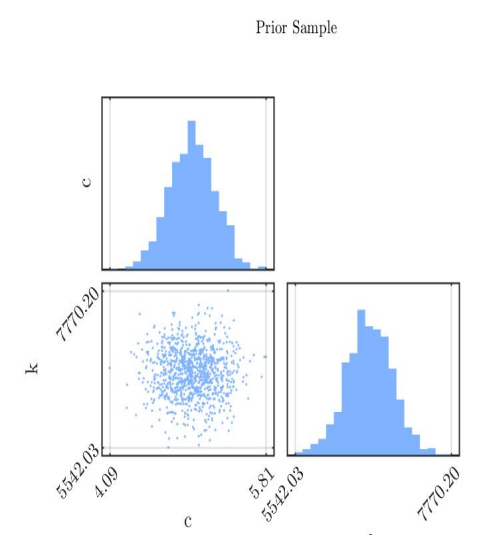

(a) Histograma *a posteriori* dos pontos amostrais

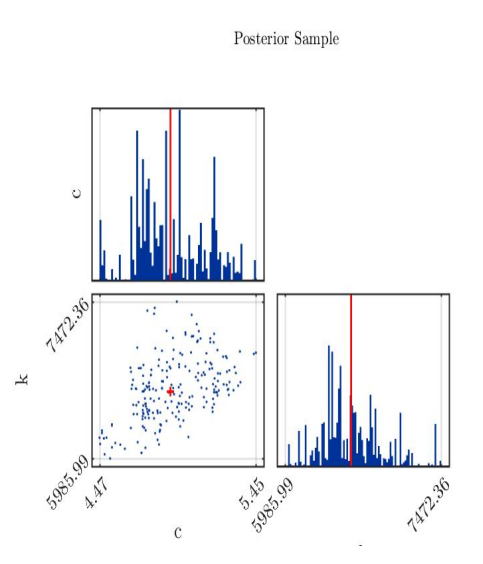

(b) Histogramas *a priori* dos pontos amostrais

Figura 4.30 – Histogramas das distribuições preditivas anterior e a posteriori com a média empírica  $\mathbb{E} [k|y_{exp}]$  estimada a partir dos dados amostrais de MCMC e gráficos de dispersão do anterior e a posteriori das amostras para 100 mil iterações.

Devido a isso, foi proposto um aumento no número de iterações em busca de uma melhor convergência dos resultados estimados. Isso é realizado tendo por base a teoria de convergência, em que se espera melhores estimativas para os parâmetros com um aumento no número de repetições da cadeia de Markov via MH.

Além disso, aumentou-se o número de cadeias de Markov geradas simultaneamente com o intuito de observar melhor a convergência dos gráficos de traço gerados a partir das PDFs *a posteriori*. A figura [\(4.31\)](#page-89-0) apresenta essa evolução dos gráficos de traço, para ambos parâmetros, para 200 mil iterações, onde realizou-se 10 cadeias de Markov via MH simultâneas.

<span id="page-89-0"></span>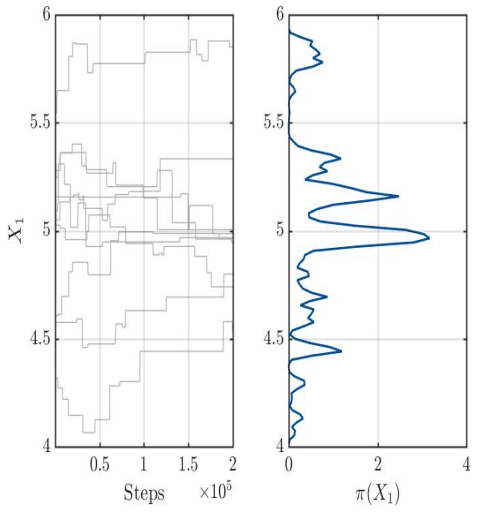

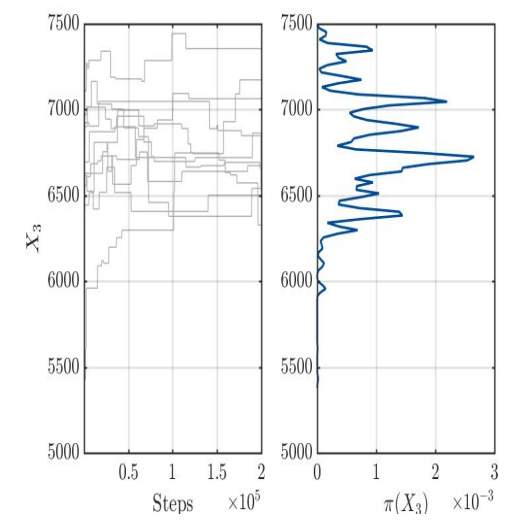

(a) Gráfico de traço e correspondente KDE durante a execução do MCMC-MH.

(b) Gráfico de traço e correspondente KDE durante a execução do MCMC-MH

Figura 4.31 – Gráfico de traço e correspondente KDE durante a execução do MCMC-MH para 200 mil iterações.

Comparando os gráficos de traço de 100 mil e 200 mil iterações, Figs. [\(4.29\)](#page-87-0) e [\(4.31\)](#page-89-0), observa-se uma redução na amplitude do gráfico de densidade de Kernel (KDE) com o aumento do número de iterações mesmo aumentando o número de cadeias para ambos os parâmetros analisados, o que indica uma maior convergência das cadeias MCMC-MH geradas. Porém, ainda se constata uma oscilação dos gráficos de densidade de Kernel em ambos os casos, o que indica que nem todas curvas de traço convergiram para um mesmo número de iterações.

Apesar desse fato, nota-se claramente que a maioria das 10 cadeias MCMC convergiram para um ponto em comum, ou apresentaram uma tendência para esse mesmo valor com o decorrer das repetições. O fato que pode ajudar a entender isso é o gráfico KDE, no qual, em ambos os casos, apresentou um pico de máximo bem definido, e indicando uma simetria dos dados amostrais gerados para esse ponto central.

As informações a priori e a posteriori, em diferentes projeções, para o número de iterações de 200 mil dos dados amostrais, são apresentado na figura [\(4.32\)](#page-90-0).

<span id="page-90-0"></span>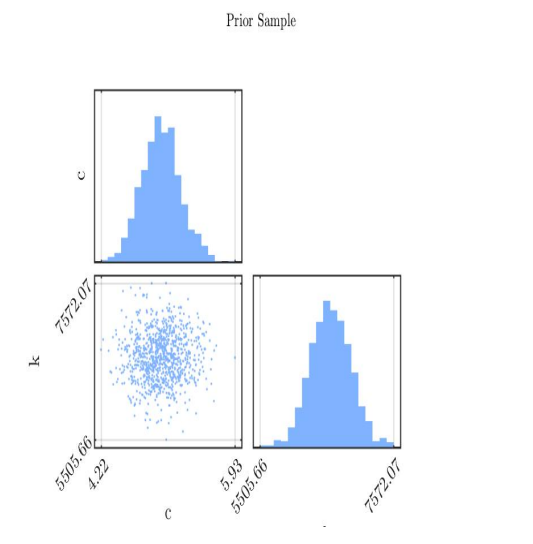

**TAN2 AD 11 LI**<br>1998.06<br>1998.06  $\frac{1}{2}$ TALLE A **A** 

(a) Histogramas *a priori* dos pontos amostrais

(b) Histograma *a posteriori* dos pontos amostrais

Posterior Sample

Figura 4.32 – Histogramas das distribuições preditivas anterior e a posteriori com a média empírica  $\mathbb{E} [k|y_{exp}]$  estimada a partir dos dados amostrais de MCMC e gráficos de dispersão do anterior e a posteriori das amostras para 200 mil iterações.

Percebe-se na figura [\(4.32\)](#page-90-0) que o histograma (b) apresenta uma quantidade mais concentrada de possíveis candidatos para os parâmetros de interesse, além de possuir um raio menor de distribuição dos pontos amostrais quando comparado com o da Fig.[\(4.30\)](#page-88-0) gráfico (b).

A figura [\(4.33\)](#page-91-0) apresenta a variação do valor esperado da rigidez, gráfico (a), e amortecimento, gráfico (b), após realizadas duzentas mil iterações de MCMC-MH.

<span id="page-91-0"></span>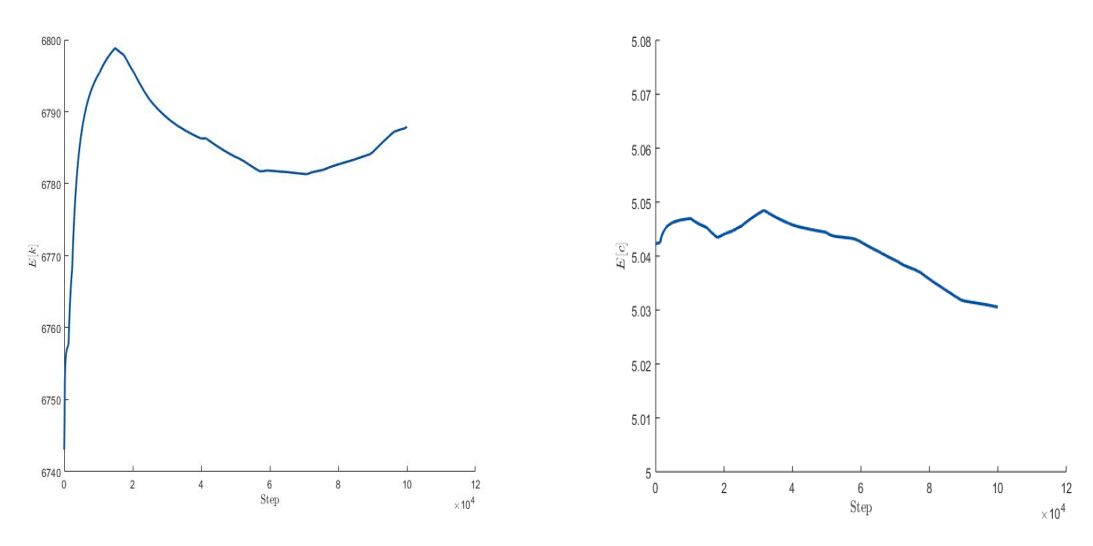

(a) Variação do valor esperado da rigidez para 15 mil iterações: Ajuste por  $F_{obs}$ .

(b) Variação do valor esperado da rigidez para 200 mil iterações.

Figura 4.33 – Variação do valor esperado do amortecimento para 200 mil iterações.

Observa-se no gráfico (a) da figura [\(4.33\)](#page-91-0) uma tendência do parâmetro de rigidez se aproximar do valor de 6790 N/m, ou seja, valor superior ao obtido pela técnica determinística de 6612,145 N/m e ao maior valor obtido técnica MCMC-MH obtida na seção anterior. No que diz respeito ao gráfico (b), apesar do valor esperado do amortecimento ter apresentado uma característica decrescente ao decorrer das iterações, é importante observar que a escala do gráfico se encontra em um escala de centésimos de variação. Assim, pode-se fazer uma avaliação positiva dos resultados aferidos. As tabelas [\(4.15\)](#page-91-1) e [\(4.16\)](#page-91-2) apresentam os valores estimados dos parâmetros para 100 e 200 mil iterações, respectivamente.

<span id="page-91-1"></span>Tabela 4.15 – Pontos estimados com UQLab: 100 mil iterações

| Parâmetro      | Valor esperado |
|----------------|----------------|
|                | $6,60e+03$     |
| C              | 4.9            |
| $\sigma_{exp}$ | 0.077          |

<span id="page-91-2"></span>Tabela 4.16 – Pontos estimados com UQLab: 200 mil iterações

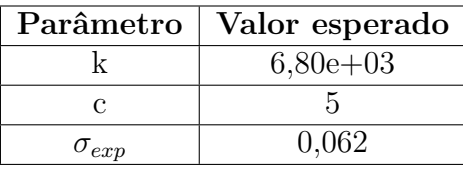

Das tabelas [\(4.15\)](#page-91-1) e [\(4.16\)](#page-91-2) percebe-se uma maior defasagem no valor de  $\boldsymbol{k}$  com o aumento do número de repetições e cadeias de Markov. O valor de permaneceu praticamente constante. Os relatórios gerados pela estrutura de quantificação de incertezas para os casos de 100 e 200 mil iterações são apresentados nos Apêndices A.4 e A.5, respectivamente. Neles estão contidos a variação máxima dos possíveis candidatos, além de informações referentes ao número de pontos gerados e do tempo de realização de cada processo.

O método aqui implementado foi eficaz em promover a estimação de parâmetros utilizando ferramentas estatísticas e, apesar de existirem erros inerentes aos resultados obtidos pelos métodos determinístico e o estocástico, os implementados e os aplicado na *toolbox*, Tabs. [\(4.13\)](#page-81-0), [\(4.28\)](#page-85-0) e [\(4.16\)](#page-91-2), houve boa correlação entre os resultados obtidos pela implementação das ferramentas em um próprio código  $\mathit{MATLAB} \overset{\mathcal{R}}{\otimes}$  com os determinados pela *toolbox* UQLab. Buscou-se basear na estratégia de convergência, onde os gráficos de traço gerados a partir das PDFs *a posteriori* possuem uma melhor centralização dos pontos com o aumento do número de iterações da cadeia de Markov via Metropolis-Hastings.

No que diz respeito aos aspectos práticos acerca do modelo computacional adotado e funcionalidades da estrutura UQLab de quantificação de incertezas, é importante mencionar que foi necessário um tempo aproximado de 17 horas e 19 minutos para realizar a análise do caso com 100m mil iterações e 5 cadeias de MCMC-MH. Quando aplicado o caso de 200 mil iterações para 10 cadeias simultâneas com uma discrepância desconhecida, o tempo total das realizações foram de 20 horas e 32 minutos para obter as análises dos parâmetros. Devido a esses tempos elevados e, consequentemente, um elevado custo operacional do algoritmo empregado, a otimização do código são fatores importantes a serem implementados futuramente.

# **5 CONSIDERAÇÕES FINAIS**

### **5.1 CONCLUSÕES**

A análise de problemas inversos por meio de estratégias estocásticas tem se mostrando como uma eficiente ferramenta alternativa para se obter informações precisas de modelos em diversos áreas de conhecimento. Assim, esse trabalho buscou realizar a aplicação de algumas dessas técnicas probabilísticas, com foco na inferência Bayesiana em sistemas mecânicos, onde se conhecia dados iniciais a respeito do problema e, com isso, trazer uma visão geral das etapas e ferramentas necessárias para explorar o máximo de informações dos dados experimentais. Para tal, foram aplicados as técnicas de Máxima Verossimilhança, Mínimos Quadrados e a estratégia Bayesiana em três estudos de casos numéricos em sistemas mecânicos, com um grau de liberdade, e um problema dinâmico de uma viga metálica engastada com uma massa acoplada na extremidade livre, no qual foi realizado um ensaio de vibração transiente por meio da excitação com martelo de impacto. Com base nas análises estatísticas realizadas, a abordagem Bayesiana juntamente com as estratégias estocásticas apresentou-se como uma alternativa vantajosa para a estimação de parâmetros em problema mecânicos quando comparada ao método determinístico de Decaimento Logarítmico. Ademais, o uso dessa técnica fornece mais confiabilidade na determinação dos parâmetros do modelo devido à representatividade estatística das amostras.

Em todos os casos, a abordagem Bayesiana mostrou ser útil para atualizar modelos probabilísticos para selecionar resultados correlacionando funções de densidades de probabilidades. Com a utilização das estratégias estocásticas foi possível obter resultados a partir de uma função densidade de probabilidade *a posteriori*, sem a necessidade de fazer integrações complexas para determinar a constante de normalização para a distribuição gerada ou encontrar o valor esperado das amostras.

Aplicou-se a metodologia estocástica Monte Carlo via cadeia de Markov utilizando o algoritmo Metropolis-Hastings um conjunto de dados experimentais reais e foi realizada uma comparação com os resultados obtidos usando a técnica determinística de Decaimento Logarítmico. Além disso, foi utilizada uma *toolbox* UQLab de quantificação de incertezas <span id="page-94-0"></span>de forma a avaliar os cálculos realizados e observar novas alternativas para a estimação de parâmetros e quantificação das incertezas associadas em cada caso.

Observou-se que os parâmetros estimados pelo método estocástico apresentaram resultados promissores, mas que ainda necessitam ser calibrados e validados para tirar conclusões decisivas a respeito dos valores gerados. Contudo, esses resultados encorajam a continuidade dos estudos com o objetivo do aprimoramento do modelo e uma consequente aplicação em outros estudos reais.

Ao final do trabalho, cumpriu-se com o objetivo geral que lhe foi proposto. Assim, obteve-se diferentes metodologias para a aplicação da inferência Bayesiana na extração de parâmetros tanto de modelos numéricos quanto de modelos experimentais. Além do desenvolvimento de um algoritmo que permitisse a correta aplicação das diferentes estratégias utilizadas. Por fim, aplicou-se com sucesso os casos propostos em uma estrutura de um *software* baseada na incerteza estrutura global de quantificação de incertezas de forma a confirmar a teoria de inferência Bayesiana.

### **5.2 PROPOSTAS PARA TRABALHOS FUTUROS**

Existem inúmeras linhas de pesquisa que podem ser realizadas a partir do trabalho aqui desenvolvido, tanto para problemas experimentais quanto para experimentais.

Em trabalhos futuros considera-se importante que a procura do valor de regularização possa ser sistematizada e não calculada mediante método heurístico. Objetiva-se uma análise de convergência dos dados obtidos pelas inferências, uma vez que, os algoritmos apresentados até agora garantem que os estados da cadeia de Markov sejam amostras da distribuição-limite quando o número de iterações tende a infinito. Como na prática precisa-se usar um número finito de iterações de MCMC, é importante saber quando a cadeia está suficientemente próxima da distribuição limite para que suas amostras possam ser usadas para estimação de Monte Carlo e visando uma otimização do tempo necessário para a obtenção dos estimadores, visto que é um processo relativamente lento [\(FOX,](#page-96-1) [2010\)](#page-96-1). Neste contexto, uma questão importante, porém desafiadora, é o critério de parada, ou seja, como decidir quando a amostra é grande o suficiente para se permitir fazer conclusões decisivas.

O método de inferência Bayesiana é conhecido por sua capacidade em ser aplicada em casos com mais de um grau de liberdade. Diante disso, verificar a aplicação desse método para casos mais complexos e, consequentemente, mais graus de liberdade será de suma para a aplicação deste método em casos reais. Além disso, observar a aplicação de outros algoritmos de Monte Carlo via cadeia de Markov, como os algoritmos *Adaptive Metropolis* e *Hamiltonian* Monte Carlo a fim de desenvolver uma comparação com o

<span id="page-95-0"></span>método de Metropolis-Hastings a fim de obter o melhor para cada caso.

Existem outras *toolboxes* para implementação no  $MATLAB^{\textcircled{R}}$  que trabalham com a ideia de inferência Bayesiana e que possibilitam melhorar a eficiência dos estimadores resultantes do MCMC sem a necessidade de modificar o algoritmo Metropolis-Hastings padrão. Um exemplo de ferramenta é a teoria de aplicação de amostradores adaptativos do Metropolis e rejeição tardia (DRAM) [\(HAARIO et al.,](#page-96-2) [2006\)](#page-96-2), o qual fornece diferentes códigos para implementação de ideias de problemas.

O impacto dos erros de aproximação não pode ser negligenciado. Os modelos são tendenciosos em certa medida, o que aumenta o efeito da incerteza de medição e pode resultar em erros de estimativa desastrosos se as etapas de validação adequadas não forem executadas. Nota-se que diferente do resultado obtido com os três problemas iniciais, nos quais as PDFs *a posteriori* geradas convergiram para um valor esperado, o caso experimental carece de um método criterioso de convergência dos resultados.

Diante disso, propõe-se estudar métodos teóricos para diagnóstico de convergência das distribuição de probabilidades *a posteriori* geradas pelo algoritmo MH. Diversas técnicas de análises têm sido propostos por diversos autores, [\(VRUGT,](#page-98-0) [2016;](#page-98-0) [ALBU-](#page-96-0)[QUERQUE et al.,](#page-96-0) [2018;](#page-96-0) [OLIVEIRA et al.,](#page-97-1) [2018;](#page-97-1) [JIN; JU; JUNG,](#page-96-3) [2019;](#page-96-3) [LI et al.,](#page-97-2) [2019;](#page-97-2) [YI; KIM; PARK,](#page-98-1) [2019\)](#page-98-1), em que buscam um intervalo de confiança para a função de verossimilhança ou a atualização do modelo estudado em relação ao nível de ruído de medição.

## **Referências**

<span id="page-96-0"></span>ALBUQUERQUE, E. B. et al. A bayesian framework for the calibration of cohesive zone models. *The Journal of Adhesion*, Taylor & Francis, v. 94, n. 4, p. 255–277, 2018. Citado 6 vezes nas páginas [2,](#page-15-0) [17,](#page-30-1) [19,](#page-32-0) [23,](#page-36-0) [69](#page-82-0) e [82.](#page-95-0)

BARROS, K. *Abordagem clássica e bayesiana em modelos simétricos transformados aplicados à estimativa de crescimento em altura de Eucalyptus urophylla no Polo Gesseiro do Araripe–PE*. Tese (Doutorado) — dissertação de mestrado em Biometria). Universidade Federal Rural de . . . , 2010. Citado na página [15.](#page-28-0)

BESAG, J. et al. Bayesian computation and stochastic systems. *Statistical science*, Institute of Mathematical Statistics, v. 10, n. 1, p. 3–41, 1995. Citado na página [7.](#page-20-0)

DAHLIN, J.; SCHÖN, T. B. Getting started with particle metropolis - hastings for inference in nonlinear dynamical models. *arXiv preprint arXiv:1511.01707*, 2015. Citado na página [8.](#page-21-0)

DAMASCENO, J. C.; ANTONIO, J.; OLIVEIRA, S. P. de. *Avaliação de dados de medição—Guia para a expressão de incerteza de medição*. [S.l.]: sn, 2008. Citado 3 vezes nas páginas [10,](#page-23-0) [11](#page-24-0) e [12.](#page-25-0)

<span id="page-96-1"></span>FOX, J.-P. *Bayesian item response modeling: Theory and applications*. [S.l.]: Springer Science & Business Media, 2010. Citado 7 vezes nas páginas [4,](#page-17-0) [6,](#page-19-0) [13,](#page-26-0) [18,](#page-31-0) [19,](#page-32-0) [22](#page-35-0) e [81.](#page-94-0)

GILKS, W. R.; RICHARDSON, S.; SPIEGELHALTER, D. J. Introducing markov chain monte carlo. *Markov Chain Monte Carlo in practice*, v. 1, p. 19, 1996. Citado na página [25.](#page-38-0)

GREEN, P.; WORDEN, K. Bayesian and markov chain monte carlo methods for identifying nonlinear systems in the presence of uncertainty. *Philosophical Transactions of the Royal Society A: Mathematical, Physical and Engineering Sciences*, The Royal Society Publishing, v. 373, n. 2051, p. 20140405, 2015. Citado 4 vezes nas páginas [3,](#page-16-0) [8,](#page-21-0) [21](#page-34-0) e [23.](#page-36-0)

<span id="page-96-2"></span>HAARIO, H. et al. Dram: efficient adaptive mcmc. *Statistics and computing*, Springer, v. 16, n. 4, p. 339–354, 2006. Citado 2 vezes nas páginas [3](#page-16-0) e [82.](#page-95-0)

<span id="page-96-3"></span>JIN, S.-S.; JU, H.; JUNG, H.-J. Adaptive markov chain monte carlo algorithms for bayesian inference: recent advances and comparative study. *Structure and Infrastructure Engineering*, Taylor & Francis, p. 1–18, 2019. Citado 3 vezes nas páginas [2,](#page-15-0) [7](#page-20-0) e [82.](#page-95-0)

KAIPIO, J.; SOMERSALO, E. *Statistical and computational inverse problems*. [S.l.]: Springer Science & Business Media, 2006. v. 160. Citado 4 vezes nas páginas [6,](#page-19-0) [13,](#page-26-0) [16](#page-29-1) e [24.](#page-37-0)

KHALIL, M. et al. The estimation of time-invariant parameters of noisy nonlinear oscillatory systems. *Journal of Sound and Vibration*, Elsevier, v. 344, p. 81–100, 2015. Citado na página [8.](#page-21-0)

LATANIOTIS, C. et al. *UQLab user manual – The Input module*. [S.l.], 2019. Report n UQLab-V1.3-102. Citado 2 vezes nas páginas [19](#page-32-0) e [28.](#page-41-0)

<span id="page-97-2"></span>LI, D.-Q. et al. A bayesian estimator of operational modal parameters for linear time-varying mechanical systems based on functional series vector tar model. *Journal of Sound and Vibration*, Elsevier, v. 442, p. 384–413, 2019. Citado 2 vezes nas páginas [8](#page-21-0) e [82.](#page-95-0)

LYNCH, S. M. *Introduction to applied Bayesian statistics and estimation for social scientists*. [S.l.]: Springer Science & Business Media, 2007. Citado 6 vezes nas páginas [9,](#page-22-0) [17,](#page-30-1) [18,](#page-31-0) [19,](#page-32-0) [21](#page-34-0) e [25.](#page-38-0)

<span id="page-97-3"></span>MARELLI, S.; SUDRET, B. Uqlab: A framework for uncertainty quantification in matlab. In: *Vulnerability, Uncertainty, and Risk.* [s.n.]. p. 2554–2563. Disponível em: [<https://ascelibrary.org/doi/abs/10.1061/9780784413609.257>.](https://ascelibrary.org/doi/abs/10.1061/9780784413609.257) Citado na página [87.](#page-100-0)

MARELLI, S.; SUDRET, B. Uqlab: A framework for uncertainty quantification in matlab. In: *Vulnerability, Uncertainty, and Risk: Quantification, Mitigation, and Management*. [S.l.: s.n.], 2014. p. 2554–2563. Citado 2 vezes nas páginas [27](#page-40-0) e [28.](#page-41-0)

<span id="page-97-1"></span>OLIVEIRA, C. et al. Estimation of kinetic parameters in a chromatographic separation model via bayesian inference. *Revista Internacional de Métodos Numéricos para Cálculo y Diseño en Ingeniería*, v. 34, n. 1, 2018. Citado 6 vezes nas páginas [6,](#page-19-0) [13,](#page-26-0) [17,](#page-30-1) [18,](#page-31-0) [33](#page-46-0) e [82.](#page-95-0)

RENNEBOOG, J.; SCHOUKENS, J.; PINTELON, R. Maximum likelihood estimation of the parameters of linear systems. *Periodica Polytechnica Electrical Engineering*, v. 33, n. 4, p. 165–182, 1989. Citado 2 vezes nas páginas [2](#page-15-0) e [13.](#page-26-0)

RITTO, T.; CASTELLO, D. *Quantificação de incertezas e estimação de parâmetros em dinâmica estrutural: uma introdução a partir de exemplos computacionais*. [S.l.: s.n.], 2016. 108 p. ISBN 978-85-8215-071-9. Citado 11 vezes nas páginas [iv,](#page-5-0) [1,](#page-0-0) [3,](#page-16-0) [4,](#page-17-0) [6,](#page-19-0) [11,](#page-24-0) [16,](#page-29-1) [20,](#page-33-0) [22,](#page-35-0) [30](#page-43-0) e [31.](#page-44-0)

ROBERTS, G. O. et al. Weak convergence and optimal scaling of random walk metropolis algorithms. *The annals of applied probability*, Institute of Mathematical Statistics, v. 7, n. 1, p. 110–120, 1997. Citado na página [26.](#page-39-0)

ROUCHIER, S. Solving inverse problems in building physics: An overview of guidelines for a careful and optimal use of data. *Energy and Buildings*, Elsevier, v. 166, p. 178–195, 2018. Citado 2 vezes nas páginas [1](#page-0-0) e [7.](#page-20-0)

<span id="page-97-0"></span>SAVI, M. A.; DE PAULA, A. S. *Vibrações Mecânicas*. [S.l.: s.n.], 2017. ISBN 978-8-521-62715-9. Citado 7 vezes nas páginas [iv,](#page-5-0) [v,](#page-6-0) [41,](#page-54-0) [63,](#page-76-1) [64,](#page-77-2) [65](#page-78-3) e [66.](#page-79-3)

SCHEVENELS, M.; LOMBAERT, G.; DEGRANDE, G. Application of the stochastic finite element method for gaussian and non-gaussian systems. In: KATHOLIEKE UNIV LEUVEN, DEPT WERKTUIGKUNDE. *ISMA2004 International Conference on Noise*

*and Vibration Engineering*. [S.l.], 2004. p. 3299–3314. Citado 2 vezes nas páginas [47](#page-60-0) e [56.](#page-69-0)

SIMONATO, K. L. B. et al. Métodos da máxima verossimilhança e máxima verossimilhança restrita na estimação de parâmetros do modelo de variabilidade espacial. Universidade Estadual do Oeste do Parana, 2009. Citado na página [21.](#page-34-0)

SONG, M. et al. Bayesian model updating of nonlinear systems using nonlinear normal modes. *Structural Control and Health Monitoring*, Wiley Online Library, v. 25, n. 12, p. e2258, 2018. Citado na página [9.](#page-22-0)

<span id="page-98-0"></span>VRUGT, J. A. Markov chain monte carlo simulation using the dream software package: Theory, concepts, and matlab implementation. *Environmental Modelling & Software*, Elsevier, v. 75, p. 273–316, 2016. Citado 3 vezes nas páginas [7,](#page-20-0) [26](#page-39-0) e [82.](#page-95-0)

WAGNER, P.-R. et al. *UQLab user manual – Bayesian inversion for model calibration and validation*. [S.l.], 2019. Report # UQLab-V1.3-113. Citado 9 vezes nas páginas [iv,](#page-5-0) [3,](#page-16-0) [9,](#page-22-0) [22,](#page-35-0) [26,](#page-39-0) [27,](#page-40-0) [28,](#page-41-0) [37](#page-50-0) e [56.](#page-69-0)

WOOLDRIDGE, J. M.; CESAR, S. R.; ANTONIO, F. J. *Introducao a econometria uma abordagem moderna*. [S.l.]: Cengage Learning, 2008. Citado 4 vezes nas páginas [10,](#page-23-0) [12,](#page-25-0) [14](#page-27-0) e [15.](#page-28-0)

<span id="page-98-1"></span>YI, D. H.; KIM, D. W.; PARK, C. S. Parameter identifiability in bayesian inference for building energy models. *Energy and Buildings*, Elsevier, 2019. Citado na página [82.](#page-95-0)

Apêndices

## **A Relatórios UQLab**

<span id="page-100-0"></span>Neste apêndice são apresentados os relatórios oriundos da *toolbox* UQLab [\(MA-](#page-97-3)[RELLI; SUDRET,](#page-97-3) ) de quantificação de incertezas para cada um dos sistemas mecânicos estudados nesse trabalho.

#### **A.1 1 o -problema: Caso estático**

Starting Metropolis Hastings Algorithm...

```
|##############################| 100.00%
```
Finished Metropolis Hastings Algorithm!

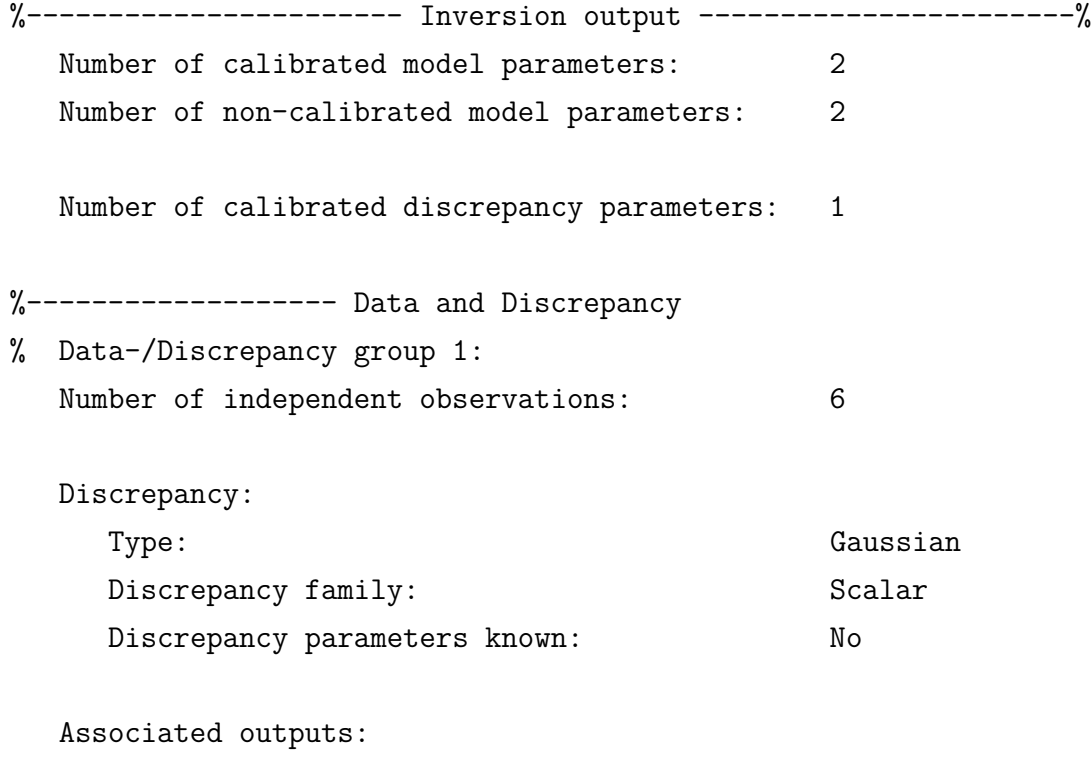

Model 1:

Output dimensions: 1 % Data-/Discrepancy group 2: Number of independent observations: 6 Discrepancy: Type: Gaussian Discrepancy family: Scalar Discrepancy parameters known: Yes Associated outputs: Model 2: Output dimensions: 1 %------------------- Solver Solution method:  $MCMC$ Algorithm: MH Duration (HH:MM:SS): 00:03:57 Number of sample points: 4.00e+05 %------------------- Posterior Marginals -------------------------------------------------------------- | Parameter | Mean | Std | (0.05-0.95) Quant. | Type | -------------------------------------------------------------- | k | 15 | 1.8 | (15 - 16) | Model | | k | 15 | 0.94 | (15 - 15) | Model | | Sigma | 0.53 | 0.26 | (0.15 - 0.96) | Discrepancy | -------------------------------------------------------------- %------------------- Point estimate ------------------------------------- | Parameter | Mean | Parameter Type | ------------------------------------- | k | 15 | Model | | k | 15 | Model | |<br>| Sigma | 0.53 | Discrepancy | -------------------------------------

%------------------- Correlation matrix (Model Parameters) ---------------------- | | k k | ---------------------- | k | 1 0.15 | | k | 0.15 1 | ----------------------

#### **A.2 2 <sup>o</sup> Problema- Ajuste por**  $\overline{n}$

```
Starting Metropolis Hastings Algorithm...
|##############################| 100.00%
Finished Metropolis Hastings Algorithm!
%----------------------- Inversion output -----------------------%
Number of calibrated model parameters: 1
Number of non-calibrated model parameters: 1
Number of calibrated discrepancy parameters: 1
%------------------- Data and Discrepancy
% Data-/Discrepancy group 1:
Number of independent observations: 6
Discrepancy:
Type: Gaussian
Discrepancy family: Scalar
Discrepancy parameters known: No
Associated outputs:
Model 1:
Output dimensions: 1
%------------------- Solver
Solution method: MCMC
Algorithm: MH
Duration (HH:MM:SS): 00:00:25
Number of sample points: 5.00e+03
%------------------- Posterior Marginals
--------------------------------------------------------------
| Parameter | Mean | Std | (0.05-0.95) Quant. | Type |
--------------------------------------------------------------
| k | 15 | 0.75 | (14 - 16) | Model |
| Sigma | 0.24 | 0.12 | (0.086 - 0.46) | Discrepancy |
                                    --------------------------------------------------------------
```
MATLAB Command Window Page 2 %------------------- Point estimate ------------------------------------- | Parameter | Mean | Parameter Type | ------------------------------------- | k | 15 | Model | | Sigma | 0.24 | Discrepancy | -------------------------------------

#### **A.3 3 <sup>o</sup> problema: Ajuste por**

Starting Metropolis Hastings Algorithm... |##############################| 100.00% Finished Metropolis Hastings Algorithm! %----------------------- Inversion output -----------------------% Number of calibrated model parameters: 1 Number of non-calibrated model parameters: 4 Number of calibrated discrepancy parameters: 1 %------------------- Data and Discrepancy % Data-/Discrepancy group 1: Number of independent observations: 6 Discrepancy: Type: Gaussian Discrepancy family: Scalar Discrepancy parameters known: No Associated outputs: Model 1: Output dimensions: 1 % Data-/Discrepancy group 2: Number of independent observations: 6 Discrepancy: Type: Gaussian Discrepancy family: Scalar Discrepancy parameters known: Yes Associated outputs: Model 2: Output dimensions: 1

%------------------- Solver Solution method: MCMC MATLAB Command Window Page 2 Algorithm: MH Duration (HH:MM:SS): 00:01:48 Number of sample points: 1.50e+05 %------------------- Posterior Marginals ---------------------------------------------------------------- | Parameter | Mean | Std | (0.05-0.95) Quant. | Type | ---------------------------------------------------------------- | k | 16 | 0.093 | (16 - 16) | Model | | Sigma | 0.9 | 0.0025 | (0.89 - 0.9) | Discrepancy | ---------------------------------------------------------------- %------------------- Point estimate ------------------------------------- | Parameter | Mean | Parameter Type | ------------------------------------- | k | 16 | Model | | Sigma | 0.9 | Discrepancy | ------------------------------------- >>

#### **A.4 4 <sup>o</sup> Problema- Caso Experimental (100mil iterações)**

Starting Metropolis Hastings Algorithm... |######|##############################| 100.00% Finished Metropolis Hastings Algorithm! %----------------------- Inversion output ------------------------% Number of calibrated model parameters: 4 Number of non-calibrated model parameters: 1 Number of calibrated discrepancy parameters: 1 %------------------- Data and Discrepancy % Data-/Discrepancy group 1: Number of independent observations: 3608 Discrepancy: Type: Gaussian

```
Discrepancy family: Scalar
Discrepancy parameters known: No
Associated outputs:
Model 1:
Output dimensions: 1
% Data-/Discrepancy group 2:
Number of independent observations: 3608
Discrepancy:
Type: Gaussian
Discrepancy family: Scalar
Discrepancy parameters known: Yes
Associated outputs:
Model 2:
Output dimensions: 1
%------------------- Solver
Solution method: MCMC
MATLAB Command Window Page 2
Algorithm: MH
Duration (HH:MM:SS): 17:19:39
Number of sample points: 5.00e+05
%------------------- Posterior Marginals
---------------------------------------------------------------------
| Parameter | Mean | Std | (0.05-0.95) Quant. | Type |
---------------------------------------------------------------------
| c | 4.9 | 0.22 | (4.6 - 5.3) | Model |
| t | 1.6 | 0.27 | (1.2 - 2) | Model |
| k | 6.6e+03 | 2.9e+02 | (6.2e+03 - 7.1e+03) | Model |
| t | 1.5 | 0.31 | (1.1 - 2) | Model |
| Sigma | 0.077 | 0.0018 | (0.074 - 0.08) | Discrepancy |
      ---------------------------------------------------------------------
%------------------- Point estimate
----------------------------------------
| Parameter | Mean | Parameter Type |
----------------------------------------
| c | 4.9 | Model |
| t | 1.6 | Model |
| k | 6.6e+03 | Model |
| t | 1.5 | Model |
| Sigma | 0.077 | Discrepancy |
```
---------------------------------------- %------------------- Correlation matrix (Model Parameters) ---------------------------------------------- | | c t k t | ---------------------------------------------- | c | 1 -0.0042 0.36 0.1 | | t | -0.0042 1 -0.31 0.28 | | k | 0.36 -0.31 1 -0.25 | | t | 0.1 0.28 -0.25 1 | ----------------------------------------------

## **A.5 4 <sup>o</sup> Problema: Caso experimental (200 mil iterações)**

Starting Metropolis Hastings Algorithm... |##############################| 100.00% Finished Metropolis Hastings Algorithm! %----------------------- Inversion output -----------------------% Number of calibrated model parameters: 3 Number of non-calibrated model parameters: 1 Number of calibrated discrepancy parameters: 1 %------------------- Data and Discrepancy % Data-/Discrepancy group 1: Number of independent observations: 7216 Discrepancy: Type: Gaussian Discrepancy family: Scalar Discrepancy parameters known: No Associated outputs: Model 1: Output dimensions: 1 %------------------- Solver Solution method: MCMC Algorithm: MH Duration (HH:MM:SS): 20:32:19 Number of sample points: 2.00e+06 %------------------- Posterior Marginals --------------------------------------------------------------------- | Parameter | Mean | Std | (0.05-0.95) Quant. | Type |

```
---------------------------------------------------------------------
| c | 5 | 0.35 | (4.4 - 5.8) | Model |
| t | 1.5 | 0.26 | (1.1 - 2) | Model |
| k | 6.8e+03 | 2.9e+02 | (6.4e+03 - 7.4e+03) | Model |
MATLAB Command Window Page 2
| Sigma | 0.062 | 0.00097 | (0.06 - 0.063) | Discrepancy |
---------------------------------------------------------------------
%------------------- Point estimate
----------------------------------------
| Parameter | Mean | Parameter Type |
----------------------------------------
| c | 5 | Model |
| t | 1.5 | Model |
| k | 6.8e+03 | Model |
| Sigma | 0.062 | Discrepancy |
----------------------------------------
%------------------- Correlation matrix (Model Parameters)
----------------------------------
| | c t k |
----------------------------------
| c | 1 0.44 0.23 |
| t | 0.44 1 -0.061 |
| k | 0.23 -0.061 1 |
----------------------------------
```
 $\rightarrow$
Anexos

## **A Aparato Experimental**

## **A.1 Martelo de Impacto**

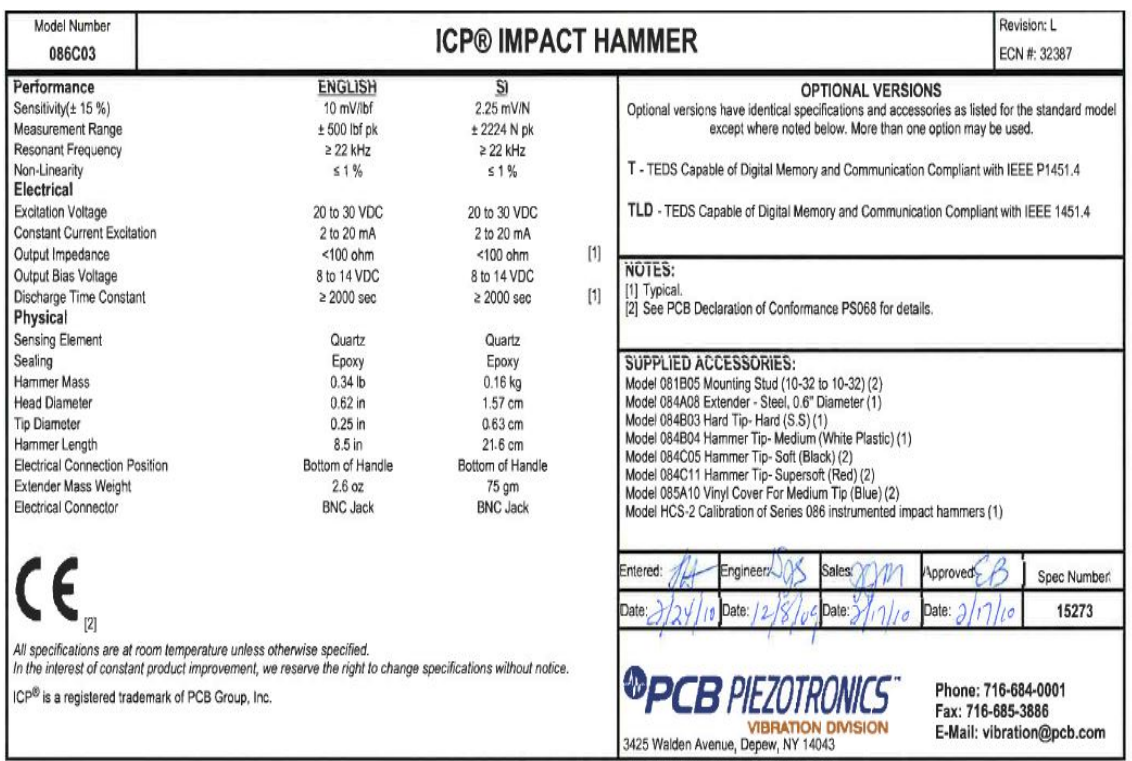

## A.2 Acelerômetro

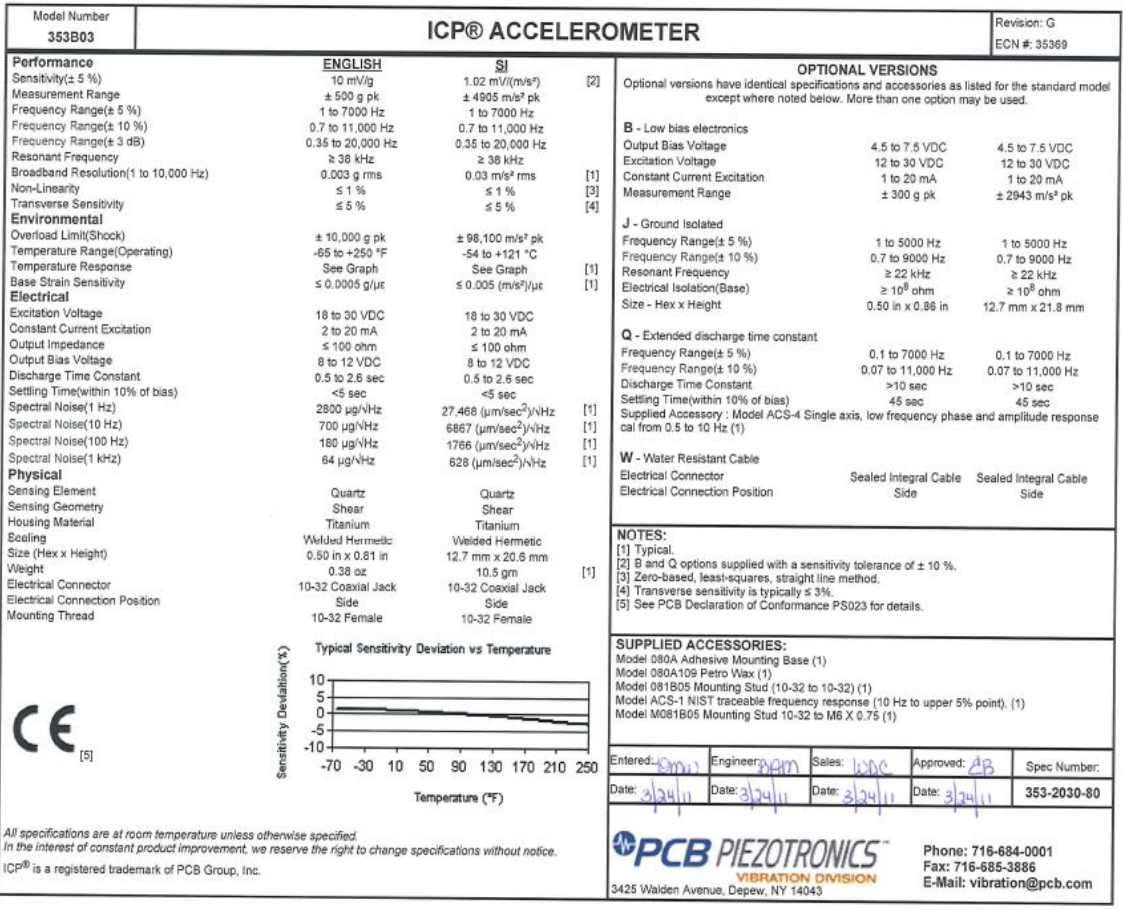